# **PROTOTIPO DE INTERFAZ PARA NAVEGACIÓN INTEGRADA DE REPOSITORIOS DE RECURSOS DIGITALES DE APRENDIZAJE**

**Presentado por:**

**MILTON FIDEL VEGA VEGA**

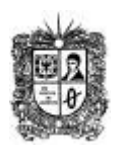

**UNIVERSIDAD DISTRITAL FRANCISCO JOSÉ DE CALDAS**

**FACULTAD DE INGENIERÍA**

**ESPECIALIZACIÓN DE INGENIERÍA DE SOFTWARE**

**BOGOTÁ D.C.**

# **PROTOTIPO DE INTERFAZ PARA NAVEGACIÓN INTEGRADA DE REPOSITORIOS DE RECURSOS DIGITALES DE APRENDIZAJE**

**Presentado por:**

## **MILTON FIDEL VEGA VEGA**

## **20151099042**

**Proyecto Final de Especialización**

**Dirigido por: ING. JULIO BARÓN VELANDIA**

# **UNIVERSIDAD DISTRITAL FRANCISCO JOSÉ DE CALDAS**

# **FACULTAD DE INGENIERÍA**

# **ESPECIALIZACIÓN DE INGENIERÍA DE SOFTWARE**

## **BOGOTÁ D.C.**

# **TABLA DE CONTENIDO**

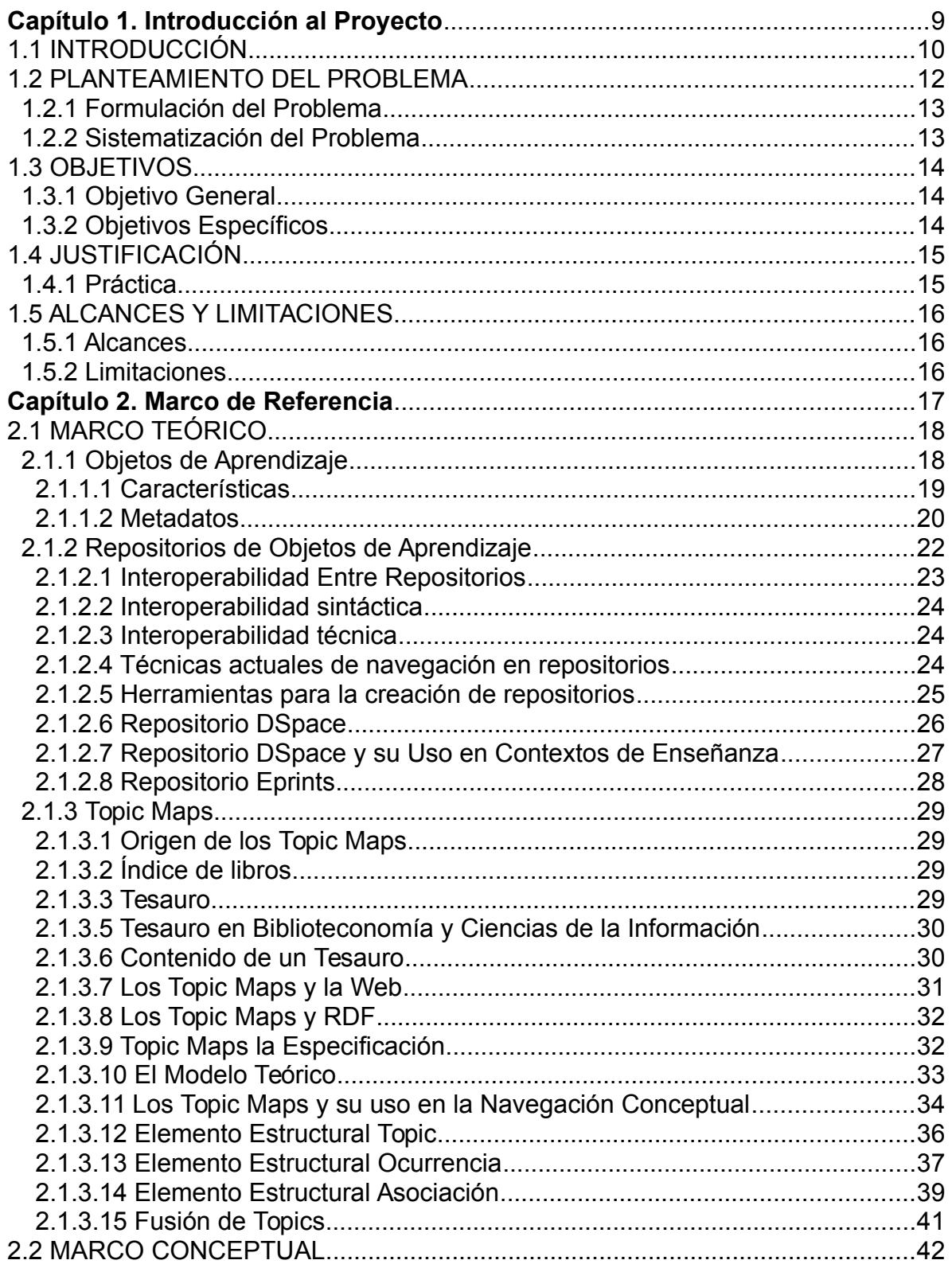

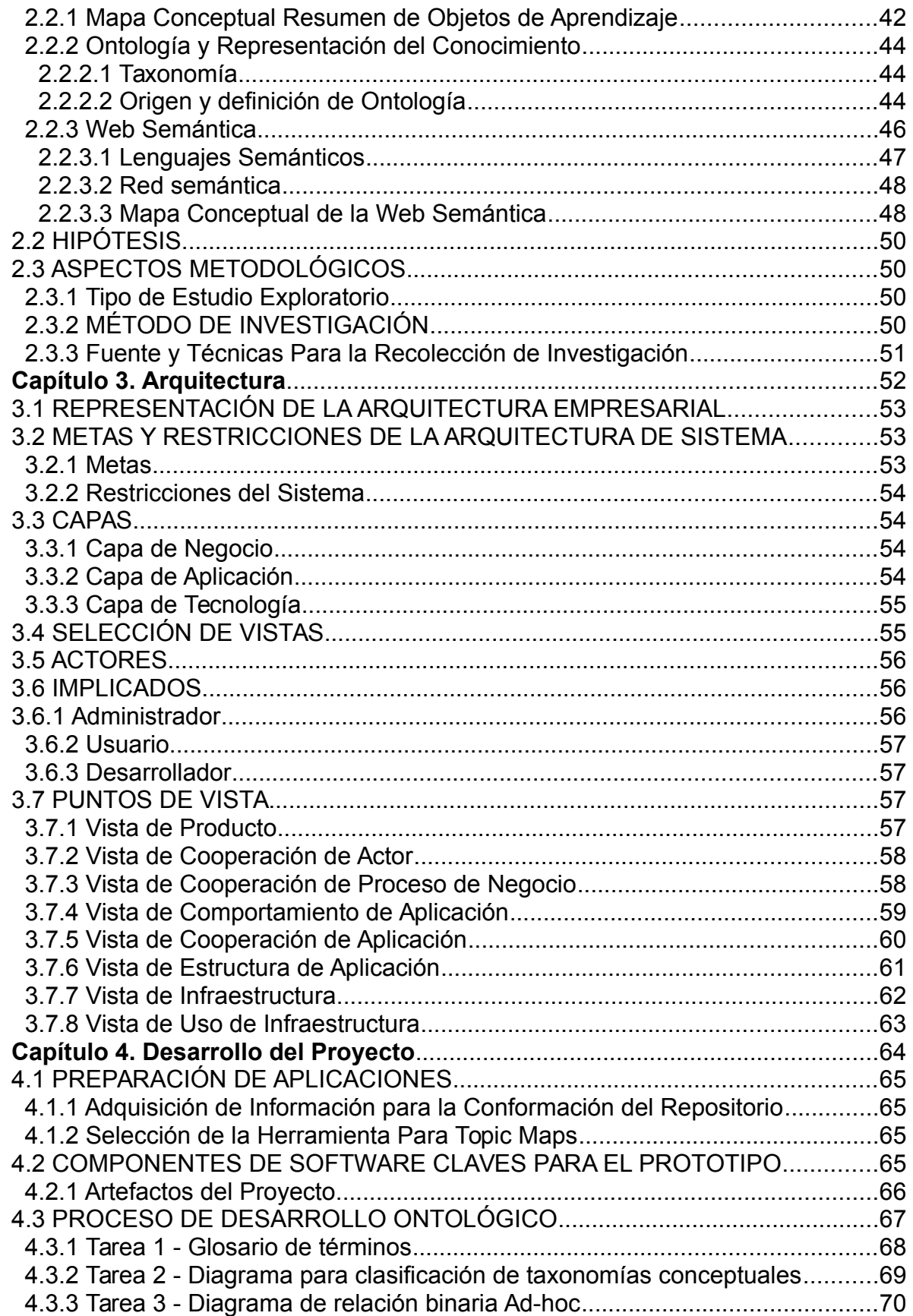

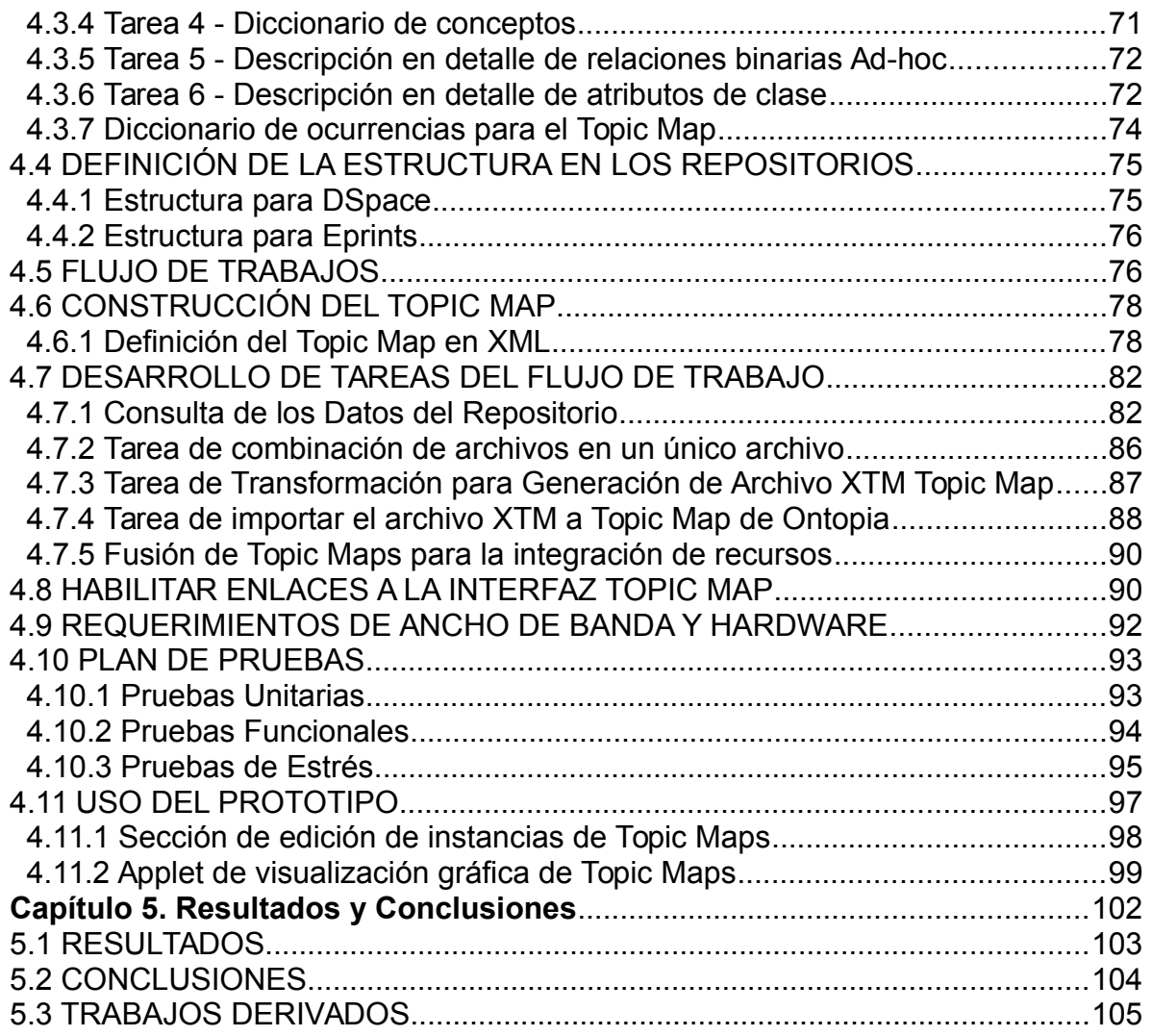

# **LISTA DE FIGURAS**

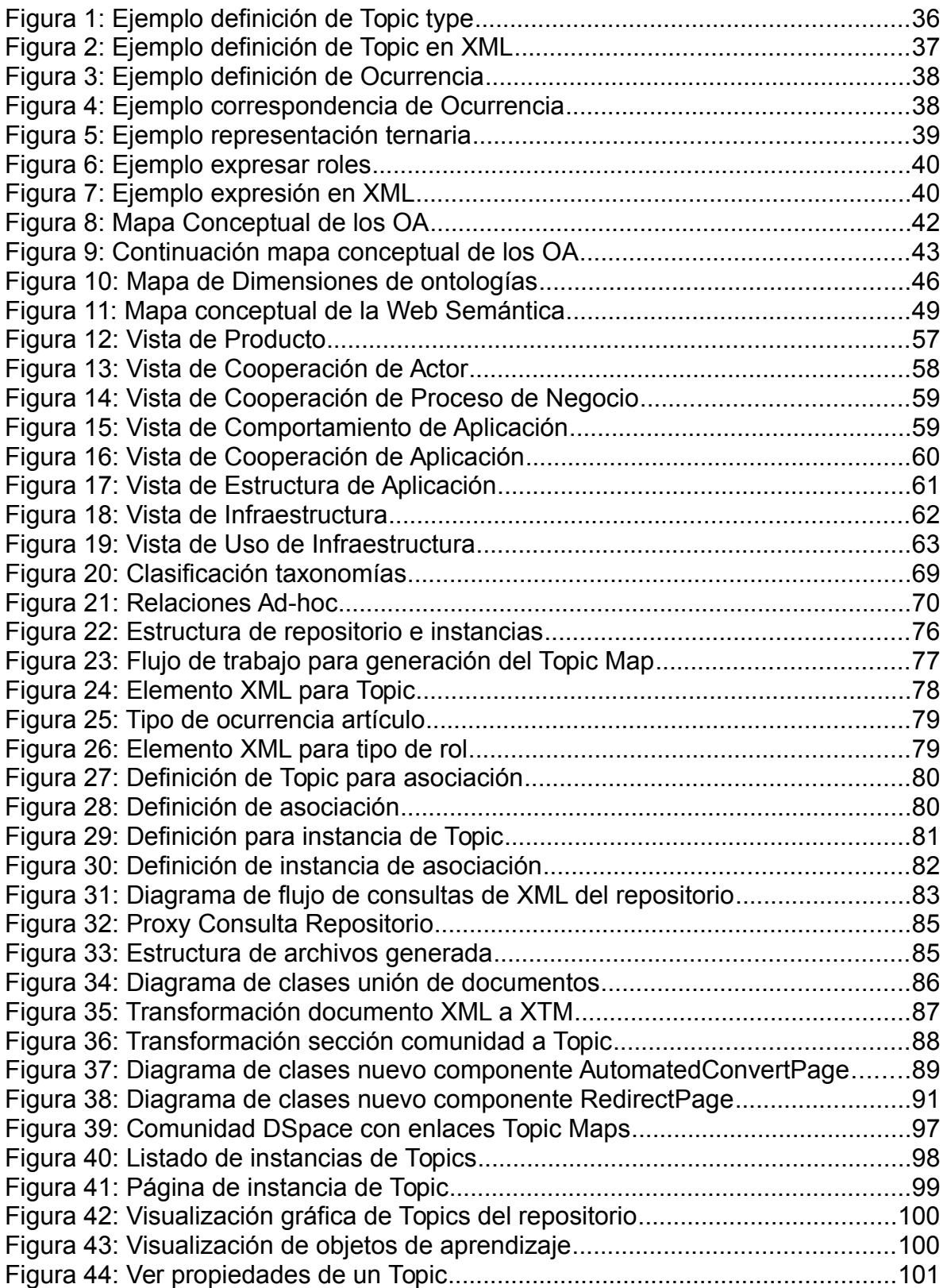

# **LISTA DE TABLAS**

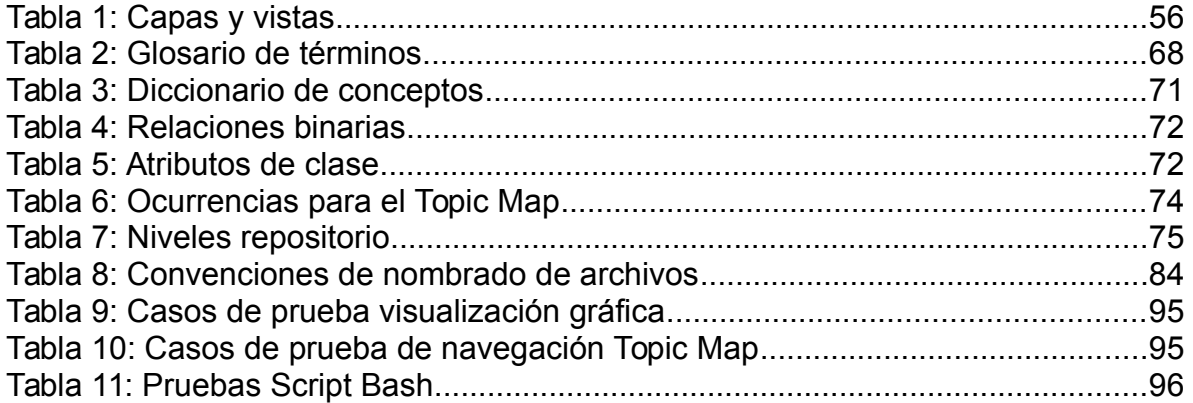

## **Agradecimientos**

Un agradecimiento especial debo al Profesor Julio Barón que, como director de esta tesis, me ha orientado, apoyado y corregido en mi labor de ingeniería, con interés y dedicación excepcionales.

Agradecimiento a la comunidad de profesores de la especialización por su colaboración y disposición para encaminar al estudiante a concluir de forma exitosa cada etapa de su formación profesional.

# **Capítulo 1. Introducción al Proyecto**

Se presenta la introducción al tema del proyecto para exponer los puntos claves que motivaron a la realización del mismo, mediante la identificación del problema y el planteamiento de una solución de ingeniería, argumentándola a través de objetivos específicos, que son limitados por el alcance del proyecto.

#### **1.1 INTRODUCCIÓN**

En la actualidad, hay un número de soluciones de software promovidas para gestionar los sistemas repositorios que permiten almacenar y estructurar contenido educativo, estos sistemas son de gran utilidad al facilitar a los usuarios de las instituciones el acceso a diferentes tipos de recursos que son catalogados dentro de dominios o áreas específicas del conocimiento. El contenido almacenado es llamado comúnmente objetos de aprendizaje, los cuales son concebidos como recursos digitales cuyo principal potencial es la reusabilidad. Desde la creación de los primeros repositorios de objetos de aprendizaje fueron numerosas las instituciones que han orientado la estructuración y organización de su información a estos sistemas digitales de información en los cuales los usuarios se encargan de actualizar y de controlar el contenido. Libros, tesis, fotografías, filmes, vídeos, datos de investigación y otras formas de contenidos están entre los datos que son almacenados por estos repositorios y que conforman grandes colecciones digitales. Una característica importante en estos sistemas de repositorio es la referida a la interoperabilidad, la cual permite la integración con otras soluciones repositorio o aplicaciones que puedan beneficiarse del contenido o sus diferentes capacidades, esto hace que se pueda dar escenarios de colaboración entre los sistemas de diferentes instituciones complementándose los recursos entre estas.

El propósito de esta tesis es el de proveer una interfaz prototipo enfocada a la integración de contenidos de diferentes repositorios de recursos digitales de aprendizaje, que permita una navegación natural mediante grafos conceptuales a través de la colección de recursos. La propuesta está basada en la utilización del modelo Topic Maps el cual proveerá capacidades de navegación, acceso, localización de la información y de los protocolos disponibles para interoperabilidad entre repositorios.

El marco teórico desarrollado en el presente documento aborda los diferentes

componentes que van a ser parte fundamental al llevar a cabo la interfaz propuesta, primero se tratan las característica de los recursos de aprendizaje que conforman las colecciones digitales, las soluciones repositorio consideradas para almacenar estas colecciones, las tecnologías, medios y protocolos para interoperabilidad que soporten, los medios actuales para localizar y acceder la información dentro de los repositorios, continuando con Web Semántica: conceptos base y sus tecnologías, finalmente se tratara lo referente a los Topic Maps, las técnicas en las cuales fueron basados, origen, conceptos y tecnologías.

En el proceso de creación del prototipo se hizo un proceso de desarrollo e integración de las capacidades semánticas de los Topic Maps a los repositorios objetivos, este proceso implicó actividades de análisis, diseño, codificación, configuración y pruebas. La arquitectura descrita en este documento es la que soportó este proceso en el cual se obtuvo un prototipo funcional, así mismo para propósitos de prueba de la interfaz, fue necesario el ensamble de una colección de datos según una ontología en un campo de dominio específico y con un vocabulario estandarizado.

El prototipo está en la capacidad de ser puesto a disposición de un ambiente de pruebas que centralice recursos digitales contribuyendo al desarrollo de nuevas aplicaciones que mejoren el proceso de enseñanza y en la masificación de dominios específicos del conocimiento.

#### **1.2 PLANTEAMIENTO DEL PROBLEMA**

Actualmente se disponen de variados repositorios institucionales para gestión de recursos de aprendizaje, en escenarios de colaboración entre instituciones los mecanismos para llevarla a cabo se limitan comúnmente a que los usuarios tengan acceso a los módulos de búsqueda de las soluciones de repositorio los cales ya están listos para ser puestos en marcha y no requieren de mayor configuración. No se ofrece a menudo la posibilidad de contar con una única interfaz que permita la navegación sobre los recursos asociados a un contenido temático proveniente de diferentes repositorios y también se presenta que en la medida que el contenido crece las técnicas actuales para localizar información y realizar una navegación a través de las colecciones de recursos tienden a ser poco óptimas para el usuario, esto en gran parte debido a que estos métodos son poco orientados a la forma en que los humanos asocian el conocimiento y más enfocados a como realizan la búsqueda las máquinas. En este orden de ideas, en la implantación de repositorios institucionales es oportuno hacer referencia a los inconvenientes relacionados con la dificultad de integrarlos para que se beneficien de la colaboración con otros repositorios por fuera de los límites organizacionales, adicionalmente en la implementación de estos sistemas es necesario tener presente las posibles dificultades que se le pueden presentar al usuario de encontrar y acceder a la información.

Ante el hecho de que la propuesta prototipo no este alcanzando un adecuado equilibrio entre las características esperadas de integración y de navegabilidad del contenido, llevando a un escenario en el que no se aporte nada nuevo a las interfaces tradicionales y a no lograr mejorar la navegación sobre los recursos o medios de aprendizaje, se debe hacer más énfasis en la revisión de estándares, especificaciones y tecnologías para una adecuada aplicación y colaboración entre éstos, en orden para poder ofrecer una alternativa al usuario diferenciada de la situación actual dada por las interfaces tradicionales.

## **1.2.1 Formulación del Problema**

¿Cómo se puede proveer al usuario el acceso a los recursos de múltiples repositorios implementados en soluciones heterogéneas de manera que se facilite su visibilidad y localización?

## **1.2.2 Sistematización del Problema**

¿Como intercambiar información de la estructura semántica del contenido almacenado en el repositorio y permitir su intercambio con otros repositorios?

¿Como proveer una forma natural de realizar la navegación en el repositorio de manera que se permita una localización de información efectiva?

## **1.3 OBJETIVOS**

## **1.3.1 Objetivo General**

Desarrollar un prototipo de interfaz para navegación integrada de repositorios que contienen recursos digitales de aprendizaje, aplicando especificaciones y estándares de interoperabilidad para facilitar la visibilidad y recuperación de recursos sin dependencia de las tecnologías utilizadas por cada repositorio.

## **1.3.2 Objetivos Específicos**

- **●** Diseñar la interfaz de integración de repositorios aplicando especificaciones de interoperabilidad de datos y generando la correspondiente representación en el estándar Topic Maps para permitir la visibilidad y navegación de recursos mediante grafos.
- **●** Desarrollar componentes que habiliten las capacidades de interoperabilidad y acceso proporcionadas por los Topic Maps sobre una colección para ampliar el número de recursos disponibles en cada una de las áreas de un dominio de conocimiento.
- **●** Integrar los elementos de la interfaz que permita al usuario realizar navegación a través de grafos conceptuales sobre los recursos integrados de diferentes repositorios.
- **●** Generar un ambiente de pruebas mediante estructuras ontológicas orientadas a un área específica del conocimiento para verificar la adecuada integración de los componentes así como su funcionamiento.

## **1.4 JUSTIFICACIÓN**

## **1.4.1 Práctica**

La posibilidad de permitir la colaboración entre repositorios en orden para enriquecer la variedad de contenido disponible y la posibilidad de contar con mecanismos de navegación efectivos sobre un contenido creciente permitirá la integración de recursos de otras instituciones académicas y pondrá a disposición mecanismos de búsqueda y localización más eficientes en pro del aprendizaje del usuario.

En sintonía con los esfuerzos actuales por mejorar las tecnologías que permitan masificar el conocimiento y mejorar el proceso de enseñanza, este proyecto contribuirá a ofrecer un medio para ampliar los recursos educativos a la vez que se provee de una representación y forma de catalogación de la información, con los beneficios semánticos y de grafos conceptuales dados por los Topic Maps, pudiéndose estructurar con una mayor precisión el conocimiento implícito en los recursos digitales y optimizar el tiempo empleado por el usuario para localizar los recursos pertinentes al tema de interés en los cuales este interesado dicho usuario.

## **1.5 ALCANCES Y LIMITACIONES**

## **1.5.1 Alcances**

Se busca llegar a un prototipo de interfaz con propósitos pedagógicos que haga uso de componentes, tecnologías y protocolos que permitan la integración y colaboración entre contenidos de dos soluciones para repositorios de recursos digitales a la vez que se pueda navegar por las colecciones de recursos digitales mediante un esquema de grafos conceptuales.

## **1.5.2 Limitaciones**

- El prototipo de interfaz operará sobre software de repositorios ya existentes que sean de código abierto, también se utilizaran librerías de código abierto para la lógica de interoperabilidad entre repositorios así como herramientas o componentes de Topic Maps existentes y disponibles libremente.
- La colección digital de prueba que es almacenada en los repositorios y las cuales están orientadas a un área específica del conocimiento, será limitada a una cantidad reducida de datos que solamente son para demostrar el uso de las características de la interfaz. Los datos de la colección tampoco contarán con la rigurosidad que permita describir de forma precisa los conceptos del área del conocimiento, estos serán solamente para propósitos de prueba y tendrán tanto un control como una estandarización de vocabulario limitados.

# **Capítulo 2. Marco de Referencia**

Se presentan los conceptos que permiten identificar los puntos principales que giran en torno a los Objetos de Aprendizaje, los Metadatos, la Web Semántica y los Topic Maps, los cuales hacen su aporte respectivo a la necesidad de reorganizar con sentido los recursos de aprendizaje almacenados en un repositorio.

## **2.1 MARCO TEÓRICO**

## **2.1.1 Objetos de Aprendizaje**

La idea de los objetos de aprendizaje es confusa en parte porque hay decenas de definiciones del término objeto de aprendizaje, así como varias frases que se refieren a la misma noción de recursos educativos digitales reutilizables (Wiley D., 2007). Entre las definiciones más citadas se encuentran:

- Un Objeto de Aprendizaje es "una colección de contenidos, ejercicios, y evaluaciones que son combinados sobre la base de un objetivo de aprendizaje simple" (Cisco, 2014).
- Un Objeto de Aprendizaje es "un conjunto de recursos digitales, autocontenible y reutilizable, con un propósito educativo y constituido por al menos tres componentes internos: contenidos, actividades de aprendizaje y elementos de contextualización. El Objeto de Aprendizaje debe tener una estructura de información externa (metadatos) que facilite su almacenamiento, identificación y recuperación" (Ministerio de Educación Nacional Colombiano, 2006).
- La IEEE define un objeto de aprendizaje como "cualquier entidad, digital o no digital, que puede ser utilizada para el aprendizaje, la educación o la formación" (IEEE, 2005).

Los Objetos de Aprendizaje ofrecen una nueva conceptualización del proceso de aprendizaje: en lugar de un material que lleve varias horas, ellos proveen de una unidad de aprendizaje pequeña, auto-contenida y reutilizable (Beck R., 2014).

## **2.1.1.1 Características**

Para cumplir su labor pedagógica, los Objetos de Aprendizaje deben poseer una serie de características, las cuales están estrechamente relacionadas entre sí y por lo tanto deben estar completamente integradas en el mismo (Murphy E., 2014).

- Interoperabilidad: Capacidad de integración.
- Reusabilidad: Debe existir la posibilidad de que el Objeto de Aprendizaje sea utilizable en escenarios futuros.
- Escalabilidad: Permite integración con estructuras mas complejas.
- Generatividad: Capacidad que permite generar otros objetos derivados del Objeto de Aprendizaje inicial.
- Gestión: Información concreta y correcta sobre contenido y posibilidades que ofrece el Objeto de Aprendizaje .
- Interactivos: Capacidad de generar actividad y comunicación entre sujetos involucrados.
- Accesibilidad: Facilidad de acceso a contenidos apropiados en tiempos apropiados.
- Durabilidad: Vigencia de la información de los objetos, a fin de eliminar obsolescencia.
- Adaptabilidad: Característica de acoplarse a las necesidades de aprendizaje de cada individuo.
- Autocontención conceptual: Capacidad para autoexplicarse y posibilitar experiencias de aprendizaje integral.
- Granularidad: Debe manejar un tamaño adecuado, no debe ser muy grande ni muy pequeño.
- Metadatos: Elemento fundamental, estos tendrán la información relevante del Objeto de Aprendizaje.

#### **2.1.1.2 Metadatos**

Un tema clave y que distingue a los Objetos de Aprendizaje de otros tipos de materiales educativos es que deben contar con información acerca de su contenido e intencionalidad pedagógica. Esto es, deben contar con metadatos. Los metadatos son la información que se ofrece públicamente a las entidades externas al mismo, esto permite que pueda ser identificado y descrito plenamente además de que sirve para enunciar las capacidades y características que tiene antes de ser utilizado (Ramos S., 2014).

Actualmente existen diversos tipos de metadatos:

**Dublin Core -** Estos metadatos son de tipo descriptivo. Fueron creados inicialmente para catalogar y compartir información sobre libros entre bibliotecas. Este modelo de metadatos está auspiciado por la DCMI (Dublin Core Metadata Initiative), que se dedica a fomentar la adopción extensa de los estándares interoperables de los metadatos. Dublin Core está definido por la norma ISO 15836 del año 2003, y la norma NISO Z39.85-2007 (Chazarra J., 2009). La especificación de los elementos que hace Dublin Core está formada por las

siguientes etiquetas:

- *DC.Title* Título. El nombre dado al recurso.
- *DC.Subject* Materias y palabras clave. El tema del contenido del recurso.
- *DC.Description* Descripción del contenido del recurso. Puede incluir un resumen, una tabla de contenidos, etc.
- *DC.Source* Fuente. Referencia al recurso del que deriva el documento actual.
- *DC.Languaje* Lengua. El idioma del contenido del recurso.
- *DC.Relation* Relación. Una referencia a un recurso relacionado con el contenido.
- *DC.Coverage* Cobertura. Ámbito del contenido del recurso. Puede tratarse de una especificación geográfica, temporal o legal.
- *DC.Creator* Autor. Responsable de la creación del contenido. Puede ser

una entidad, una persona o un servicio.

- *DC.Publisher* Editor. Responsable de que el recurso se encuentre disponible.
- *DC.Contributor* Colaborador. Responsable de hacer colaboraciones al contenido del recurso.
- *DC.Rights* Derechos. Información sobre los derechos de la propiedad intelectual del recuso, como por ejemplo el copyright.
- *DC.Date* Fecha. Fecha asociada a la creación o modificación del recurso. Se suele seguir la notación AAAA-MM-DD.
- *DC.Type* El tipo o categoría del contenido. Palabras clave de un vocabulario que describen la naturaleza del recurso.
- *DC.Format* Formato. Descripción física del recurso, como su tamaño, duración, dimensiones, etc. si son aplicables. Se suelen usar tipos MIME.
- *DC.Identifier* Identificación. Referencia unívoca para el contenido del recurso. Por ejemplo una URL o un ISBN.

**LOM -** Es un modelo de datos, codificado en XML, se utiliza para describir objetos de aprendizaje y otros recursos digitales usados para el apoyo al aprendizaje. Su propósito es facilitar la interacción con sistemas de aprendizaje en línea (Chazarra J., 2009).

LOM está estructurado en las siguientes categorías y elementos:

- General: agrupa la información general : Identificador, Título, Entrada de catálogo, Lengua, Descripción, Descriptor, Cobertura, Estructura, Nivel de agregación .
- Ciclo de vida: describe la historia y el estado actual de un objeto: Versión, Estatus, Otros colaboradores .
- Meta-metadatos: describe el propio registro de los metadatos : Identificador, Entrada de catálogo, Otros colaboradores, Esquema de metadatos, Lengua
- Técnica: describe los requisitos técnicos de los objetos de aprendizaje: Formato, Tamaño, Ubicación, Requisitos, Comentarios sobre la instalación, Otros requisitos para plataformas, Duración
- Uso educativo : describe las características pedagógicas del objeto de aprendizaje:

Tipo de interactividad, Tipo de recurso de aprendizaje, Nivel de interactividad, Densidad semántica, Usuario principal, Contexto [Nivel educativo], Edad, Dificultad, Tiempo previsto de aprendizaje, Descripción, Lengua

• Derechos: describe los derechos de propiedad intelectual y las condiciones de uso:

Coste, Copyright y otras restricciones, Descripción

• Relación: describe las relaciones existentes entre un objeto de aprendizaje y otros :

Tipo [naturaleza de la relación con el recurso principal], Recurso [recurso principal al que se refiere esta relación].

- Anotación: proporciona comentario sobre el uso pedagógico del objeto: Persona, Fecha, Descripción.
- Clasificación: describe donde se sitúa el objeto de aprendizaje dentro de un sistema de clasificación concreto:

Finalidad, Nivel taxón (taxonómico), Descripción, Descriptor.

## **2.1.2 Repositorios de Objetos de Aprendizaje**

Un repositorio de objetos de aprendizaje puede ser definido como: "un espacio en el que se guarda información disponible en formato digital y que ha sido sometida previamente a un proceso de fragmentación, quedando así la información divida en pequeñas piezas" (Bartz J., 2014). Los repositorios se pueden concebir como grandes bases de datos diseñadas para recopilar documentos estructurados que podrían ser recuperados por la inclusión en su estructura interna de los rasgos del contenido añadido, los sistemas de búsqueda y edición de la información, el control de acceso, el proceso de seguimiento, la reutilización de elementos ensamblados dentro de otros contenidos y la distribución y recuperación dinámica de la información por medio de la web (Solano I., 2007).

En la creación de repositorios, la fragmentación, almacenamiento y recuperación de la información es posible por el proceso de catalogación de la información que se realiza para conseguir que los objetos de aprendizaje sean reutilizables (Hilera J., 2006). En este sentido, un repositorio es un depósito que almacena recursos educativos en formato electrónico y/o sus metadatos, aludiendo de esta forma a la existencia de dos tipos de repositorios; uno que contiene sólo los metadatos de los objetos y en el que, por tanto, el acceso al objeto se realiza "a través de una referencia a su ubicación física que se encuentra en otro sistema o repositorio de objetos" (Pernías P., 2014); y otro concebido como un repositorio de recursos que contiene tanto "los objetos con su contenido como los metadatos" (Hilera J., 2006).

Un elemento indispensable en el engranaje de los repositorios son los metadatos ya que éstos se conciben como elementos imprescindibles para la catalogación de la información digital y como pequeños piezas de información que son reutilizables en diversos contextos. Los metadatos son comúnmente entendidos como los datos que a su vez designan y califican datos de la información almacenada, para lo cual se utilizan elementos previamente seleccionados por las iniciativas de estandarización en los que se apoyan (Martínez F., 2014).

#### **2.1.2.1 Interoperabilidad Entre Repositorios**

La interoperabilidad se define como la "habilidad de las Tecnologías de la Información y las Comunicaciones (TIC) y los procesos de negocio que las soportan, de intercambiar datos y posibilitar el intercambio de información y conocimiento"1 , de tal manera que tanto el sistema de información, sistema operativo y motores de bases de datos bajo los cuales estén implementados sean

totalmente invisibles para los demás sistemas con los que se desea interoperar.

## **2.1.2.2 Interoperabilidad sintáctica**

Este principio conlleva a asegurar el significado correcto de la información que ha sido intercambiada, de tal forma que sea comprensible por cualquier otro sistema de información, permitiendo a los sistemas combinar la información recibida con otros recursos de información y procesarla de una manera significativa.

## **2.1.2.3 Interoperabilidad técnica**

Esta característica de la interoperabilidad cubre los aspectos técnicos de conexión de los sistemas informáticos y los servicios. Incluye aspectos clave como interfaces abiertas, presentación e intercambio de datos, asegurando que los estándares utilizados avancen en beneficio de la comunidad y así facilitar su convergencia.

## **2.1.2.4 Técnicas actuales de navegación en repositorios**

Navegación Jerárquica - Una característica común de casi todos los sistemas de repositorio, es el uso de una jerarquía de contenedores anidados para organizar y navegar a través del contenido. Es típico encontrar que la estructura de cualquier sub-árbol de una jerarquía dada sea definida por un solo usuario y utilizada por todos los demás usuarios con interés en el contenido almacenado en el mismo. Por tanto, los usuarios de esta jerarquía se ven limitados por la estructura impuesta por el administrador. Para repositorios pequeños, o repositorios utilizados por una sola persona, una organización de este tipo puede funcionar bien, la mayoría de los usuarios son liberados de la tarea de organizar el contenido y sólo necesitan aprender dónde buscar los elementos de interés (Ahmed K., 2000).

A medida que aumenta el contenido del cuerpo del árbol, se vuelve cada vez más difícil para un usuario aprender la estructura de la jerarquía a menos que coincida con la forma en la que ese usuario organiza o colabora con el contenido. No todos los sistemas son controlados estrictamente por un único administrador, muchos sistemas ofrecen la libertad a los usuarios para crear y gestionar un sub-árbol de la jerarquía, pero esto lleva a más confusión sin un sistema de clasificación preestablecido, cualquier coherencia en la estructura organizacional se pierde en forma de varios criterios organizacionales que se comprimen en un único sistema (Ahmed K., 2000).

Búsqueda - La navegación no es la única manera de encontrar el contenido en un repositorio, la mayoría de repositorios también soportan búsqueda. Muy a menudo esto se proporciona para el beneficio de los que consumen los datos, en lugar de los responsables de la creación y mantenimiento de esos datos, dando a los usuarios una manera de eludir por completo la estructura de la organización de los datos. Sin embargo, los resultados de la consulta sólo puede ser tan buena como la consulta en sí misma. Una consulta poco especificada dará lugar a un gran conjunto de coincidencias inmanejable, por otra parte una consulta sobreespecificada puede hacer que se pierda una pieza de contenido relevante. Adicionalmente, una consulta a través de repositorios de diferentes tipos requiere que estos repositorios definan un conjunto común de metadatos con semántica de común acuerdo para una búsqueda combinada que pueda retornar resultados significativos (Ahmed K., 2000).

#### **2.1.2.5 Herramientas para la creación de repositorios**

El desarrollo de una interfaz enfocada en la navegación para un repositorio objetivo, implica la selección de una de las numerosas herramientas existentes para la creación de repositorios, para lo cual es necesario conocer los rasgos básicos y las potencialidades técnicas y comunicativas que puedan contribuir a realizar una selección más adecuada a las necesidades de navegabilidad e integración.

Las plataformas abiertas de software de repositorios más ampliamente usadas son DSpace, ePrints y Fedora.

#### **2.1.2.6 Repositorio DSpace**

DSpace se origino como la mayoría de sistemas de bibliotecas digitales en el área del código abierto, desde el entorno de las universidades, su desarrollo fue iniciado por la biblioteca del Instituto Tecnológico de Massachusetts (MIT) y por la compañía Hewlett-Packard; su primera versión fue en el 2002. Actualmente otras universidades y organizaciones se han vinculado al proyecto, hay en total 500 organizaciones de 60 países. Su desarrollo está garantizado financieramente por la Fundación DSpace en Massachusetts, una organización sin ánimo de lucro. El desarrollo y los informes de errores están garantizados por el soporte y la tecnología de SourceForge (sourceforge.net), su proceso de desarrollo se ha definido claramente por reglas y cada usuario de la comunidad puede contribuir a ella con nuevas funciones. DSpace es un software que se utiliza para construir repositorios digitales de variados documentos de diversos tipos de organizaciones. En la actualidad soporta el esquema de metadatos Dublin Core, que utiliza el sistema de manejadores CNRI para asignar los identificadores persistentes y es compatible con el protocolo OAI-PHM 2.02 como proveedor de datos. También es compatible con el estándar OpenURL3, permite la exportación de los datos al formato XML simple o al formato METS4. Los datos se almacenan en el sistema en forma de objetos digitales con un identificador único que contienen también metadatos. Además hay estructuras para dividir los registros lógicamente en comunidades y colecciones. Un objeto puede ser parte de más de una estructura lógica. DSpace soporta la creación de cuentas de usuario, la agrupación de usuarios, asignación de derechos de acceso y cuenta con un sistema básico de autenticación de usuario.

En DSpace es posible realizar búsquedas por medio de los metadatos, así como en los propios archivos, el sistema permite la indexación de archivos no sólo de texto sin formato, sino también a otros formatos, como PDF y Microsoft Word. En general cuenta con una interfaz de usuario de calidad que consta de tecnologías web de hojas de estilo en cascada (CSS) y puede ser relativamente fácil de

modificar para requisitos particulares. Su interfaz de usuario ofrece a los usuarios todas las funciones básicas, navegación y búsqueda de registros para los usuarios y el almacenamiento de los registros para el gestor de contenidos. En el nivel del proceso de subida de contenidos se pueden definir procedimientos que incluyen varios niveles de aprobación de contenidos antes de que se almacene en la base de datos de trabajo. El sistema DSpace tiene una comunidad muy amplia y animada de usuarios y es fácil de operar. Sin embargo, tiene una funcionalidad limitada, sus modificaciones deben ser normalmente programadas y también tiene requisitos específicos para el sistema operativo UNIX (National Repository of Grey Literature, 2008).

#### **2.1.2.7 Repositorio DSpace y su Uso en Contextos de Enseñanza**

El sistema DSpace desde sus orígenes fue concebido como un repositorio de objetos digitales, ya que su uso estaba fundamentalmente destinado a la creación y mejora de una biblioteca digital. Aun así, la versatilidad de la herramienta permitió que se generalizara su uso en contextos de enseñanza y, que por tanto, pudiera ser utilizado con las mismas funciones y aplicaciones que otros repositorios de objetos de aprendizaje tales como: eRIB, Apollo, Harvest Road Hive e Intrallect IntraLibrary. En DSpace la distribución de objetos se realiza por medio de un repositorio con servidor centralizado, en el que queda recogida la aplicación diseñada por la institución y los objetos contenidos en ella. El estándar que utiliza para la organización de los metadatos es Dublín Core (Solano I., 2007).

DSpace cumple con los requisitos básicos para ser utilizada en situaciones de enseñanza, a pesar de tratarse de una herramienta de repositorios digitales, no de objetos de aprendizaje digital. Dos de sus grandes potencialidades son que permita modificar el código fuente, y de este modo adaptarlo a las necesidades del contexto, y por otro lado, que requiere un dominio básico de la informática por parte de los usuarios de la aplicación. Aún así, es preciso enfatizar la necesidad de que los administradores del sistema dispongan de un conocimiento mayor y gestionen de manera eficaz y rápida la herramienta, pues el incumplimiento o falta

de criterio en una acción básica como es la concesión de permisos al resto de usuarios y el establecimiento de las políticas de acceso y gestión de la herramienta puede conducir al fracaso del repositorio, ya que la ineficacia en la recuperación de la información puede llevar a la poca motivación y falta de interés del profesorado y en la ausencia de rigor científico y falta de adecuación de los contenidos.

## **2.1.2.8 Repositorio Eprints**

Eprints es un software gratuito y de código abierto para la creación de repositorios digitales de acceso abierto. Desarrollado por la Universidad de Southampton, permite la ejecución centralizada (basada en disciplinas) de archivos de publicaciones académicas, así como también distribuida (basada en instituciones). Eprints es distribuido por la GNU general public licence, utiliza un servidor web apache y un gestor de base de datos MySQL. Es extensible a través de la API usando el lenguaje de programación PERL. Es compatible con OAI.

A diferencia de DSpace no esta limitado a comunidades y colecciones estructuradas ya que permite la creación de colecciones virtuales y puede usar cualquier esquema de metadatos. A su vez, permite la búsqueda a texto completo.

Al igual que DSpace permite manipular una gran variedad de tipos de contenidos, permite el auto archivo y establece un workflow donde cada contenido a publicar pasa por un proceso de moderación para su aprobación.

## **2.1.3 Topic Maps**

## **2.1.3.1 Origen de los Topic Maps**

Los Topic Maps surgen a principios de la década de los 90 con independencia de la web. Se plantearon en el ámbito de la documentación técnica de software para facilitar la creación y el intercambio de los índices que se incluyen al final de los

libros y manuales. Estos índices contienen un listado de términos ordenados alfabéticamente y relaciones cruzadas entre ellos, y tienen como objetivo localizar información puntual entre las páginas de los libros impresos. El objetivo inicial era permitir el intercambio y la fusión de índices creados por diferentes autores, de forma que se garantizase la coherencia de la indización y facilitar la integración de documentación técnica procedente de distintos fabricantes. Pero el modelo de los índices se puede aplicar fácilmente a colecciones de documentos electrónicos y a cualquier otro repositorio de información (Brun E., 2014).

Los Topic Maps tienen como elementos base los índices de libros y los tesauros, los cuales son explicados a continuación.

### **2.1.3.2 Índice de libros**

Un índice es una lista de palabras o frases ('encabezados') e indicadores asociados, que permite la ubicación de material al interior de un libro o de una publicación. En un índice tradicional, los encabezados incluirán nombres de personas, lugares y eventos, y conceptos seleccionados como relevantes y de interés para el lector. Los indicadores suelen ser números de páginas (Sociedad de indexadores, 2013).

#### **2.1.3.3 Tesauro**

Tesauro es la lista de palabras o términos empleados para representar conceptos. Proviene del latín tesauro ('tesoro'), y este a su vez del griego clásico thesauros. Adquiere al menos dos significados relacionados, en el campo de la literatura y en el campo de la biblioteconomía o ciencias de la información (Gil Leiva 2008).

## **2.1.3.5 Tesauro en Biblioteconomía y Ciencias de la Información**

Tesauro es una lista que contiene los «términos» empleados para representar los conceptos, temas o contenidos de los documentos, con miras a efectuar una normalización terminológica que permita mejorar el canal de acceso y comunicación entre los usuarios y las Unidades de Información (entiéndase unidad

de información como: biblioteca, archivo o centro de documentación). Aunque en la práctica tradicional se habla de unitérminos, en la actualidad se ha efectuado grandes variaciones dando incorporación a términos o descriptores compuestos, es decir, descriptores que se componen de dos o más palabras (Gil I., 2008).

Los términos que conforman el tesauro se interrelacionan entre ellos bajo tres modalidades de relación:

Relaciones jerárquicas: Establecen subdivisiones que generalmente reflejan estructuras de TODO/Parte.

Relaciones de equivalencia: Controlan la sinonimia, homonimia, antonimia y polisemia entre los términos.

Relaciones asociativas: Mejoran las estrategias de recuperación y ayudan a reducir las múltiples jerarquías entre los términos.

Es un intermediario entre el lenguaje que se encuentra en los documentos (lenguaje natural) y el que emplean los especialistas de un determinado campo del saber (lenguaje controlado). Aunque los incluye, las entradas de un tesauro no deben ser consideradas sólo como una lista de sinónimos (Gil I., 2008).

## **2.1.3.6 Contenido de un Tesauro**

En líneas generales, un tesauro comprende lo siguiente:

- Una lista de términos preferidos ordenados en forma alfabética, temática y jerárquica.
- Una lista de sinónimos de esos términos preferidos, llamados descriptores, con la leyenda «úsese (término preferido)» o una indicación similar.
- Una jerarquía o relaciones entre los términos. Esto se expresa con la identificación de «términos más generales» y «términos más restringidos».
- Las definiciones de los términos, para facilitar la selección de los mismos por parte del usuario

• Y un conjunto de reglas para usar el tesauro.

Se puede establecer una profundidad de la jerarquía, indicada por niveles de importancia de los niveles preferidos. A mayor profundidad, mayor indización.

Se debe tener en cuenta que ha habido un gran cambio al aparecer la posibilidad de tesauros digitales, porque las jerarquías y las relaciones hacen que muchas limitaciones de los tesauros impresos hayan desaparecido. Por ejemplo, es posible buscar casi instantáneamente los términos de un tesauro usando un motor de búsqueda, o simplemente recorrer las jerarquías en línea, o también usar la función de «mapeo» al término preferido en forma automática, introduciendo el usuario el término en lenguaje natural, siendo el programa informático el que relaciona este término con una lista de términos preferidos y realizando posteriormente la búsqueda en la base de datos empleando los términos preferidos (Gil I., 2008).

#### **2.1.3.7 Los Topic Maps y la Web**

Los Topic Maps son un estándar que se está implantando con gran éxito en la World Wide Web y que posibilita la navegación entre conceptos y la inferencia, lo que constituye un paso adelante en lo que se ha denominado la Web Semántica. Además, poco a poco aumenta la la utilización de los Topic Maps en la Web como una forma de representación gráfica que permite el acceso y navegación por los recursos de un mismo campo del conocimiento mediante los llamados Topic Maps que no son sino un mapa conceptual aplicado a la World Wide Web (Lamarca M., 2013).

#### **2.1.3.8 Los Topic Maps y RDF**

Los Topic Maps (al igual que el lenguaje RDF1) constituyen una herramienta que facilitará el acceso y la recuperación de información relevante en la web (Brun E., 2003). Al igual que RDF, toman como punto de partida la necesidad de describir de forma precisa los recursos de información. Otra similitud es que tanto los Topic Maps como los documentos RDF actúan como mediadores entre un repositorio de información y los usuarios del sistema. Es decir, ambos sirven de interfaz de acceso al repositorio, de forma similar a como una lista de encabezamiento de materias sirve de mediación entre el usuario de un Catálogo en línea y las descripciones bibliográficas del catálogo de una biblioteca. Sin embargo, entre los Topic Maps y el lenguaje RDF existen importantes diferencias que se encuentran en el enfoque planteado para solucionar el problema de la recuperación de información, en el motivo por los que se originaron y en el modelo de interacción que se plantea entre los repositorios de información y sus usuarios finales (Brun E., 2014).

#### **2.1.3.9 Topic Maps la Especificación**

La especificación XML Topic Maps (XTM) 1.0. http://www.topicmaps.org/xtm/1.0/ provee un modelo y una gramática para representar la estructura de los recursos de información usados para definir Topics, y las asociaciones (relaciones) entre los Topics. Nombres, recursos y las relaciones entre ellos se establecen mediante una serie de características de contenidos abstractos, que son llamados "Topics". A su vez, los Topics se caracterizan por una serie de elementos como los scopes, esto es, los ámbitos, campos o contextos limitados en los cuales se consideran. Cuando uno o más documentos interrelacionados emplean esta gramática, constituyen lo que se denomina un Topic Map. Un Topic Map tiene como fin normalizar los elementos y la notación utilizada para estructurar la información mediante la construcción de una red de enlaces semánticos que relacionen diferentes recursos informativos (Lamarca M., 2013).

La implementación de los Topic Maps se diseñó para el lenguaje SGML, sin embargo, la aparición y auge del lenguaje XML junto con la universalización de la utilización de los URIs para la identificación de las referencias externas, ha conducido al desarrollo del estándar "Topic Maps para XML" y las URIs, lo que se ha denominado XTM (XML Topic Maps). Los encargados de redactar una especificación para ellos, plantearon un modelo teórico junto con un mecanismo

de codificación o serialización que utilizaba SGML. En 1999, los Topic Maps se publicaron como norma ISO 13250 dentro del conjunto de estándares Document Description and Processing Languages del que forma parte el lenguaje SGML. Posteriormente, un grupo de editores de la norma migraron la DTD de SGML a XML, para facilitar la integración de los Topic Maps en las líneas de evolución de la web. El resultado de este trabajo fue la especificación XTM (XML Topic Maps). El 19 de mayo de 2002 se publicó una versión revisada de la norma ISO 13250 en la que se incluyó (como parte del estándar) la representación de Topic Maps con XTM (Brun E., 2014).

## **2.1.3.10 El Modelo Teórico**

Un Topic Map equivale a un índice creado para una colección de recursos disponibles en formato electrónico (Lamarca M., 2013). En este índice, se contaría con:

- Una serie de Topics (temas o materias), que se utilizarán para describir el contenido de los recursos y facilitar su recuperación.
- Relaciones que se establecen entre estos Topics.
- Una serie de recursos que serán indexados o descritos mediante los Topics anteriores. Establecer una relación entre un recurso y un Topic equivale a decir que el recurso trata de, o contiene información sobre ese Topic. En este sentido, un Topic Map sería similar a un catálogo de materias en el que se cuenta con:
- Un conjunto de encabezamientos que se pueden utilizar como descriptores.
- Unas relaciones explícitas entre estos encabezamientos: por ejemplo, los vínculos que unen aquellos que están relacionados.
- Las referencias a los libros a los que se han asignado las materias.

En la norma ISO 13250 se utilizan los términos Topics para referirse a las materias o temas, ocurrencias, para referirse a los recursos o documentos y asociaciones para las relaciones que se establecen entre Topics.

#### **2.1.3.11 Los Topic Maps y su uso en la Navegación Conceptual**

El propósito de un Topic Map es interconectar semánticamente información heterogénea. Un Topic Map permite a los usuarios navegar siguiendo los Topics o temas que pueden aparecer en múltiples documentos. Un Topic Map es, funcionalmente, equivalente a un índice de múltiples documentos que cuenta con tablas de contenidos, glosarios y tesauros (Lamarca M., 2013).

En consecuencia los Topic Maps permiten modelar y representar el conocimiento de forma intercambiable y procesable por máquina, y ofrecen un marco unificado para la gestión del conocimiento y de la información, que también es comprensible para los humanos. Los Topic Maps permiten, además, describir estructuras de conocimiento y asociarlas con otros recursos de información (Lamarca M., 2013).

Con lo anterior en cuenta se nota que los Topic Maps ayudan a etiquetar los distintos recursos o documentos por categorías cuando se tiene una colección. Son una manera formal de declarar un conjunto de temas y proveer enlaces a documentos o nodos de sub-documentos que tratan esos temas. Los Topics o temas, las asociaciones y las ocurrencias conforman un Topic Map, lo que comúnmente se conoce con el nombre de TAO (Topics, Associations y Occurrences). Los conjuntos de documentos así etiquetados, posteriormente, ayudarán a los usuarios a encontrar información acerca de un Topic a lo largo de una gran variedad de documentos. Una etiqueta HTML se sitúa en el documento para describirlo y los Topic Maps se colocan aparte del documento individual, para permitir tanto a los programas de bases de datos como a los usuarios, comprender las relaciones entre los documentos (Lamarca M., 2013).

## **2.1.3.12 Ventajas del Uso de Topic Maps**

La utilización de los Topic Maps como herramienta de indización y recuperación de información conlleva las mismas ventajas que se encuentran en la indización controlada mediante tesauro o listas de encabezamientos:

- La asignación de descriptores aumenta la relevancia y la pertinencia del proceso de recuperación frente a los modelos basados en la indización del texto completo de los documentos.
- La existencia de relaciones entre Topics permite al usuario recorrer la estructura creada por estas relaciones y localizar otros Topics que pueden ser relevantes y que se pueden utilizar como criterios de búsqueda.
- Los encargados de indexar y describir los recursos pueden representar con una mayor precisión el conocimiento implícito en los documentos mediante la asignación de Topics y la creación de asociaciones entre éstos.
- Finalmente, se señala su principal ventaja: la posibilidad de crear Topics y asociaciones entre ellos con independencia de que dicha relación se haya establecido en el recurso de información que se está indexando. En este sentido, los Topic Maps se comportan de forma similar a un tesauro (en el que los vínculos se establecen a priori, con independencia del contenido de los documentos indexados) pero con la ventaja adicional de poder utilizar un número ilimitado de relaciones entre Topics, más allá de las relaciones comunes: término genérico, específico o relacionado (Brun E., 2014).

## **2.1.3.12 Elemento Estructural Topic**

Un Topic se define como "la representación de una entidad sobre la que se quiere afirmar algo". En la especificación se utiliza el término "S*ubject"* para referirse al objeto o entidad de la que se quiere afirmar algo, y Topic para hacer referencia a su representación en un Topic Map (Brun E., 2014).

La diferenciación entre Topics y "S*ubjects"* se podría comparar con la que se hace

(en el ámbito de la terminología) entre concepto y denominación. Un concepto sería "una unidad de pensamiento que abarca las características comunes asignadas a objetos" o la idea en sí, y la denominación "la designación, formada por un mínimo de una palabra, de un concepto" (Brun E., 2014).

Ejemplos de Topics pueden ser "Europa", "persona", "idea" o "continente". Los Topics se pueden asociar con otros Topics denominados "*topic types"*, p.e "Europa" puede tener un "*topic type"* que sea "continente". Los "*topic types"* definen relaciones clase-instancia, para las relaciones superclase-subclase se debe de crear una asociación específica (Moreiro J., 2003). Un ejemplo de definición de "*topic type*" en XML del DTD de XTM es dado en la figura 1:

```
Figura 1: Ejemplo definición de Topic type
<topic id="tm">
        ≤instanceOf>
                <topicRef xlink:href="#representación conocimiento"/>
        \leqfinstance\bigcircf>
        <baseName>
        \mathcal{L}_{\text{max}}</occurrence>
</topic>
```
#### Fuente: (Moreiro J., 2003)

Los Topics tienen 3 características: nombres, ocurrencias y roles. Los primeros permiten hacer referencia a un Topic utilizando una cadena de caracteres. Un mismo Topic puede tener más de un nombre, con lo que se resuelven los problemas relacionados con la sinonimia, el multi-idioma y con las formas autorizadas o no de un mismo término. Por ejemplo, un Topic referido al autor Miguel de Cervantes, podría tener un número ilimitado de nombres con los que hacerle referencia: "Cervantes, Miguel de", "Cervantes Saavedra, Miguel de" o "el manco de Lepanto" (Moreiro J., 2003).

Además el Topic puede tener otras denominaciones (alternative names), como el
*display name*, que es la forma en la que se mostrará al usuario, y el *sort name*, que es como se ordenará alfabéticamente cuando se saque un listado.

La figura 2 muestra un ejemplo de definición de Topic en XML del DTD de XTM (Moreiro J., 2003):

```
Figura 2: Ejemplo definición de Topic en XML
 <topic id="tm">
         <baseName>
                  <baseNameString>Topic Maps</baseNameString>
         </baseName>
 \langle /topic \rangle
```
Fuente: (Moreiro J., 2003)

#### 2.1.3.13 Elemento Estructural Ocurrencia

La segunda característica de un Topic son las ocurrencias, es decir, los recursos informativos o documentos que son relevantes para él. Dicho de otra forma, los recursos informativos a los que se ha asignado ese Topic. Continuando con el ejemplo anterior, todos los artículos o textos en los que se trate de Miguel de Cervantes, serían ocurrencias de este Topic (Brun E., 2014).

El hecho de que las ocurrencias se incluyan como una característica de los Topics puede resultar confuso y dar la sensación de que su asignación debe hacerse en el momento de crear los Topics. No es así, los Topic Maps ofrecen la flexibilidad característica de cualquier sistema de indización y no es preciso establecer relaciones entre ellos y ocurrencias a priori. Simplemente, una vez se han asociado, esa ocurrencia se considerará una característica o propiedad de dicho Topic (Brun E., 2014).

Un ejemplo definición de Ocurrencia en XML del DTD de XTM es dado en la Figura 3:

Figura 3: Ejemplo definición de Ocurrencia

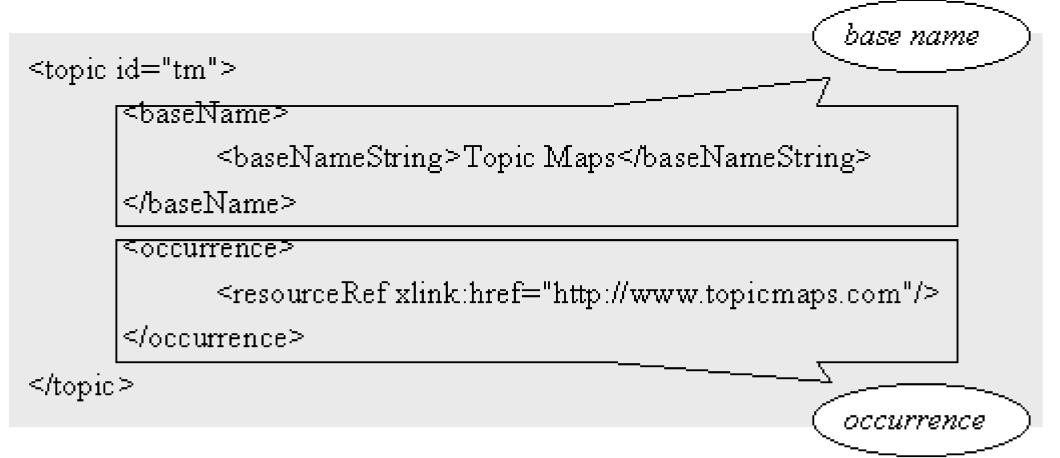

Fuente: (Moreiro J., 2003)

En el DTD de XTM existen dos tipos de ocurrencias resourceRef que es un enlace a un recurso externo de información; y resourceData que es algún dato no externo que se facilita, en el siguiente ejemplo, la definición es un resourceData. En la figura 4 se puede notar que a cada ocurrencia le corresponde un solo enlace.

```
Figura 4: Ejemplo correspondencia de Ocurrencia
<topic id="..."><instanceOf>...<br/>baseName></baseName>
   <occurrence>
      <instanceOf><topicRef xlink:href="#definición"/></instanceOf>
      <resourceData>un TM representa el conocimiento</resourceData>
   \leq/occurrence>
   <occurrence>
      <instanceOf><topicRef xlink:href="#webpage"/></instanceOf>
      <resourceRef xlink:href="http://www.topicmap.com"/>
   \leq/occurrence>
</topic>
```
Fuente: (Moreiro, 2003)

# 2.1.3.14 Elemento Estructural Asociación

Un Topic Map puede contener asociaciones establecidas entre Topics. Así, los Topic Maps ofrecen un mecanismo de representación de conocimiento similar al de las redes semánticas. Continuando con el ejemplo del apartado anterior,

"Miguel de Cervantes" podría estar relacionado con los relativos a la Batalla de Lepanto o a la novela La galatea. Estas relaciones entre Topics se denominan asociaciones y tienen un nombre. Además, cada uno de los Topics que participan en una asociación desempeña una función o rol (Brun E., 2014).

Por ejemplo, la asociación entre "Miguel de Cervantes" y "La galatea" se podría llamar "autor escribe libro". En esta asociación, "Miguel de Cervantes" desempeñaría la función de autor y "La Galatea" tendría la función de obra\_literaria (Brun E., 2014).

Se debe destacar la posibilidad de asignar cualquier nombre tanto a las asociaciones como a los roles. A priori esto es una ventaja ya que ofrece una mayor capacidad expresiva. Como contrapartida, acarrea la necesidad de normalizar los nombres que se deben utilizar para cada tipo de asociación y rol. Esta necesidad relaciona a los Topic Maps con las ontologías y con las listas de términos autorizados (Brun E., 2014).

Otro ejemplo de roles de asociación: En una asociación, los Topics se denominan miembros y los miembros representan roles, por ejemplo de la frase "Pedro da clase a José en la academia" se puede obtener la siguiente representación ternaria expresada en la figura 5:

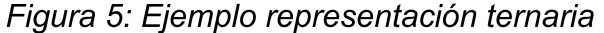

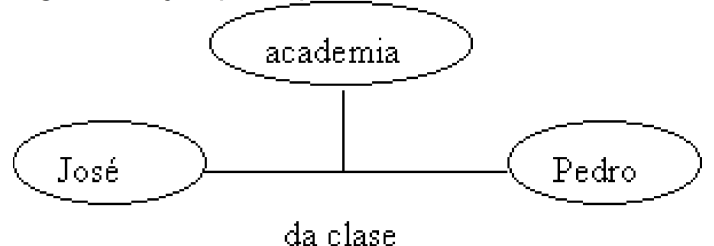

Fuente: (Moreiro, 2003)

Sin añadir más información no se podrá saber quién es el profesor y quién el alumno. Esta información se puede expresar mediante roles figura 6:

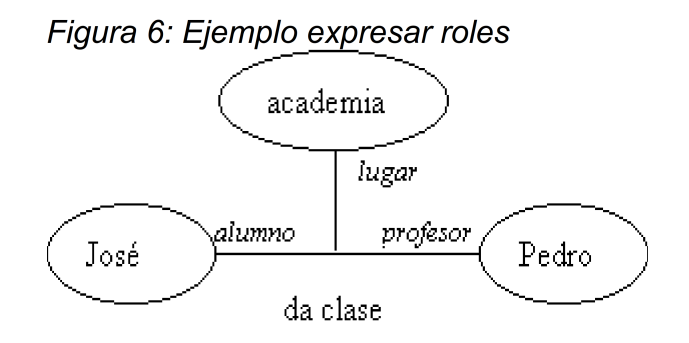

Fuente: (Moreiro, 2003)

Como anteriormente, los roles "alumno", "lugar" y "profesor" deberán ser definidos como Topics , al igual que "José", "Pedro" y "da clase".

La forma de expresarlo en XML es la expresada en la figura 7:

Figura 7: Ejemplo expresión en XML <association> <instanceOf><topicRef xlink:href="#da-clase-a"/></instanceOf> <member> <roleSpec><topicRef xlink:href="#alumno"/></roleSpec> <topicRef xlink:href="#Jose"/>  $\le$ /member>  $\leq$ member $\geq$ <roleSpec><topicRef xlink:href="#lugar"/></roleSpec> < topicRef xlink:href="#academia"/>  $\leq$ /member>  $\leq$ member> <roleSpec><topicRef xlink:href="#profesor"/></roleSpec> < topicRef xlink:href="#Pedro"/>  $\le$ /member>  $\leq$ /association>

Fuente: (Moreiro, 2003)

### **2.1.3.15 Fusión de Topics**

La fusión automática de topics es una característica clave de los Topic Maps y es una de las que trae los mayores beneficios al desarrollo de los Topic Maps para gestionar e intercambiar datos (Ahmed K., 2000).

El principio detrás de la fusión de topics es que dado un Topic Map, cada sujeto descrito por el Topic Map debe ser representado por uno y solo uno de los topics en el Topic Map. Esto significa que es responsabilidad del procesador Topic Map proceder para identificar la situación en el cual dos Topics representen el mismo sujeto y procesarlos para que solamente uno de los Topics permanezca. Este es el proceso de fusión (Ahmed K., 2000).

# **2.2 MARCO CONCEPTUAL**

# **2.2.1 Mapa Conceptual Resumen de Objetos de Aprendizaje**

A continuación mediante las siguientes ilustraciones se presenta el resumen de los objetos de aprendizaje a manera de mapas conceptuales, en la figura 8 se dan conceptos relativos a la definición.

*Figura 8: Mapa Conceptual de los OA*

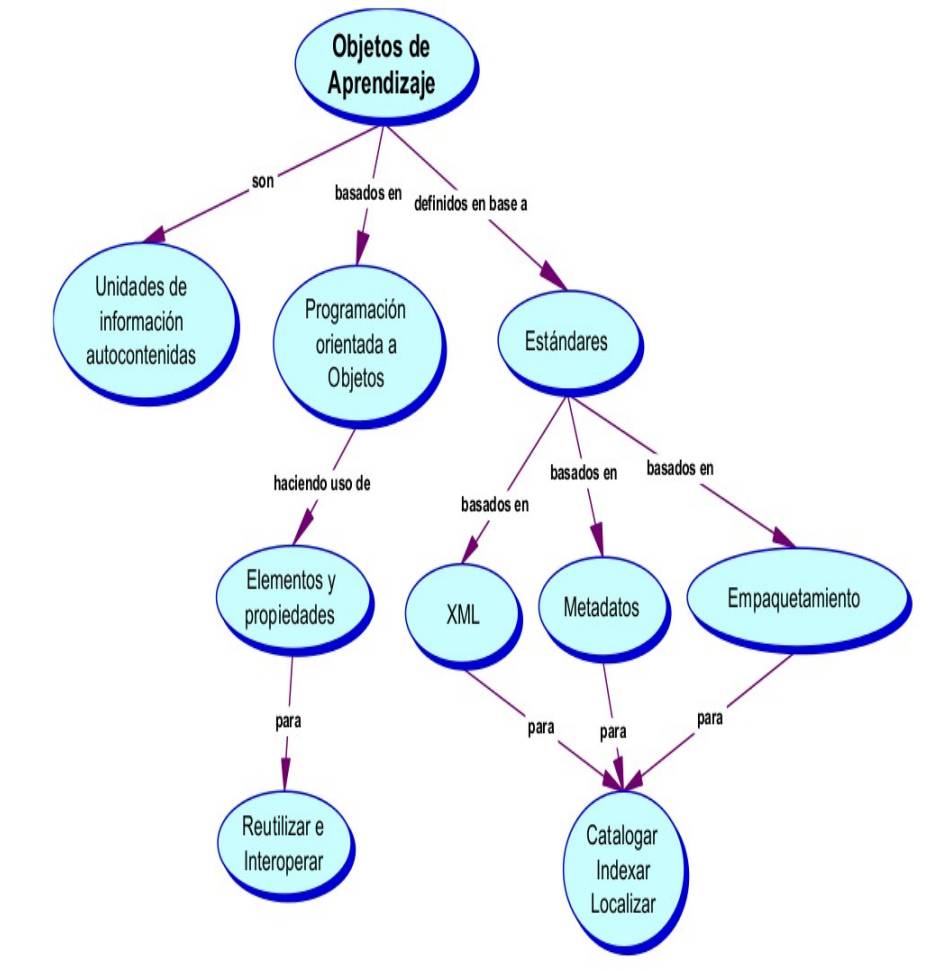

Fuente: (Ossandón Y., 2014)

El mapa conceptual presentado en la figura 9 revela los diferentes tipos de características de los objetos de aprendizaje y los aspectos relacionados a esas características.

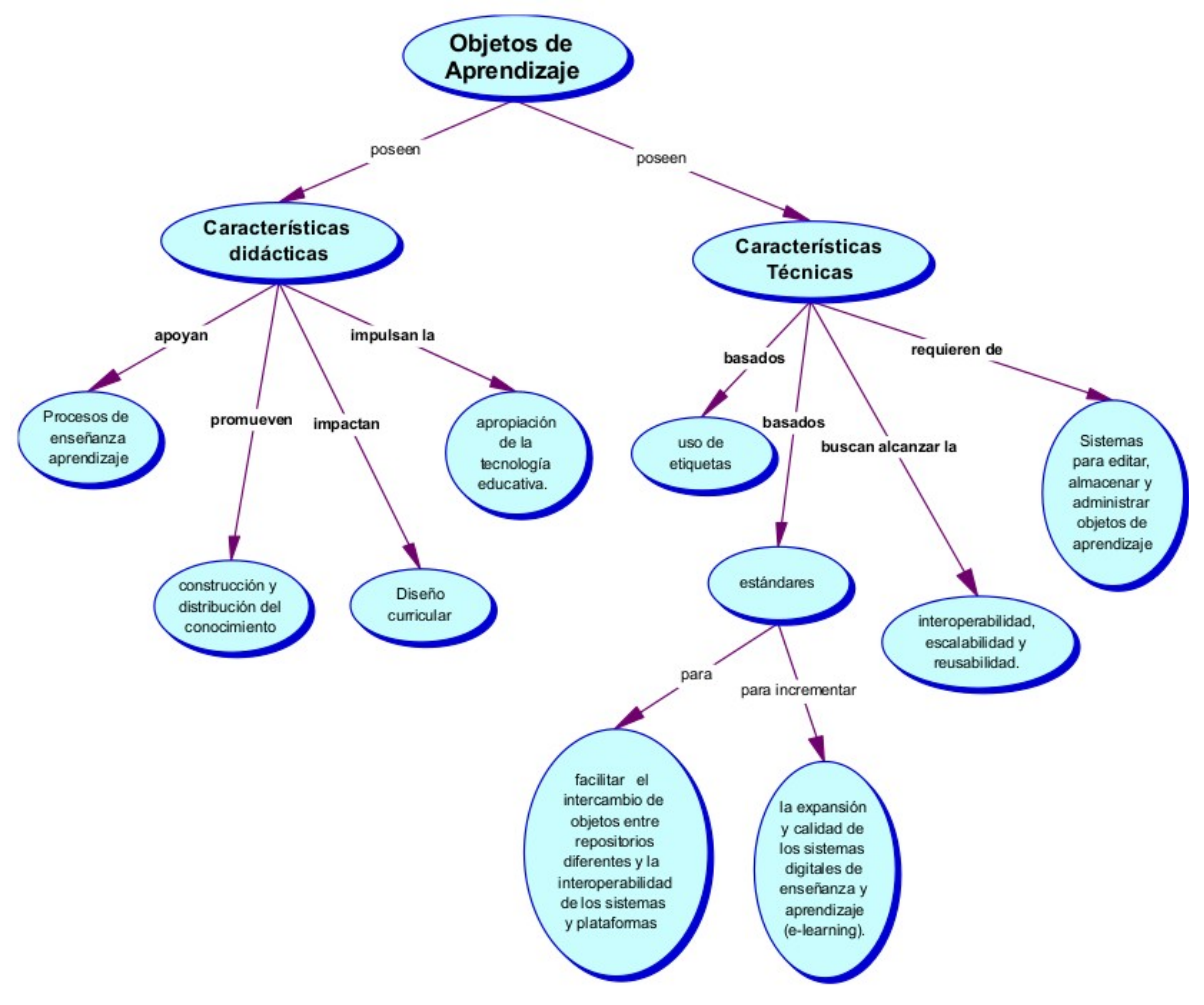

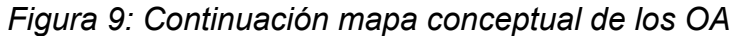

*Fuente:* (Ossandón Y., 2014)

#### **2.2.2 Ontología y Representación del Conocimiento**

#### **2.2.2.1 Taxonomía**

Una taxonomía es una clasificación de conceptos descritos por términos de acuerdo con una herencia (un tipo de relación). Un ejemplo de una taxonomía es la clasificación de las formas de vida, introducidas por primera vez por el sueco naturalista del siglo XVIII Carl von Linné. Su taxonomía ha sido la base del sistema actual de nombrado de organismos. Desde este punto de vista, la taxonomía es la ciencia de la organización de los seres vivos en grupos que reflejan sus relaciones naturales. Estos grupos han sido llamados taxones (taxón singular) (Georgieva R., 2005). Los nombres asignados a los taxones se conocen colectivamente como la nomenclatura. Herencia significa que un concepto se puede definir como algo que existe en un sentido más amplio o más ajustado que en otro concepto. Por ejemplo, los organismos vivos se dividen en dos clases basadas en disjuntos si se organismo con (eucariota) o sin núcleo (procariota) (Georgieva R., 2005).

#### **2.2.2.2 Origen y definición de Ontología**

La palabra ontología, viene del Griego ontos (ser) + logos (palabra). Término filosófico del siglo XIX para distinguir el estudio de ser. El concepto de esta disciplina filosófica es: "El objetivo de la Ontología es el estudio de las categorías de objetos que existen o pueden existir en algún dominio. El producto de tal estudio, llamada una ontología, es un catálogo de tipos de objetos que se asumen que existen en un dominio de interés D, desde la perspectiva de una persona quien usa un lenguaje L para el propósito de hablar acerca de D. Los tipos en la ontología representan los predicados, palabras clave, o conceptos y tipos de relación en el lenguaje L cuando se discuten temas en el dominio D." (Sowa J., 1997).

En la ciencia de la computación, se adoptaron las ontologías en la inteligencia

44

artificial para facilitar el conocimiento compartido y su reutilización. Una definición de acuerdo a este propósito es la siguiente: "Una ontología es un conjunto jerárquicamente estructurado de términos para describir un dominio que puede ser usado como fundamento esquelético de una base de conocimiento." (Swartout B., 1996). Es decir que las ontologías pueden ser usadas para construir varias bases de conocimiento que deben compartir la misma taxonomía. Por tanto las ontologías tienen como objetivo capturar un conocimiento consensual en una manera genérica, y que estos pueden ser rehusados y compartidos por aplicaciones de software y por grupos de persona. (Gómez A., 2004)

Una ontología es considerada como una representación explícita de un entendimiento compartido de los conceptos importantes en algún dominio de interés. Las ontologías son usualmente referidas como una estructura grafo consistente de:

- Un conjunto de conceptos (vértices del grafo),
- Un conjunto de relaciones conectando conceptos (bordes dirigidos en el grafo), y
- Un conjunto de instancias asignadas a un concepto particular (registros de datos asignados a conceptos o relaciones) (Abraham E., 2010).

Las ontologías en la Web Semántica ayudarán en la representación de los recursos mediante clases y las relaciones entre estas. Adicionalmente serán de ayuda en la representación de recursos digitales. Para definir estas ontologías en la Web, existen Lenguajes de descripción de Ontologías Web como ser: SHOE, Oil, DAML, DAML+Oil, y OWL. Los cuales fueron definidos en base a RDF/RDF-S (Apaza J., 2008).

La figura 10 conocida como el "Mapa de Dimensiones" de ontologías y presentada a continuación, fue hecha por los asistentes de la Cumbre de Ontología 2007 (Mapa concebido como una "Plantilla para el discurso"), esta figura muestra los principales conceptos asociados a una ontología, su parte semántica y su parte pragmática .

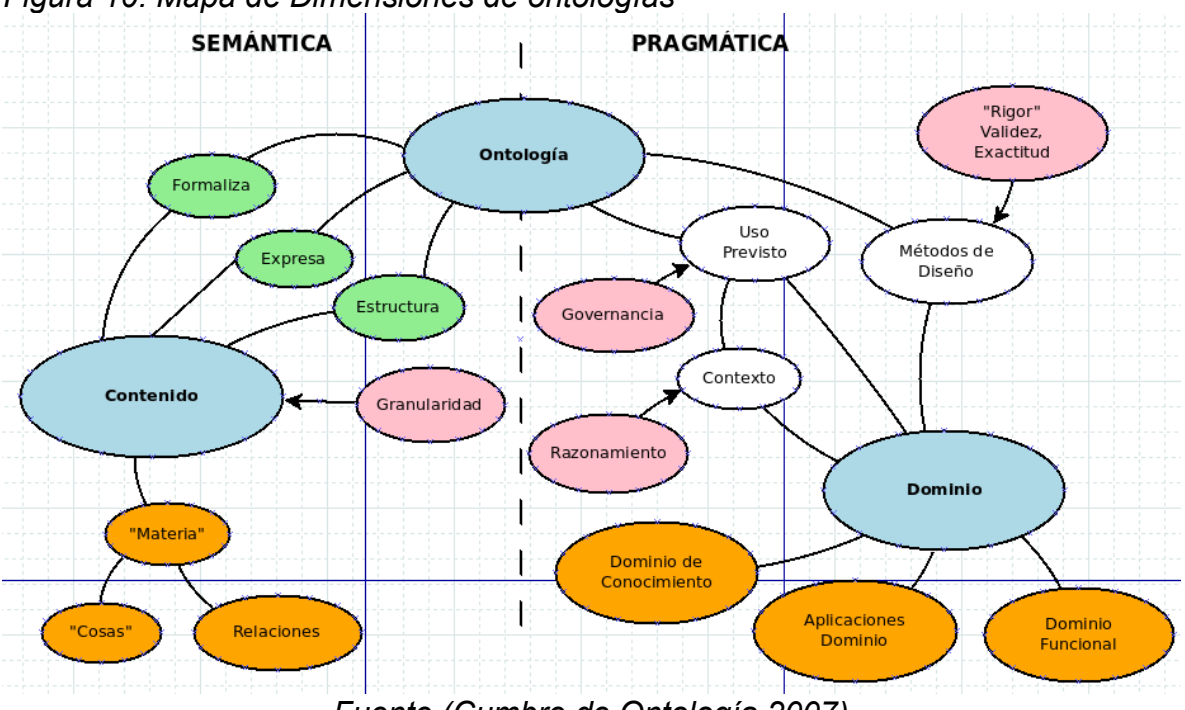

*Figura 10: Mapa de Dimensiones de ontologías*

*Fuente (Cumbre de Ontología 2007)*

#### **2.2.3 Web Semántica**

En el 2001 Berners-Lee, publicó el artículo: "The Semantic Web: A New Form of Web Content That Is Meaningful to Computers Will Unleash a Revolution of New Possibilities" (La Web Semántica: Una nueva forma del contenido Web que es significante para las Computadoras que liberarán una revolución de nuevas posibilidades). (Berners T., 2001). En el cual el autor describe escenarios donde la Web Semántica tiene un papel fundamental. Abían ejemplifica uno de estos escenarios: Un programa buscador de información (que se pueda decir inteligente) que accede a un sitio Web convencional de un profesor universitario (sin tecnologías XML, RDF/S, u Ontologías), desconoce que en el mundo hay

personas que trabajan en unas instituciones llamadas universidades, y que imparten clases a personas llamadas alumnos, ignorando toda esta información, el programa sólo puede procesar primitivamente las palabras clave del texto. Así ese programa, no podrá hacer consultas como: "Obtener la lista de los alumnos antiguos de dicho profesor que ahora son también profesores", pues no están almacenadas en este sitio convencional relaciones del tipo alumnos-profesor, alumnos-es-ahora-profesor, etc. La solución a la falta de significado de estos Sitios convencionales es lo que Berners-Lee llama Web Semántica (Abián M., 2005).

Por lo tanto se afirma que la Web Semántica es una extensión de la Web actual en la cual la información se da mediante un significado bien definido, lo que facilita que los ordenadores y la gente trabajen en cooperación. (Berners T., 2001). Esta definición de la Web Semántica esta vigente, sin embargo la Web actual, ya esta usando muchas tecnologías de la Web Semántica, aunque no en su gran mayoría (Apaza J., 2008).

Muchos sitios de Yahoo, MSN, MIT, CNN y otros sitios, han adoptado por etiquetar sus páginas de noticias con RSS<sup>[1](#page-46-0)</sup>, que es una aplicación de RDF.

### **2.2.3.1 Lenguajes Semánticos**

Un gran bloque en creciente y notable desarrollo corresponde a los lenguajes orientados a la semántica. Entre los que cabe destacar el lenguaje RDF (Resource Description Framework); la especificación Topic Maps, un modelo abstracto que usa la gramática del lenguaje XML para el intercambio de Topic Maps basados en la Web; el lenguaje XFML que permite definir, distribuir e intercambiar metadatos en forma de taxonomías o clasificaciones facetadas, o el potente lenguaje OWL Web Ontology Language. (http://www.w3.org/TR/owl-ref/)

RDF y OWL se han convertido en estándares semánticos de la Web para proveer

<span id="page-46-0"></span><sup>1</sup> RSS, Rich Site Summary, Resumen Enriquecido del Sitio; RDF Site Summary, Resumen del Sitio

un marco de trabajo que asegure la gestión y la integración de iniciativas para compartir y reutilizar los datos sobre la Web. Estos formatos estándar para datos comparten aplicaciones para que los diferentes tipos de usuarios pueden compartir la misma información, aunque no compartan el mismo software (Lamarca M., 2013).

#### **2.2.3.2 Red semántica**

Una red semántica o esquema de representación en red, es una forma de representación de conocimiento lingüístico en la que los conceptos y sus interrelaciones se representan mediante un grafo. En caso de que no existan ciclos, estas redes pueden ser visualizadas como árboles. Las redes semánticas son usadas, entre otras cosas, para representar mapas conceptuales y mentales (Sowa J., 2013).

En un grafo o red semántica los elementos semánticos se representan por nodos. Dos elementos semánticos entre los que se admite se da la relación semántica que representa la red, estarán unidos mediante una línea, flecha o enlace o arista. Cierto tipo de relaciones no simétricas requieren grafos dirigidos que usan flechas en lugar de líneas (Sowa J., 2013) .

#### **2.2.3.3 Mapa Conceptual de la Web Semántica**

El objetivo de la Web Semántica es que la Web pase de ser una colección de documentos a convertirse en una base de conocimiento (Lamarca M., 2013). A continuación en la figura 11 se presenta un mapa conceptual que resume y relaciona conceptos de la Web Semántica.

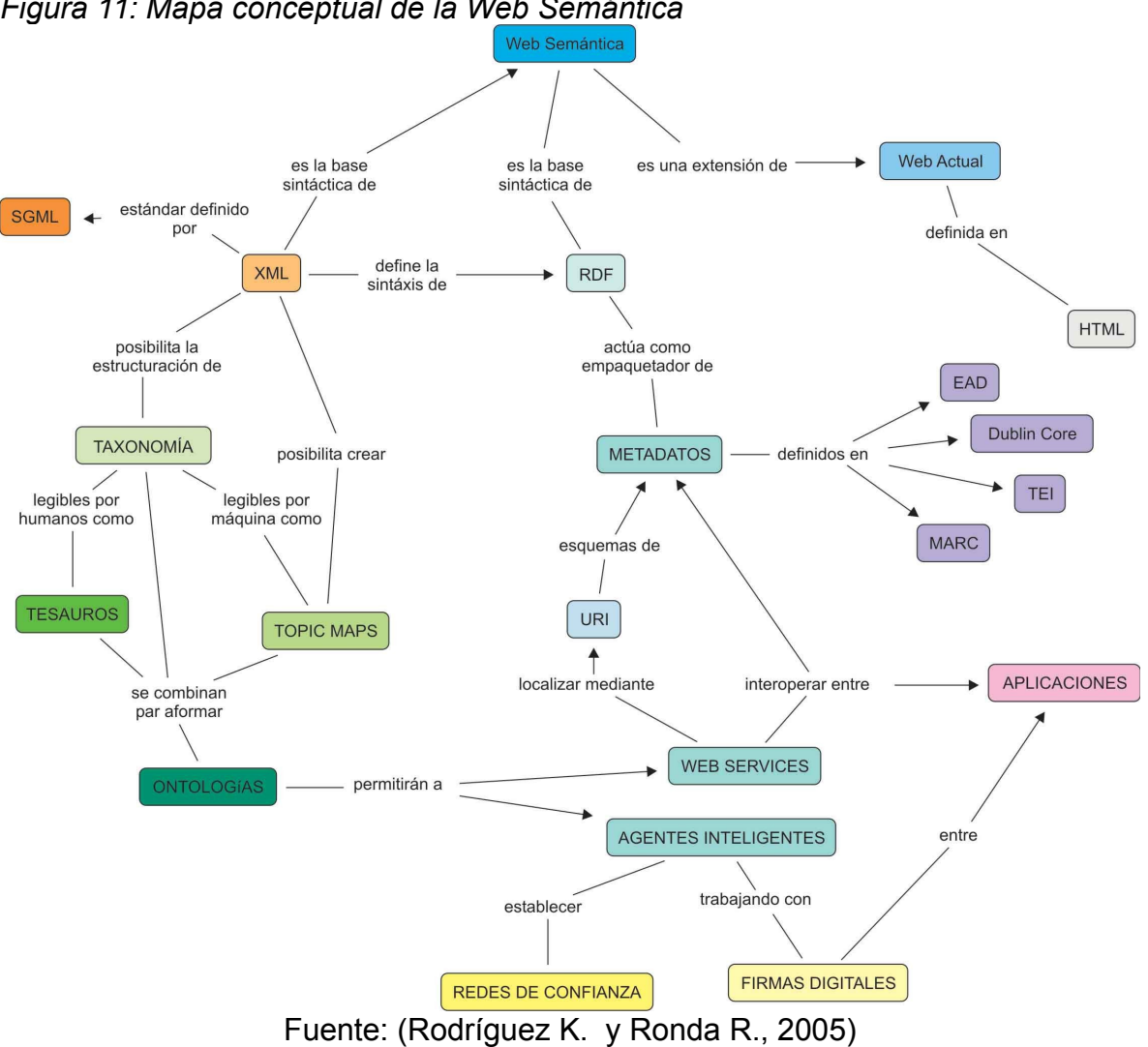

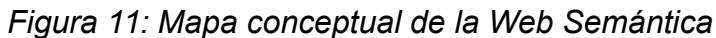

### **2.2 HIPÓTESIS**

El poner a disposición del usuario una interfaz que integre contenidos de diferentes repositorios de recursos digitales de aprendizaje a la vez que proporcione una navegación natural mediante grafos a través de la colección de los recursos ampliará la gama de medios para el aprendizaje y reducirá el tiempo empleado para localizar los recursos pertinentes al tema de interés en los cuales este interesado dicho usuario.

# **2.3 ASPECTOS METODOLÓGICOS**

### **2.3.1 Tipo de Estudio Exploratorio**

Para llevar a cabo la interfaz se debe hacer un proceso de revisión de tecnologías, estándares y especificaciones así como el desarrollo e integración de componentes que habiliten capacidades de navegación y de interoperabilidad sobre los contenidos de los repositorios objetivos, este proceso implica actividades de análisis, diseño, codificación, configuración y pruebas llevando a la práctica arquitecturas, metodologías, modelos, patrones, etc. de acuerdo a los temas vistos en la especialización de ingeniería de software. La metodología descrita en este documento es la que soportará este proceso en el cual se llegará a un módulo de interfaz funcional.

# **2.3.2 MÉTODO DE INVESTIGACIÓN**

A nivel exploratorio se presenta que una propuesta de interfaz para repositorios como la planteada en este documento no es encontrada en estudios anteriores, las especificaciones y los estándares para interoperabilidad están dados así como para la interfaz de representación, y también algunas aplicaciones prácticas de manera individual. Se realizará una exploración entonces de éstas aplicaciones y de las especificaciones disponibles para tomar prácticas aprovechables y guiar el proyecto.

# **2.3.3 Fuente y Técnicas Para la Recolección de Investigación**

Para el presente proyecto el método de investigación utilizará medios de fuentes secundarias para recolectar información: artículos, monografías, revistas etc. Éstos documentos proporcionaran valiosa información para llevar a cabo la propuesta.

# **Capítulo 3. Arquitectura**

En esta etapa del proyecto se presenta la arquitectura de la solución de interfaz propuesta, la cual nos permite representar sus elementos y sus relaciones para llevar a cabo los objetivos planteados.

### **3.1 REPRESENTACIÓN DE LA ARQUITECTURA EMPRESARIAL**

La Arquitectura a utilizar es la arquitectura empresarial de Archimate bajo los fundamentos del método ADM<sup>[2](#page-52-0)</sup>. Se busca diseñar una interfaz que permita realizar el proceso de navegación sobre recursos integrados de diferentes repositorios.

La arquitectura se muestra como una serie de puntos de vista, usando la aplicación Coloso y empleando Archimate.

La arquitectura se basará en el modelo 'TOGAF ADM' que representa Archimate, el cual contendrá las capas de negocio, aplicación y tecnología, y los puntos de vista más representativos a nivel de diseño.

# **3.2 METAS Y RESTRICCIONES DE LA ARQUITECTURA DE SISTEMA**

La meta principal de la arquitectura empresarial es mostrar los aspectos principales que influirán en la etapa de diseño y en el prototipado. Se tomarán en cuenta las siguientes metas y restricciones para el diseño de la arquitectura empresarial:

### **3.2.1 Metas**

1. La interfaz permitirá a los usuarios realizar navegación basada en grafos sobre tópicos que relacionen recursos digitales de aprendizaje.

2. La interfaz permitirá integrar recursos provenientes de múltiples repositorios heterogéneos que alojen contenido relacionado con recursos digitales en temáticas especificas.

<span id="page-52-0"></span><sup>2</sup> TOGAF ADM Architecture Development Method, Método de desarrollo de la arquitectura

#### **3.2.2 Restricciones del Sistema**

1. Las soluciones de software repositorio que sera utilizada en el prototipo de interfaz serán DSpace y Eprints.

2. La colección de recursos que se utilizara para pruebas del prototipo sera basada en artículos y documentos digitales orientados a temáticas de ingeniería de software.

3. El sistema en el momento que se implemente utilizara el estándar Topic Maps como base para representar la estructura que aloje temáticas y sus correspondientes recursos digitales de aprendizaje.

#### **3.3 CAPAS**

En el lenguaje Archimate se definen tres capas para mostrar la totalidad de un proceso o línea estratégica de determinada organización. Estas capas son la capa de negocio, capa de aplicación y capa de tecnología .

#### **3.3.1 Capa de Negocio**

En la capa de negocio el objetivo es ilustrar como se ofrecen productos y servicios para los usuarios, los cuales son realizados en la organización por procesos de negocios ejecutados por actores de negocio.

A nivel de la capa de negocio se manifiesta el dominio de la información, el dominio del producto, el dominio del proceso y el dominio de la organización. En el desarrollo de algún punto de vista de la capa de negocio los elementos de esta capa se representan con color amarillo.

#### **3.3.2 Capa de Aplicación**

El objetivo de la capa de aplicación es enseñar cómo mediante aplicaciones

54

(software) se da soporte a la capa de negocios mediante unos elementos llamados servicios de aplicación.

En la capa de aplicación se manifiesta el dominio de los datos y el dominio de la aplicación. En el desarrollo de algún punto de vista de la capa de aplicación los elementos de esta capa se representan con color azul.

### **3.3.3 Capa de Tecnología**

El objetivo de la capa de tecnología es mostrar mediante esquemas la infraestructura necesaria (hardware y comunicaciones) para soportar las aplicaciones ilustradas en la capa de aplicaciones mediante servicios de procesamiento, almacenamiento y comunicación.

En la capa de aplicación se manifiesta el dominio de la infraestructura técnica. El color que se usa para los elementos de la capa de tecnología en los puntos de vista es el verde.

### **3.4 SELECCIÓN DE VISTAS**

Las vistas que se van a presentar en el documento son los más significativos con base a la situación planteada en el planteamiento del proyecto y que son de mayor prioridad para la perspectiva de la ingeniería de sistemas.

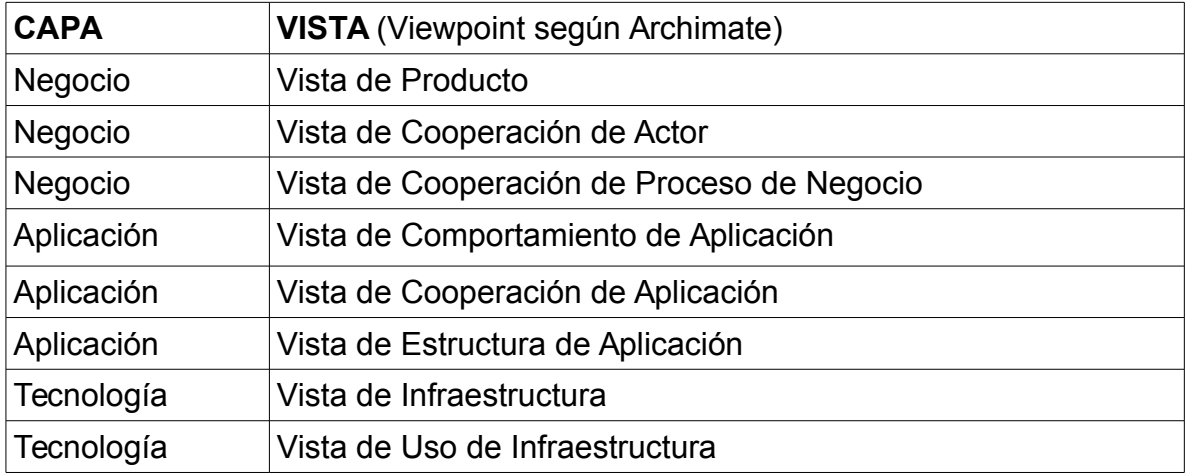

*Tabla 1: Capas y vistas*

### **3.5 ACTORES**

1. Aprendiz – El aprendiz es quien interactúa con los recursos de aprendizaje puestos a disposición, navega, expande y recorre lineas temáticas en búsqueda de recursos en los cuales este interesado.

2. Educador – El educador es quien se encarga de gestionar las temáticas y recursos, provee la estructura de la forma que sea más conveniente para organizar el contenido y de la manera que sean más localizables los recursos.

#### **3.6 IMPLICADOS**

#### **3.6.1 Administrador**

El administrador es el encargado de ejercer un monitoreo a los servicios y procesos de los sistemas de software internos o externos concernientes al prototipo, adicionalmente de solucionar inconvenientes en tiempos cortos que se presenten sobre la arquitectura empresarial.

56

#### **3.6.2 Usuario**

El usuario es quien se interesa en conocer que mejoras le ofrecerá la nueva interfaz llevada a cabo mediante la arquitectura y con cuales capacidades podrá interactuar.

#### **3.6.3 Desarrollador**

El desarrollador es la persona encargada de implementar los componentes y aplicaciones necesarias o sugeridas en la arquitectura empresarial.

#### **3.7 PUNTOS DE VISTA**

#### **3.7.1 Vista de Producto**

La vista de producto refleja el valor que los diferentes productos ofrecen a los usuarios, para el proyecto actual se muestra el valor ofrecido por la Interfaz de Navegación y como está es soportada por los servicios de negocio.

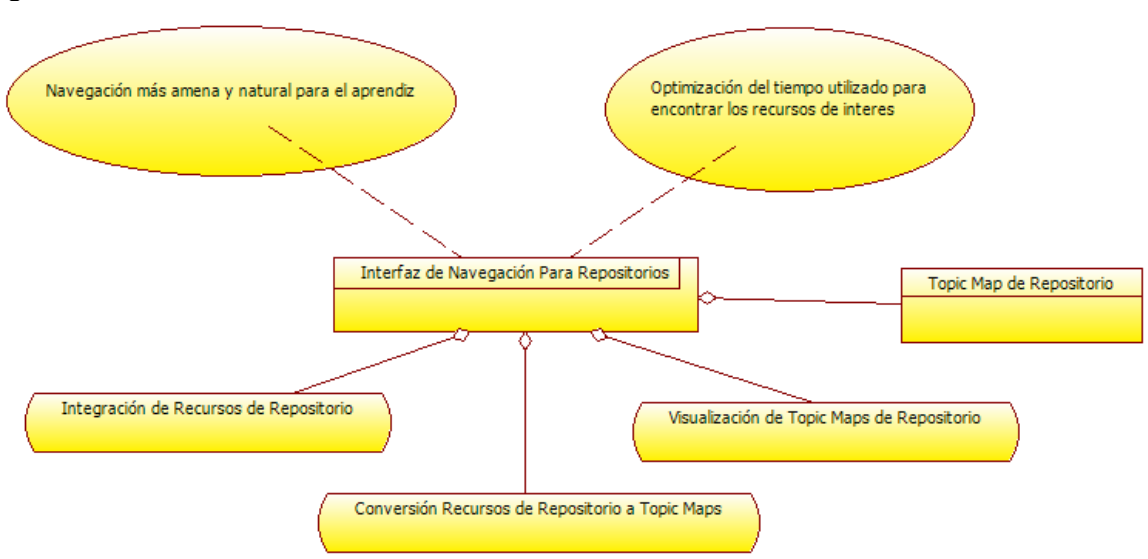

*Figura 12: Vista de Producto*

*Fuente: El Autor*

Se identifica en la figura 12 el valor de una navegación amena para el usuario y el de la optimización de tiempo, también como elemento contrato se tiene el Topic Map de repositorio.

### **3.7.2 Vista de Cooperación de Actor**

El valor de esta vista es identificar la interacción entre los actores y sistemas de software internos o externos. Se puede apreciar en la figura 13 que un rol explorador de recursos de interés es utilizado para acceder a sistemas repositorio o de aulas virtuales mediante sus interfaces respectivas.

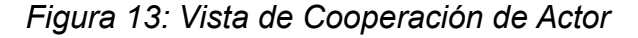

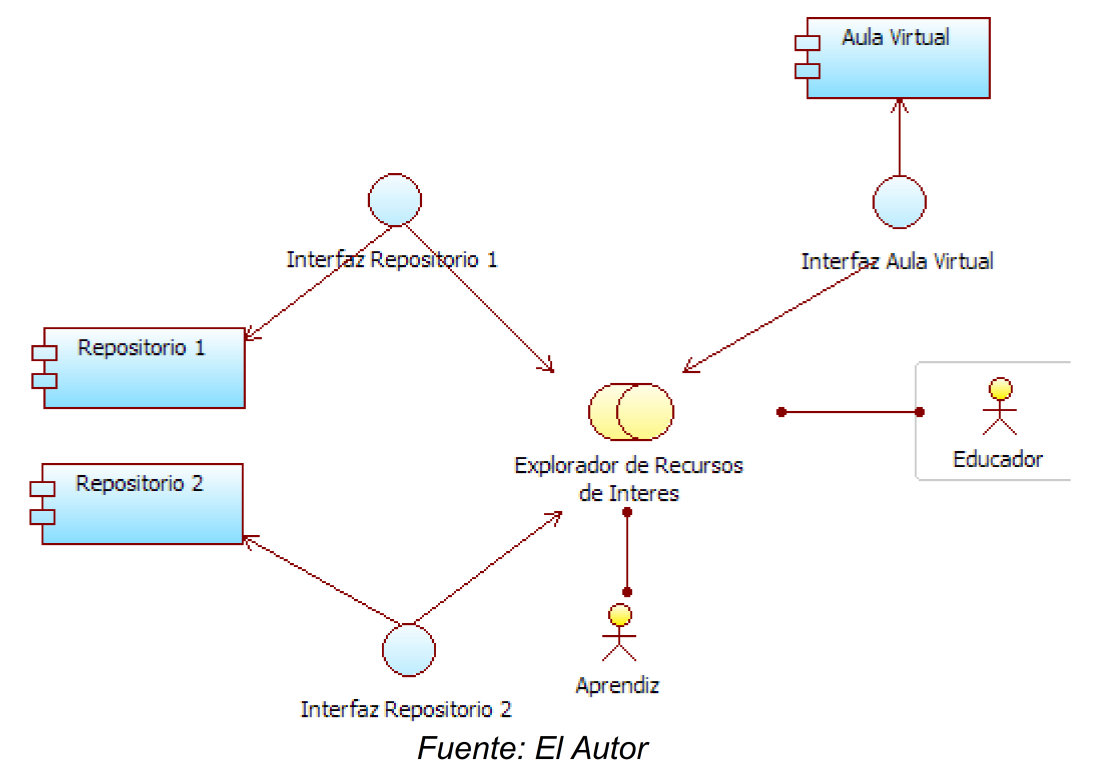

### 3.7.3 Vista de Cooperación de Proceso de Negocio

Esta vista refleja que actores interactúan con cual servicio, a la vez que muestra la

manera en como cada servicio es soportado por los procesos que se han reconocido.

*Figura 14: Vista de Cooperación de Proceso de Negocio*

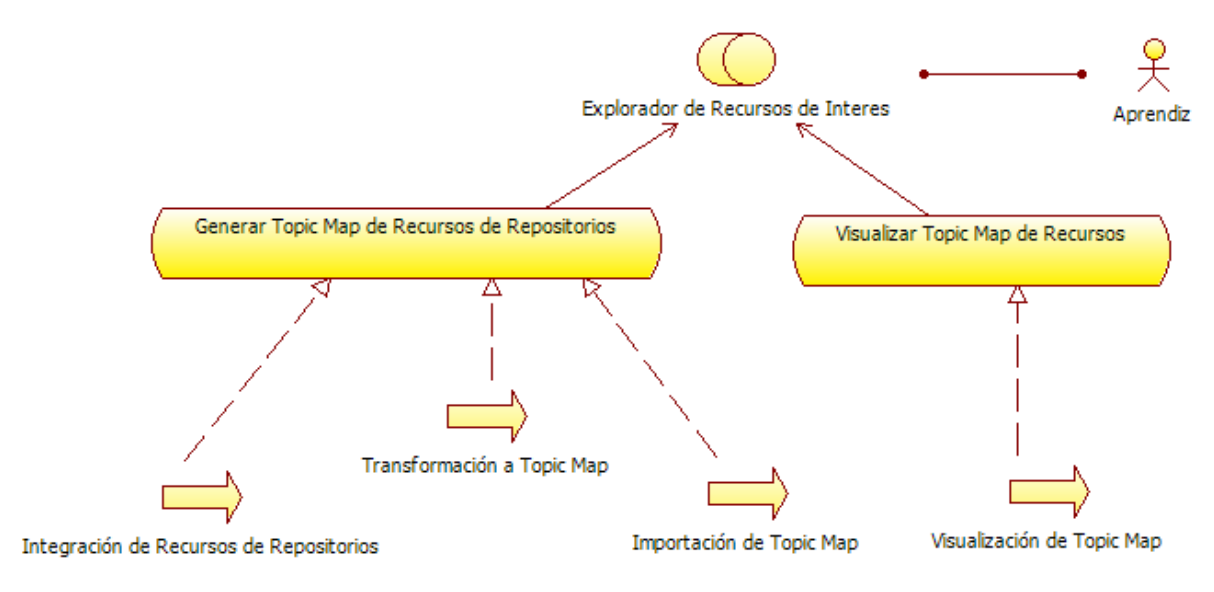

#### *Fuente: El Autor*

### **3.7.4 Vista de Comportamiento de Aplicación**

Esta vista es el elemento integrador de la arquitectura empresarial con la arquitectura de software, en esta se puede apreciar como se pueden soportar las diferentes funciones que se han diseñado para optimizar o mejorar ciertas capacidades mediante diferentes componentes.

*Figura 15: Vista de Comportamiento de Aplicación*

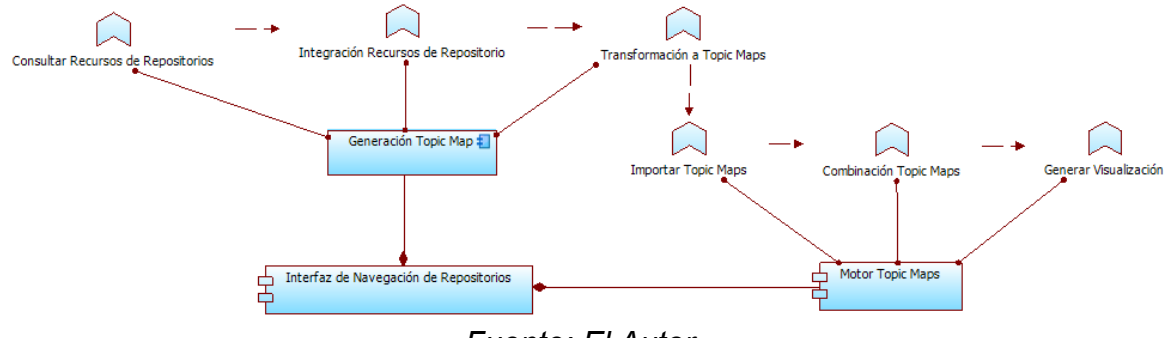

*Fuente: El Autor*

Se identifica las funciones realizadas por los componentes principales de la interfaz y el flujo de secuencia que permita en ultimas generar una visualización de mapa de recursos.

### **3.7.5 Vista de Cooperación de Aplicación**

Esta vista describe las relaciones entre componentes en términos de los flujos de información asociados. Se puede identificar en la figura 16 los componentes del backoffice que proveen la información representada por Topic Maps a la interfaz de navegación de recursos y su componente visualizador en el frontoffice que se encarga de proveer al usuario funcionalidades para la navegación de los tópicos y recursos digitales representados por el Topic Map.

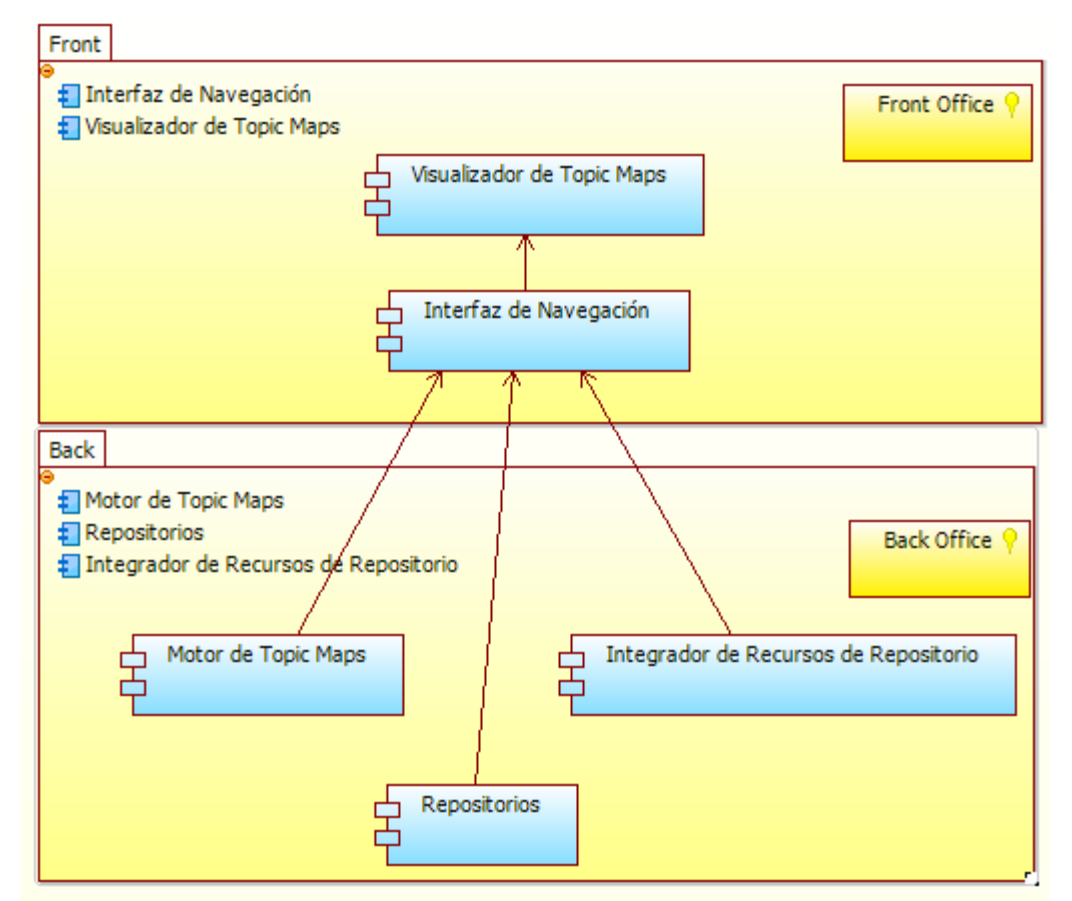

*Figura 16: Vista de Cooperación de Aplicación*

*Fuente: El Autor*

#### **3.7.6 Vista de Estructura de Aplicación**

Esta vista muestra la estructura de aplicaciones y componentes así como sus datos asociados. Se identifica como los componentes son relacionados a través de sus interfaces y como el elemento de datos Topic Map es usado por la Interfaz de Navegación. En la figura 17 se tiene el diagrama de esta vista con los respectivos elementos que la conforman.

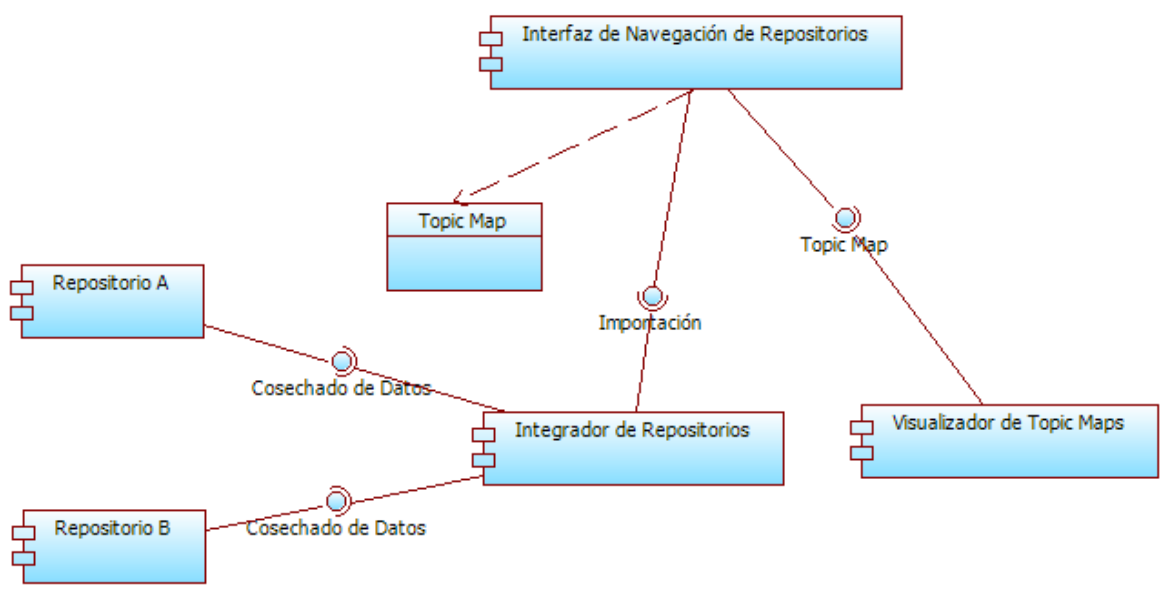

*Figura 17: Vista de Estructura de Aplicación*

*Fuente: El Autor*

En esta vista es importante identificar el componente Integrador de Repositorios el cual mediante las características de fusión de Topic Maps sera el encargado de realizar la integración de los Topic Maps de repositorios para en últimas poner a disposición de la Interfaz el Topic Map con las temáticas y recursos digitales de aprendizaje de ambos repositorios para que sea navegado por el usuario a través del Visualizador de Topic Maps.

#### **3.7.7 Vista de Infraestructura**

Esta vista ilustra la infraestructura necesaria para llevar a cabo los requisitos identificados dentro del diseño de procesos de negocio, para desarrollar la implementación de la interfaz de navegación de recursos digitales.

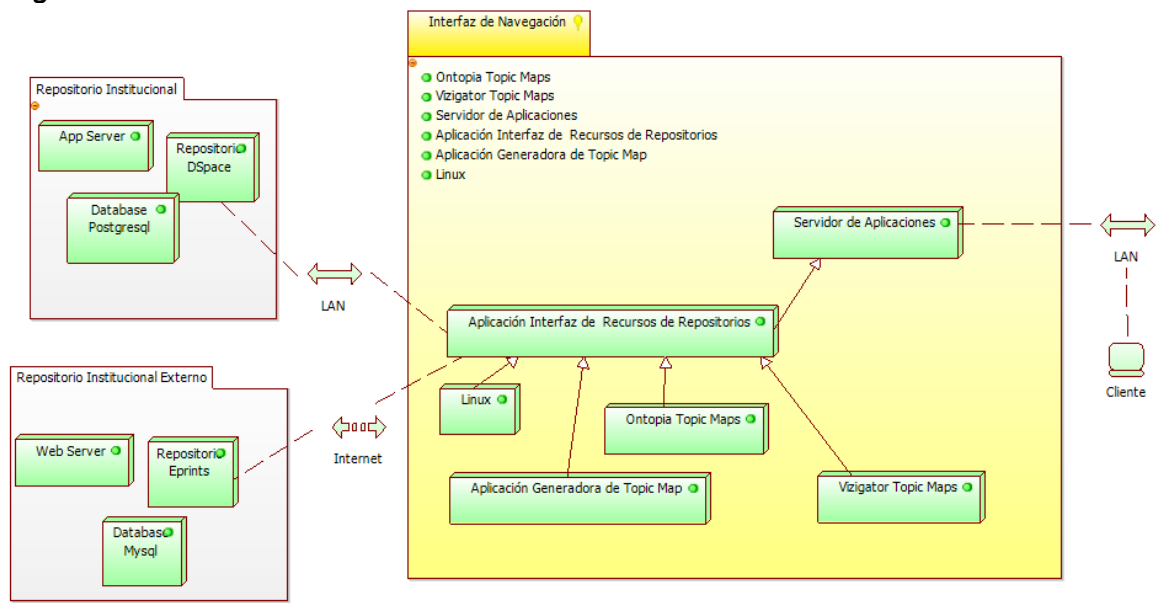

*Figura 18: Vista de Infraestructura*

*Fuente: El Autor*

El despliegue del prototipo se realizó sobre un sistema operativo Linux CentOS virtualizado, en el que se tiene el entorno de ejecución de Java JDK 1.7, instalado el servidor de base de datos PostgreSQL versión 9.7 para la base de datos utilizada por DSpace, un servidor Apache Tomcat 7.0 para desplegar DSpace y un servidor Apache Tomcat para Ontopia con el componente de interfaz de Topic Maps. Para el repositorio Eprints se tiene un servidor Web Apache y una base de datos MySQL.

#### **3.7.8 Vista de Uso de Infraestructura**

Esta vista muestra como las aplicaciones son soportadas por infraestructuras de software y hardware, en la figura 19 se identifican los sistemas de software repositorio, el servidor de aplicaciones que aloja los componentes de interfaz de navegación y como estos son soportados por los servicios de aplicación.

*Figura 19: Vista de Uso de Infraestructura*

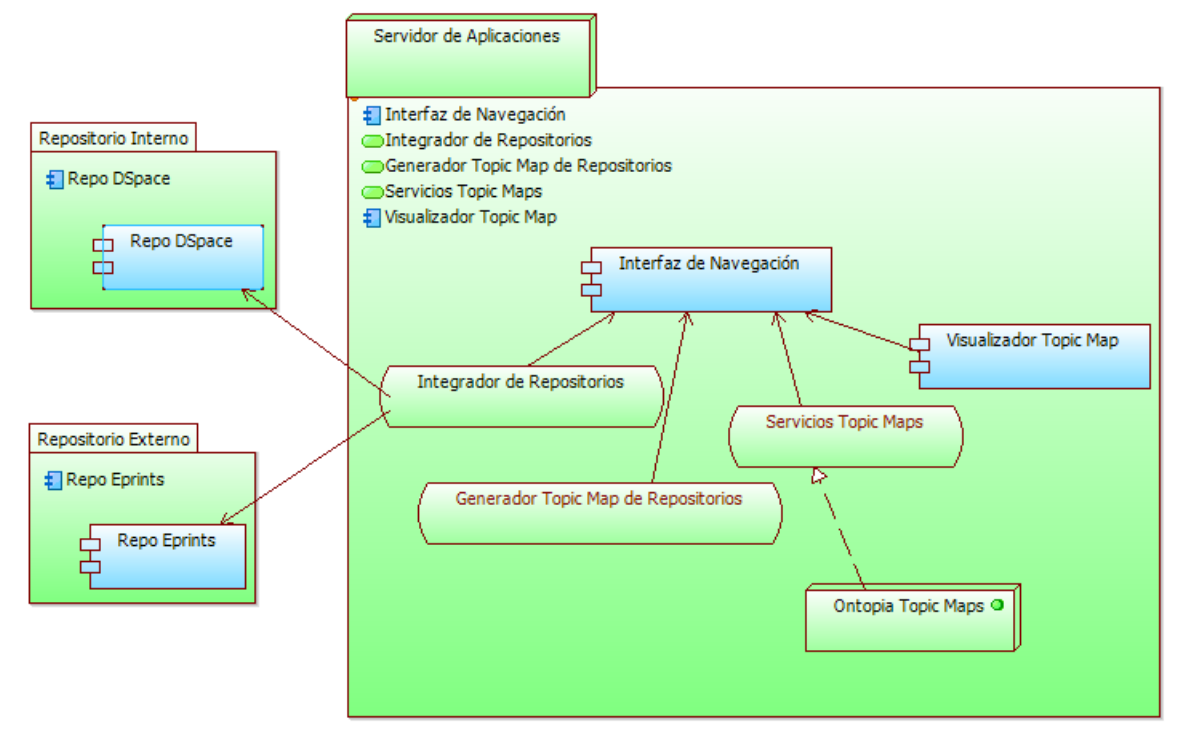

*Fuente: El Autor*

### **Capítulo 4. Desarrollo del Proyecto**

En esta etapa del proyecto abordan las actividades de implementación e integración de componentes, pasando por las pruebas y el uso del prototipo, el cual habilita las capacidades de los Topic Maps a dos diferentes sistemas de software repositorio con variedad de contenido representado en recursos digitales de aprendizaje.

### **4.1 PREPARACIÓN DE APLICACIONES**

### **4.1.1 Adquisición de Información para la Conformación del Repositorio**

Para conformar el repositorio de ejemplo la información fue tomada del portal de ingeniería de la Universidad Distrital, información encontrada en las secciones de áreas virtuales, específicamente lo que se refiere a información de ingeniería de sistemas y al área de ingeniería de software. Esto para estructurar un currículo de estudio de Ingeniería de Software enmarcado en los tópicos y temas del documento SWEBOK [3](#page-64-0).0<sup>3</sup>. Entre otros tipos de recursos encontrados en las áreas virtuales se tienen documentos en diferentes formatos de artículos y ejercicios, vídeos, aplicaciones etc.

### **4.1.2 Selección de la Herramienta Para Topic Maps**

Se selecciono el entorno de productos: Ontopia Knowledge Suite, debido a que una de las empresas más conocidas y de las que más ha contribuido al desarrollo de Topic Maps ha sido Ontopia que, junto con Mondeca, InfoLoom y empolis, patrocina TopicMaps.org (http://www.topicmaps.org/), el consorcio independiente que desarrolla los estándares XTM para aplicarlos a la Web.

La Ontopia Knowledge Suite es una suite bien diseñada de productos que juntos permiten el desarrollo de diversos tipos de aplicaciones Topic Map. La suite es diseñada para ser integrada en cualquier aplicación para dotarle de capacidades de Topic Maps. La suite es estable, de gran rendimiento y altamente avanzada. Los componentes que sobresalen para el desarrollo de este proyecto son: el Applet de visualización gráfica Vizigator y el navegador de Topic Maps Omnigator.

<span id="page-64-0"></span><sup>3</sup> SWEBOK, Software Engineering Body of Knowledge, es una documento creado por la Software Engineering Coordinating Committee, que se define como una guía al conocimiento presente en el área de la Ingeniería del Software

#### **4.2 COMPONENTES DE SOFTWARE CLAVES PARA EL PROTOTIPO**

Ontopia con sus componentes Vizgator y Omnigator proveen la interfaz requerida para el prototipo de este trabajo, el primero con su visualización gráfica proveerá al usuario de una manera amigable al momento de explorar el Topic Map con la información del repositorio, su personalización permitirá la exposición de la información mas relevante para la navegación de los objetos de aprendizaje. Con respecto a Omnigator, este proveerá a un usuario realizar una exploración más avanzada, pudiéndose detallar cualquier parte de la estructura, navegar a través de índices de temas, asociaciones y ocurrencias, adicionalmente se puede realizar consultas en el lenguaje TOLOG, realizar combinación de Topic Maps y exportar a formato RDF. De esta manera se satisfacen completamente los casos de uso de la fase de análisis.

En orden para utilizar estos componentes de Ontopia se requiere llegar a uno de los formatos soportados, para esto se ha seleccionado XTM 1.0 debido a que es un estándar basado en XML y a su amplio uso en otras herramientas y aplicaciones para Topic Maps.

Para llevar a cabo el prototipo la primer tarea a considerar es el diseño y elaboración de la ontología del Topic Map, es la tarea más importante y a la vez la más compleja de realizar, conllevando un tiempo considerable del proyecto. La ontología constituye la base del modelo del prototipo y debe contar con un alto grado de formalización.

#### **4.2.1 Artefactos del Proyecto**

Para este proyecto los artefactos considerados son:

La documentación referente a la especificación de la ontología: diccionarios,

glosarios, diagramas que describan la ontología.

Los modelos UML y Archimate que describen la funcionalidad requerida. Diagramas de clases, diagramas de despliegue y diagramas de flujo de trabajo.

El código fuente del componente que realizara la sincronización del Topic Map entre el repositorio DSpace y la interfaz de Topic Maps en Ontopia.

### **4.3 PROCESO DE DESARROLLO ONTOLÓGICO**

En el diseño y desarrollo de la ontología se tomaron tareas específicas de la actividad de conceptualización de la metodología METHONTOLOGY usada para construcción ontológica. El proceso de desarrollo ontológico se refiere a que actividades son realizadas cuando se construyen ontologías.

Se elaboro una ontología que refleja la estructura de un currículo de estudio, tomando ideas de la Curriculum Ontology de la BBC (British Broadcasting Corporation), se tienen entonces entidades tales como: programa de estudio, tópico de estudio, objeto de aprendizaje etc. A continuación se presentan el resultado de cada una de las tareas de la metodología para el desarrollo de la ontología.

# **4.3.1 Tarea 1 - Glosario de términos**

La tabla 2 se elaboró para describir cada uno de los términos que componen la ontología.

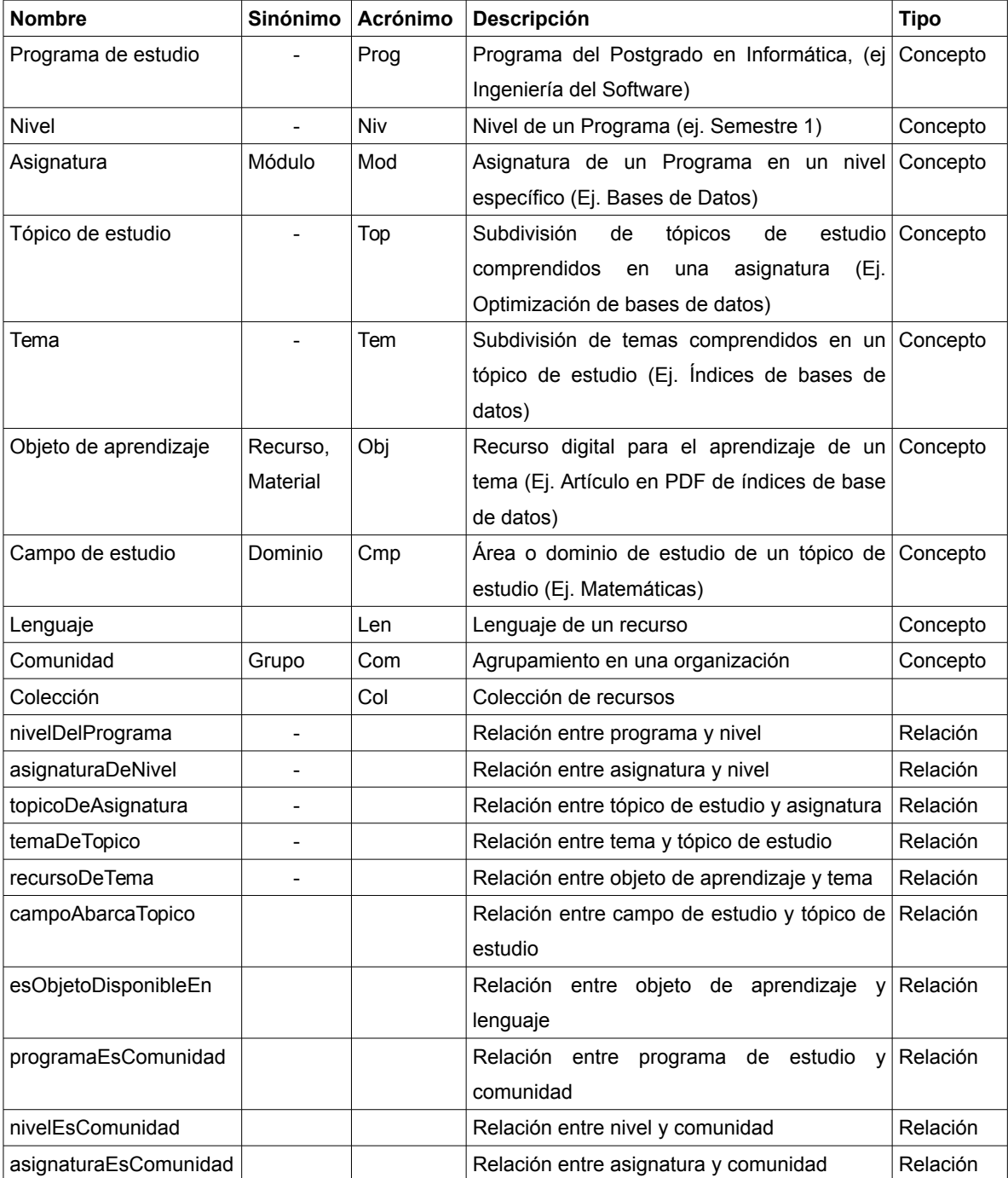

*Tabla 2: Glosario de términos*

### **4.3.2 Tarea 2 - Diagrama para clasificación de taxonomías conceptuales**

La figura 20 presenta el diagrama de clasificación de taxonomías que expresa las relaciones entre las entidades junto con las instancias de ejemplo.

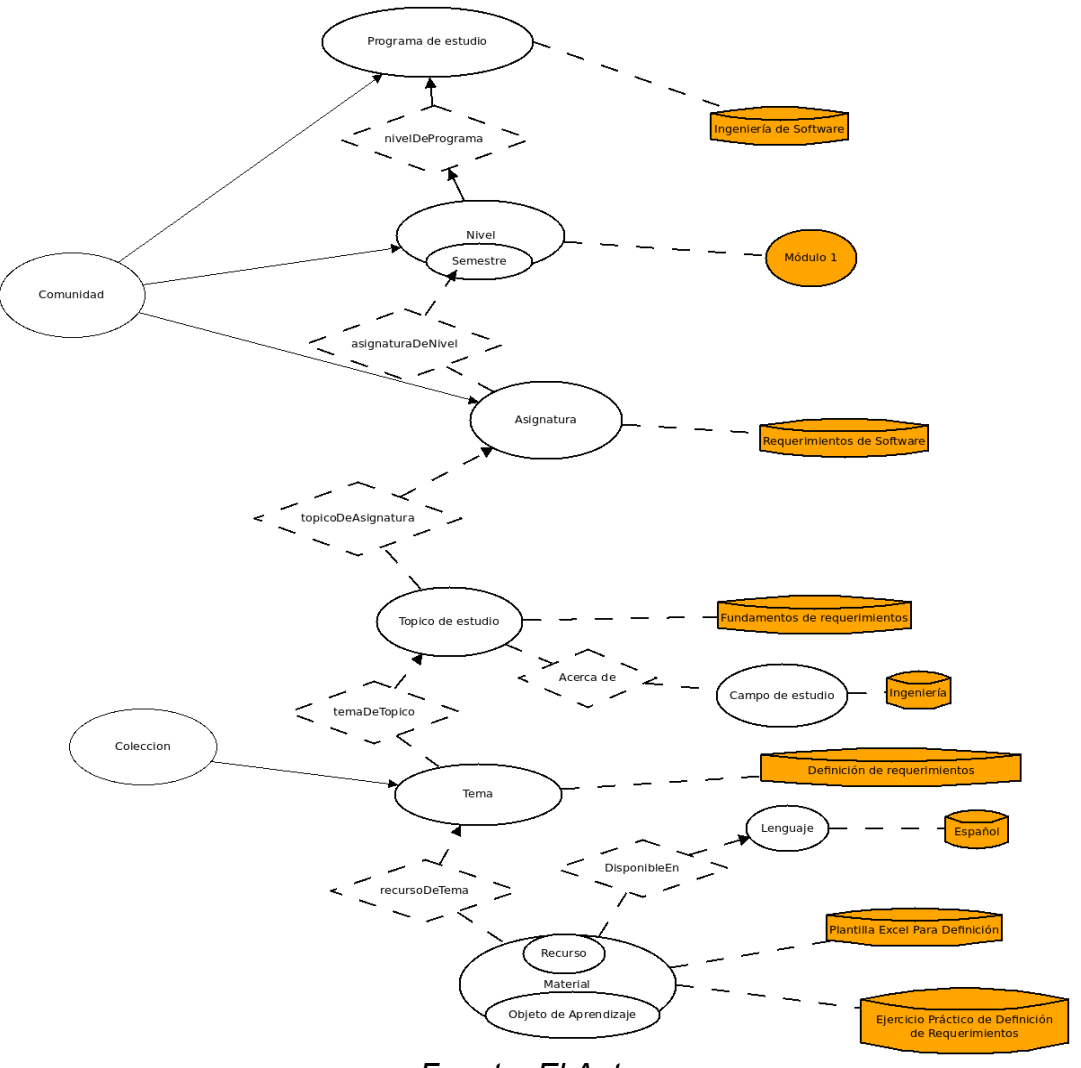

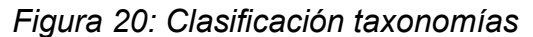

*Fuente: El Autor*

# **4.3.3 Tarea 3 - Diagrama de relación binaria** *Ad-hoc*

La figura 21 presenta el diagrama de relaciones Ad-hoc.

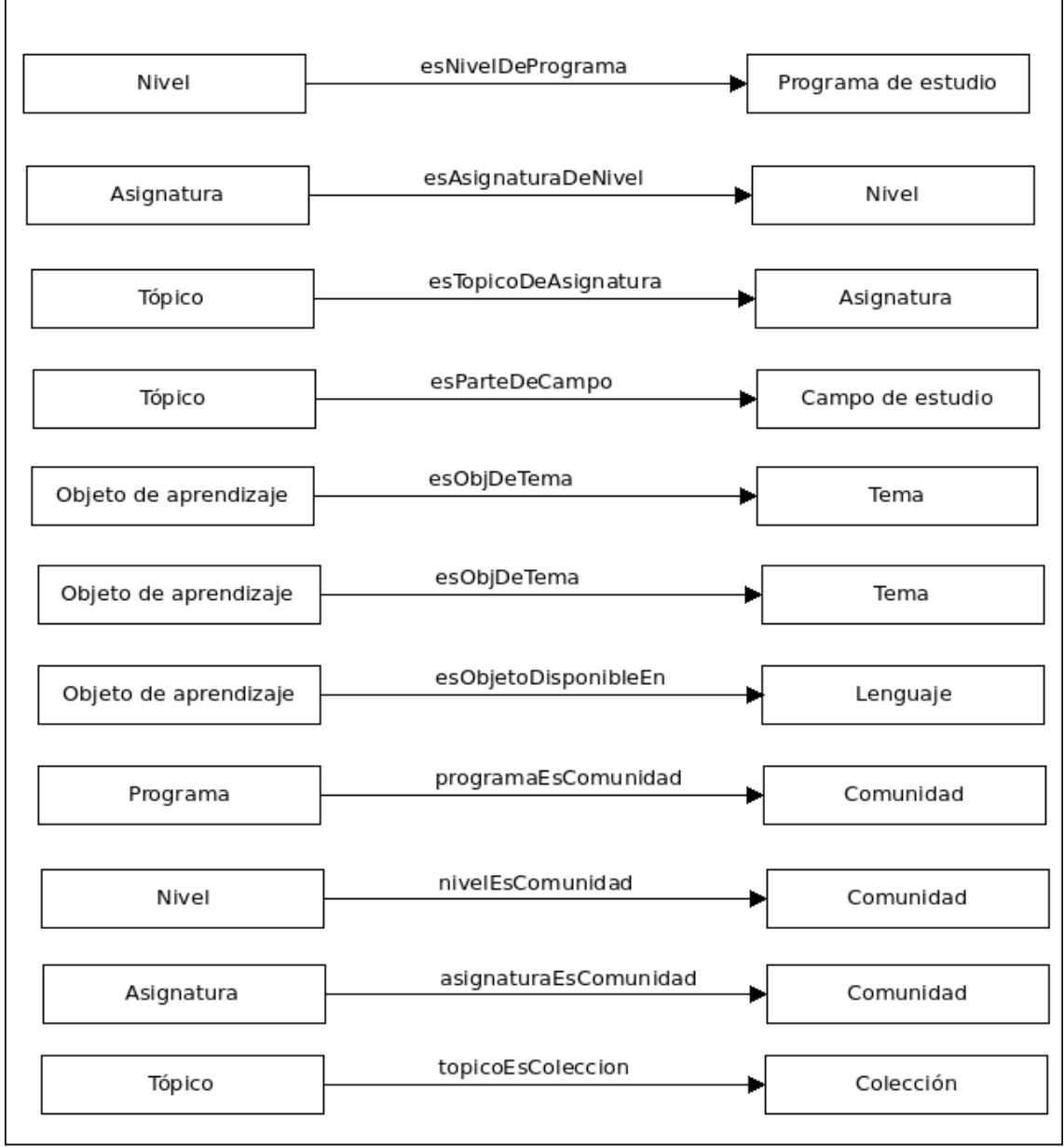

*Figura 21: Relaciones Ad-hoc*

*Fuente: El Autor*

# **4.3.4 Tarea 4 - Diccionario de conceptos**

En la tabla 3 se presenta el listado de los diferentes conceptos relacionando los atributos de clase e instancias y sus relaciones.

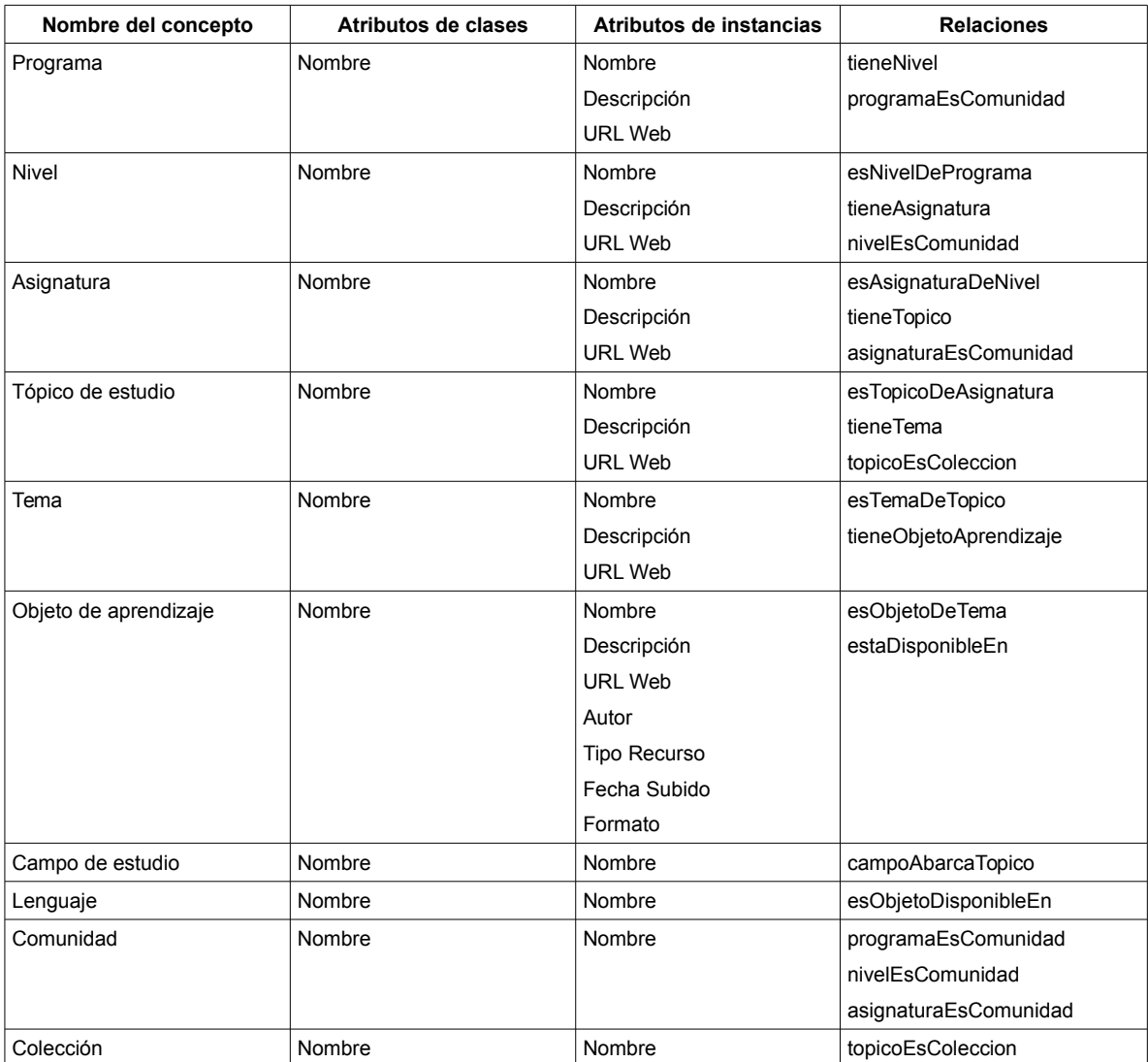

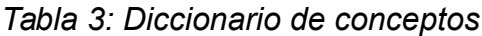

# **4.3.5 Tarea 5 - Descripción en detalle de relaciones binarias** *Ad-hoc*

Se elaboró la tabla 4 para listar las propiedades de las relaciones pertenecientes a la ontología.

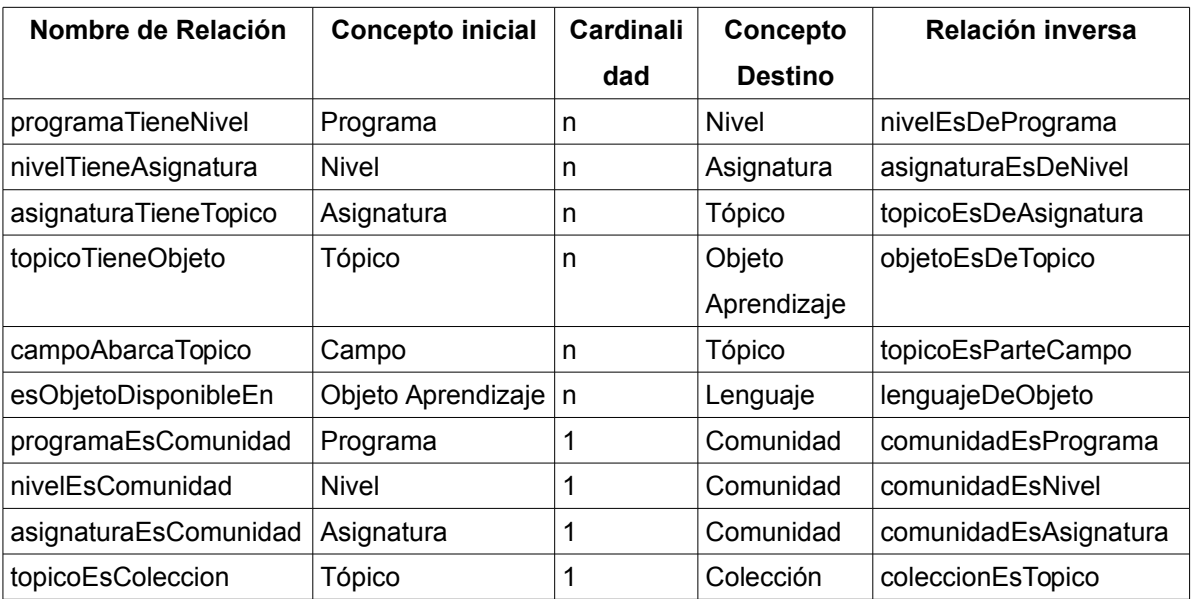

*Tabla 4: Relaciones binarias*

# **4.3.6 Tarea 6 - Descripción en detalle de atributos de clase**

La tabla 5 presenta la descripción de los atributos de cada clase y en la columna final un valor de ejemplo.

| Nombre del      | Definido al | Tipo           | Cardinalidad | Valores de ejemplo                                                                                                    |
|-----------------|-------------|----------------|--------------|----------------------------------------------------------------------------------------------------|
| <b>Atributo</b> | Concepto    |                |              |                                                                                                    |
| Nombre          | Programa    | String $(1,1)$ |              | Ingeniería de Software                                                                                                    |
| Descripción     | Programa    | String $(1,1)$ |              | Ingeniería de software es la aplicación de un enfoque sistemático,<br>disciplinado y cuantificable al desarrollo, operación y mantenimiento |
|                 |             |                |              | de software, y el estudio de estos enfoques, es decir, la aplicación<br>de la ingeniería al software                                        |
| URL Web         | Programa    | String $(1,1)$ |              | http://repositorio:8080/jspui/handle/123456789/1                                                                                            |

*Tabla 5: Atributos de clase*
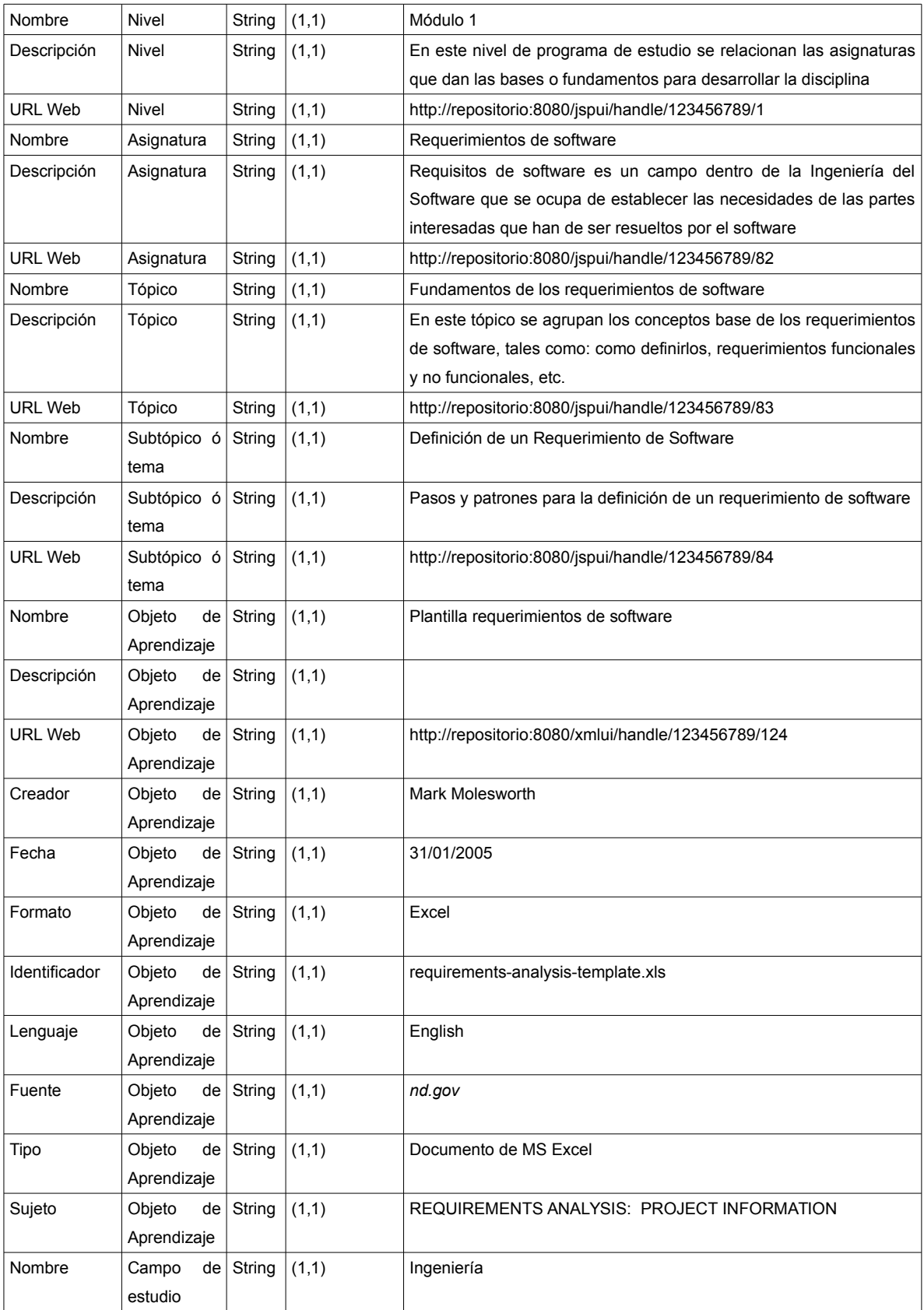

# **4.3.7 Diccionario de ocurrencias para el Topic Map**

Adicional a la ontología, para el Topic Map se debe tener en cuenta las ocurrencias o tipos de recursos, para el propósito del repositorio, en la tabla 6 se definió el listado de las ocurrencias y el concepto al que pertenece.

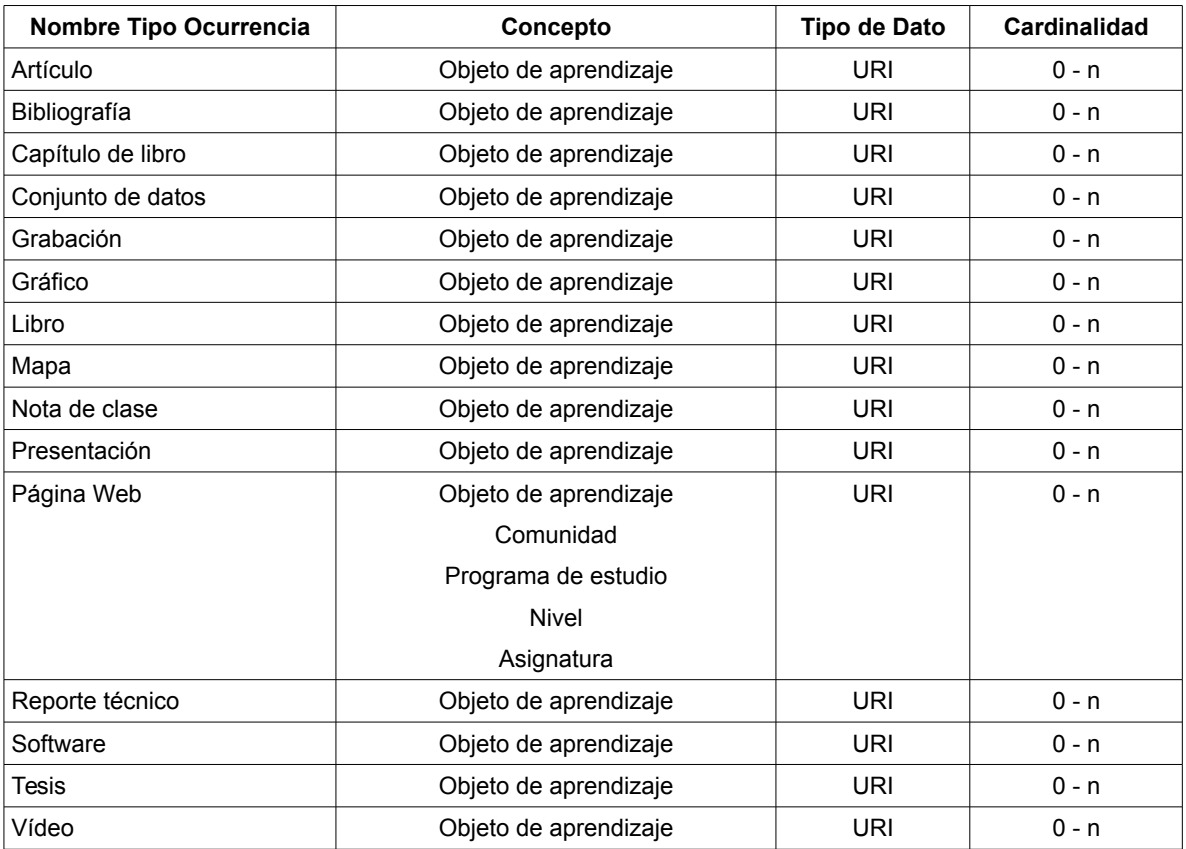

*Tabla 6: Ocurrencias para el Topic Map*

# **4.4 DEFINICIÓN DE LA ESTRUCTURA EN LOS REPOSITORIOS**

# **4.4.1 Estructura para DSpace**

En el repositorio DSpace se consideró organizar la información de acuerdo a una jerarquía de comunidades, subcomunidades y colecciones de hasta 4 niveles para las entidades organizacionales del repositorio que describen un currículo de un programa de estudio, en la tabla 7 se listan los niveles y se detalla el tipo y el contenido destinado a cada uno de los niveles.

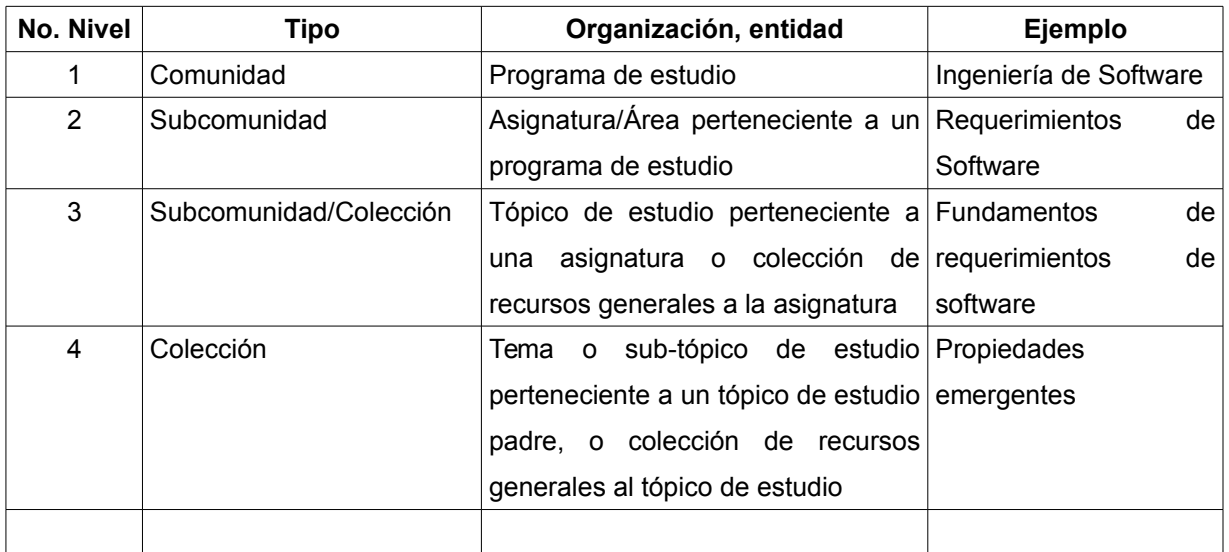

*Tabla 7: Niveles repositorio*

En la figura 22 se presenta un esquema de la estructura del repositorio y datos de instancia de ejemplo para el programa de estudio ingeniería de software.

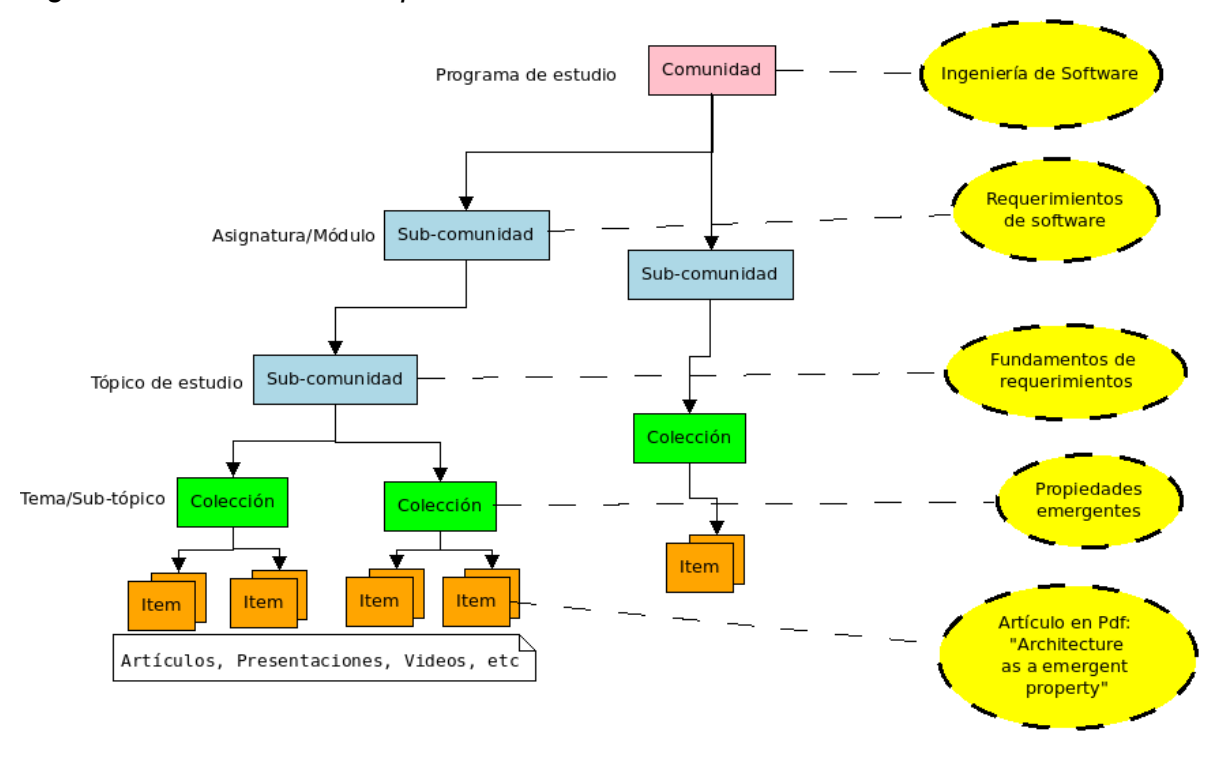

*Figura 22: Estructura de repositorio e instancias*

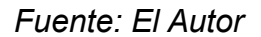

# **4.4.2 Estructura para Eprints**

Eprints al contrario que DSpace no estructura los recursos digitales en comunidades o colecciones, éstos recursos son gestionados a través de los metadatos ingresados para cada recurso. En este caso, la correspondencia dentro de la estructura se establece a que cada recurso o Eprint corresponde a un ítem y mediante sus metadatos realizar la asociación a tópicos o subtópicos de estudios.

# **4.5 FLUJO DE TRABAJOS**

Para el desarrollo del prototipo se considera la utilización de XML como formato de consulta a los repositorios, el cual posteriormente sera utilizado en un proceso de transformación al formato XML para Topic Maps y continuando con la importación a la representación Topic Map requerida para ser gestionada en el motor de

Ontopia.

La figura 23 muestra el diagrama de flujo de trabajo que representa las tareas implicadas en el procesamiento.

*Figura 23: Flujo de trabajo para generación del Topic Map*

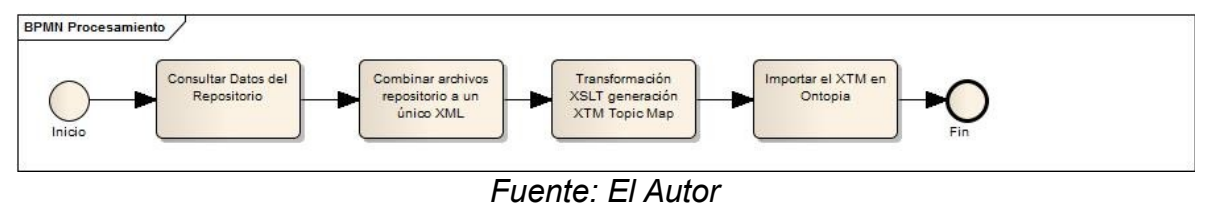

Este flujo de trabajos se consideró realizarlo de manera asíncrona, debido a que los sistemas repositorio una vez cuenten con un número considerable de registros representados en ítems, colecciones y comunidades, el proceso involucrara variadas tareas de consulta, combinación de archivos, transformación e importación, lo que incurre en uso considerable de recursos y tiempo de procesamiento del sistema.

Adicionalmente se consideró que no se requiere una sincronización inmediata cuando hay cambios en los repositorios, esto debido a que la alimentación de contenido en éstos no es un proceso que se realice todo el tiempo, si no que al contrario es más bien periódico con tiempos prolongados de no actualización, esto junto con el hecho de que la interfaz en Ontopia siempre contara con una versión previa de la información de los repositorios. El tiempo de sincronización entre el repositorio y el Topic Map podrá ser ajustado con lo cual de acuerdo a las características del ambiente en producción y a las necesidades en el contexto, se llegara a un intervalo de sincronización adecuada.

77

# **4.6 CONSTRUCCIÓN DEL TOPIC MAP**

# **4.6.1 Definición del Topic Map en XML**

Esta tarea comprende la creación de elemento por elemento del Topic Map según la especificación; es a ésta definición a la que se requiere llegar desde la información proporcionada por el repositorio.

Primero se tiene la definición de los elementos Topics para cada una de las clases de la ontología, en el listado de la figura 24 se presenta la definición del Topic *Programa de Estudio*, lo que incluye incluir el nombre base y el identificador de referencia.

Figura 24: Elemento XML para Topic

```
<topic id="programa_de_estudio">
 <subjectIdentity>
   <subjectIndicatorRef xlink:href="http://psi.example.org/programa_de_estudio"/>
 </subjectIdentity>
 <baseName>
   <baseNameString>Programa de estudio</baseNameString>
 </baseName>
</topic>
```
Fuente: FI Autor

A continuación se tiene la definición de los tipos de ocurrencias que son en sí mismos elementos Topics también, en el listado de la figura 25 se presenta la definición del tipo de ocurrencia: *Artículo*.

```
Figura 25: Tipo de ocurrencia artículo
<topic id="articulo">
  <subjectIdentity>
   <subjectIndicatorRef xlink:href="http://psi.example.org/#articulo"/>
  </subjectIdentity>
  <baseName>
   <baseNameString>Articulo</baseNameString>
  </baseName>
</topic>
```
Fuente: El Autor

Se procede con la definición de los elementos tipos de roles los cuales serán utilizados en la definición de los elementos asociación. En el listado de la figura 26 se presenta la definición de dos de estos tipos de roles.

Figura 26: Elemento XML para tipo de rol

```
<topic id="programa todo">
 <baseName>
   <baseNameString>Programa compuesto por</baseNameString>
 </baseName>
 </topic>
 <topic id="programa_parte">
 <baseName>
  <baseNameString>Es parte de programa</baseNameString>
 </baseName>
</topic>
```
### **Fuente: El Autor**

A continuación se presenta la definición de un Topic que será requerido en la definición de una correspondiente asociación, en el listado de la figura 27 se presenta la definición del Topic para asociación que tendrá el objetivo de relacionar un Topic de programa de estudio con otro Topic.

Figura 27: Definición de Topic para asociación

```
<topic id="programa_compuesto_por">
  <subjectIdentity>
  <subjectIndicatorRef xlink:href="http://psi.example.org/#programa_compuesto_por"/>
  </subjectIdentity>
 <baseName>
  <baseNameString>Programa compuesto por</baseNameString>
 </baseName>
 <baseName>
  <instanceOf>
   <topicRef xlink:href="#id5"/>
  </instanceOf>
  <scope>
   <topicRef xlink:href="#programa_todo"/>
  </scope><baseNameString>Compuesto por</baseNameString>
 </baseName>
 <baseName>
  <instanceOf>
   <topicRef xlink:href="#id5"/>
  </instanceOf>
  <scope>
   <topicRef xlink:href="#programa_parte"/>
  </scope>
  <baseNameString>Es parte de</baseNameString>
 </baseName>
</topic>
```
**Fuente: El Autor** 

En la figura 28 se tiene la definición del elemento asociación como tal, el que relaciona el Topic *programa de estudio* con el Topic *nivel*.

```
Figura 28: Definición de asociación
<association id="programa-nivel-association">
 <instanceOf>
  <topicRef xlink:href="#programa_compuesto_por"/>
 </instanceOf>
 <member>
  <roleSpec>
   <topicRef xlink:href="#programa todo"/>
  </roleSpec>
  <topicRef xlink:href="#programa_de_estudio"/>
 </member>
 <member>
  <roleSpec>
   <topicRef xlink:href="#programa_parte"/>
  </roleSpec>
  <topicRef xlink:href="#nivel"/>
 </member>
</association>
```

```
Fuente: El Autor
```
Se continua con la definición de elementos correspondientes a las instancias de los Topics, el listado de la figura 29 corresponde a la definición de una instancia del Topic *programa de estudio*, se puede notar la composición del elemento haciendo referencia a la definición del Topic, y el elemento tipo de ocurrencia *Website*.

Figura 29: Definición para instancia de Topic

```
<topic id="ingenieria_de_software">
<instanceOf>
 <topicRef xlink:href="#programa de estudio"/>
</instanceOf>
<subjectIdentity>
 <subjectIndicatorRef xlink:href="http://psi.example.org/ingenieria_de_software"/>
</subjectIdentity>
<baseName>
 <baseNameString>Ingenieria de software</baseNameString>
</baseName>
<occurrence>
 <instanceOf>
  <topicRef xlink:href="#website"/>
 </instanceOf>
 <resourceRef xlink:href="http://localhost:8080/jspui/handle/123456789/1"/>
</occurrence>
</topic>
```
Fuente: El Autor

Las instancias de asociaciones también requieren ser definidas, a continuación se presenta la figura 30 con el listado para el elemento instancia de asociación.

Figura 30: Definición de instancia de asociación

```
<association>
  <instanceOf>
   <topicRef xlink:href="#programa_compuesto_por">
      </topicRef>
  </instanceOf>
  <member>
   <roleSpec>
    <topicRef xlink:href="#programa_todo">
        </topicRef>
   </roleSpec>
   <topicRef xlink:href="#ingenieria de software">
      </topicRef>
  </member>
  <member>
   <roleSpec>
    <topicRef xlink:href="#programa_parte">
        </topicRef>
   </roleSpec>
   <topicRef xlink:href="#nivel">
      </topicRef>
  </member>
</association>
```
Fuente: El Autor

# 4.7 DESARROLLO DE TAREAS DEL FLUJO DE TRABAJO

# 4.7.1 Consulta de los Datos del Repositorio

Los sistemas repositorio DSpace y Eprints disponen de una API para la consulta del contenido, para DSpace se retornan comunidades, colecciones, ítems y bitstreams, esta API esta basada en servicios REST<sup>4</sup> y permite que los datos almacenados en DSpace o Eprints puedan ser re-utilizados por sistemas externos con el fin de permitir nuevos usos de los datos, para el propósito del proyecto sería el de exportar los datos que permitan habilitar la nueva interfase Topic Map.

En el caso de DSpace para poder obtener la información contenida en todas las comunidades, subcomunidades y colecciones existentes en el repositorio la

<sup>4</sup> REST tipo de arquitectura de desarrollo web que se apoya totalmente en el estándar HTTP

propuesta consiste en comenzar con la consulta de las comunidades raíz, recorrer el archivo XML, determinar los identificadores de las subcomunidades para volver a realizar las consultas e iterar sobre los elementos comunidad o colección contenidos. Este proceso esta plasmado en el diagrama de flujo de la figura 31.

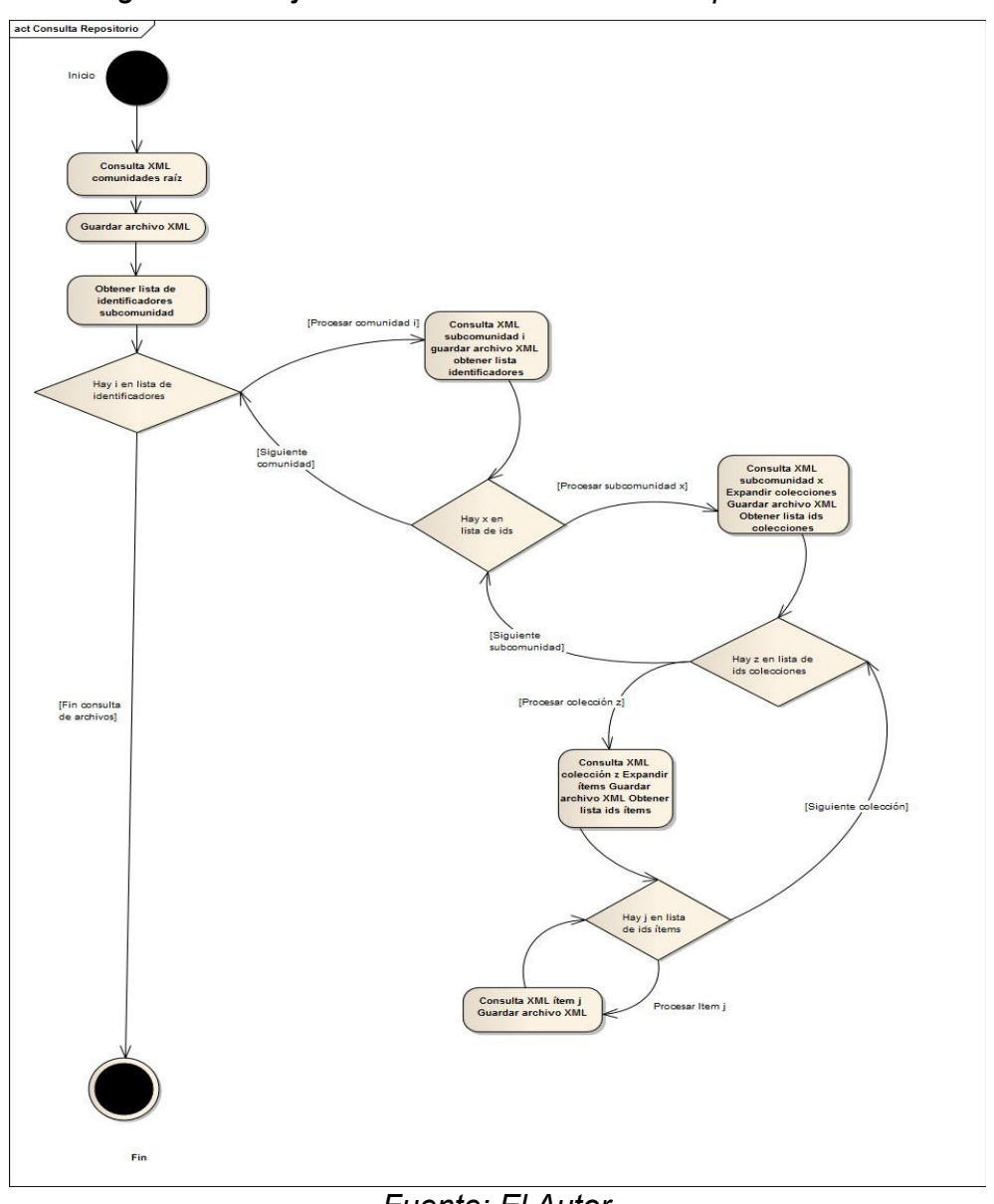

*Figura 31: Diagrama de flujo de consultas de XML del repositorio*

*Fuente: El Autor*

El resultado de esta lógica generara una serie de archivos XML los cuales serán nombrados de acuerdo a una convención previamente establecida de manera que se identifique si su contenido es una comunidad, subcomunidad, colección o ítem, y que permita determinar el nivel en el que se ubica en la jerarquía. La tabla 8 muestra esta convención de nombrado de archivos.

| <b>Nivel</b> | <b>Nombre Archivo</b>                                            | <b>Elemento</b><br><b>Raíz</b> | <b>Elementos</b><br><b>Anidados</b> |
|--------------|------------------------------------------------------------------|--------------------------------|-------------------------------------|
|              | raiz comunidad.xml                                               |                                | communities subcommunities          |
| 2            | comunidad [\$i].xml                                              | community                      | subcommunities                      |
| 3            | sub comunidad [\$i] [\$x].xml                                    | community                      | collections                         |
| 4            | coleccion [\$x] [\$z].xml                                        | collection                     | items                               |
| 5            | item $\left[\frac{3}{2}\right]$ $\left[\frac{3}{3}\right]$ . xml | item                           | bitstreams, metadata                |

*Tabla 8: Convenciones de nombrado de archivos*

Por otra parte en Eprints se tiene solamente el nivel de los ítems, y son estos los que serán generados como archivos de acuerdo a la convención de la tabla anterior.

Para la implementación de esta lógica se consideró realizarla a través de una aplicación en Java, implementada con los patrones necesarios que provean alta cohesión y bajo acoplamiento. En la figura 32 se tiene un diagrama de clases que muestra el patrón Proxy llevado a cabo para la consulta de distintos sistemas repositorio, mediante este esquema es posible gestionar de forma transparente distintos objetos encargados de consultar los repositorios.

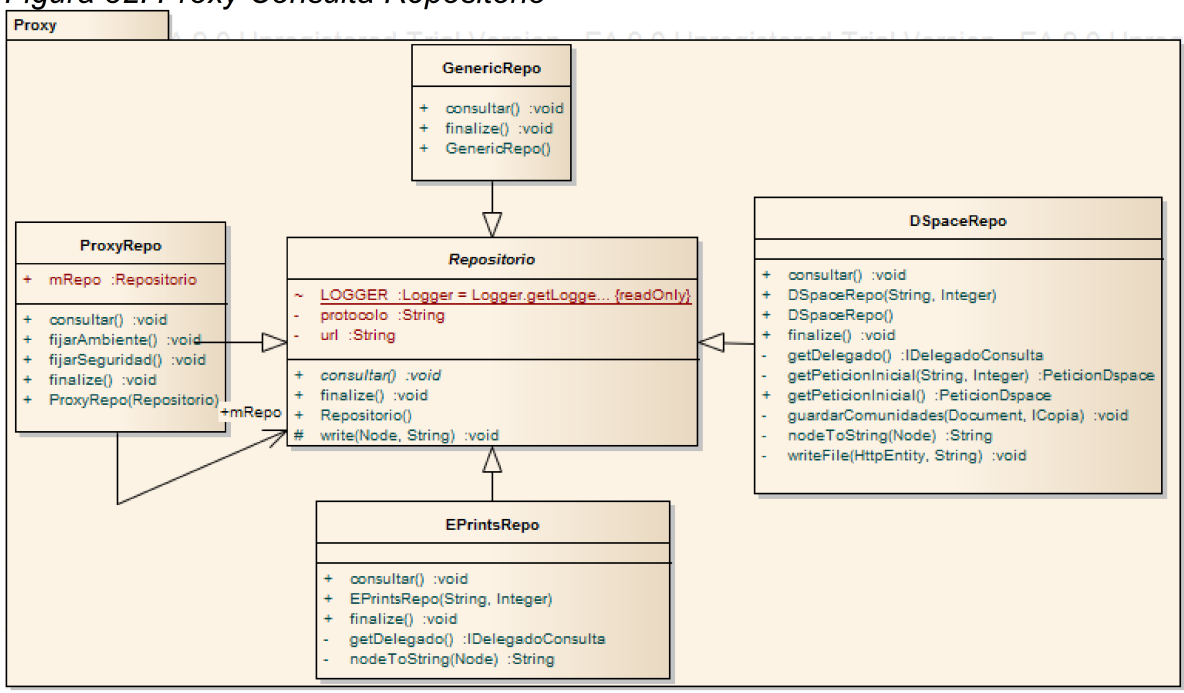

Figura 32: Proxy Consulta Repositorio

Fuente: El Autor

La primer tarea de consulta de la información del repositorio del flujo de trabajo es llevada a cabo mediante la ejecución de ciclos anidados, asignación y lectura de variables de script. Se genera una estructura de directorio y archivos tal como la de la figura 33.

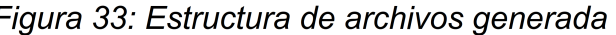

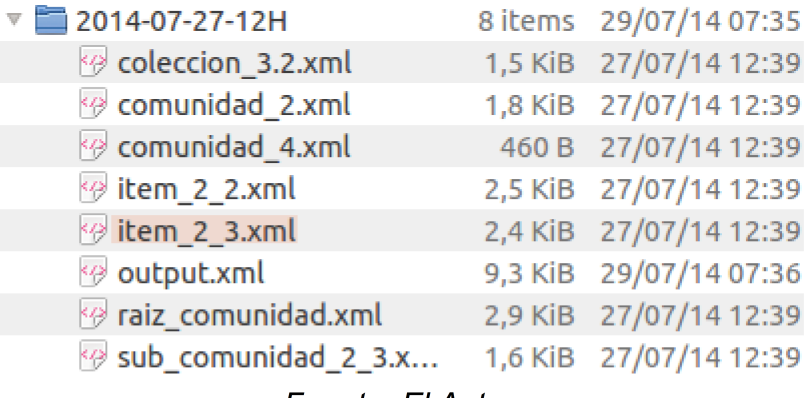

# **Fuente: El Autor**

Esta aplicación Java y las tareas posteriores serán invocadas mediante una Script en Bash, el cual mediante el programador de tareas del sistema operativo se tiene asegurada la programación de la sincronización de los Topic Maps de repositorios.

# **4.7.2 Tarea de combinación de archivos en un único archivo**

Para esta tarea se planteó el desarrollo de utilidades en código Java que reciben como parámetros los nombres de todos los archivos generados en la tarea previa, realizar una lectura de estos y una posterior combinación, generando como salida la escritura de un único archivo XML el cual contiene toda la información del repositorio.

En el diagrama de clases de la figura 34 se describen el comando patrón llevado a cabo para realizar el proceso de combinación de los archivos.

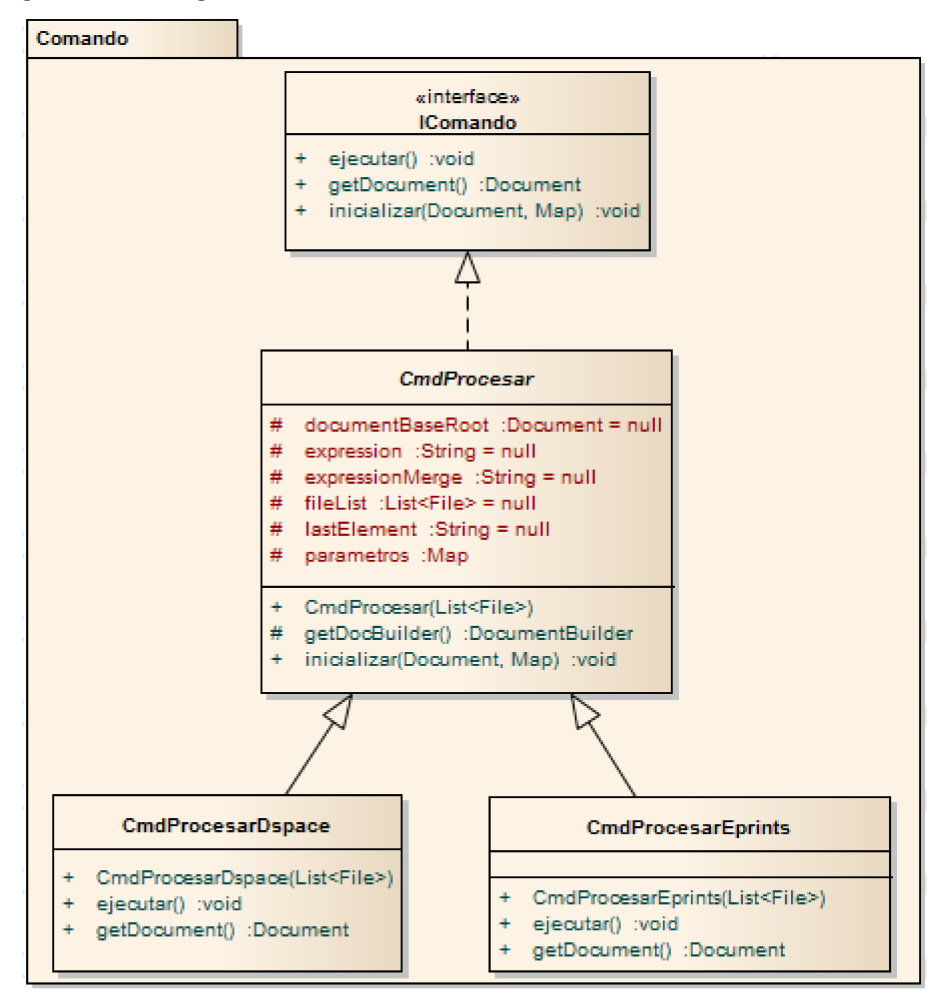

Figura 34: Diagrama de clases unión de documentos

Fuente: El Autor

La utilidad que sirve de envoltorio a este proceso se puede invocar desde el script en Bash generando el archivo consolidado el cual sera la entrada de la tarea posterior.

Se realizo una implementación de programa en Java para la realización de la combinación de los archivos XML con el contenido del archivo, el programa puede ejecutarse desde el intérprete de comandos y recibe como argumentos todos los nombres de los archivos XML. Internamente se utiliza el API DOM<sup>[5](#page-86-0)</sup> para analizar los archivos y modificar el documento XML que sera la salida.

# **4.7.3 Tarea de Transformación para Generación de Archivo XTM Topic Map**

Para llevar a cabo esta tarea se utilizó transformaciones XSLT<sup>[6](#page-86-1)</sup> las cuales tienen como entrada los archivos XML generados en las tareas previas y tienen como salida un documento XTM con el Topic Map. Se justifica usar XSLT en base a la facilidad para personalizar la salida, la realización de ajustes y adicionalmente a que ya se cuenta con un considerable contenido en XML que representa el esquema de ontología del Topic Map por lo que ese contenido se incluirá de forma estática en el fuente de la XSL y la transformación solamente genera instancias y ocurrencias. El diagrama de la figura 35 muestra en sus primeros elementos el documento XML de entrada y su respectiva salida.

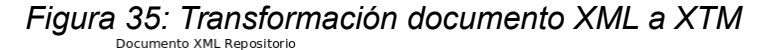

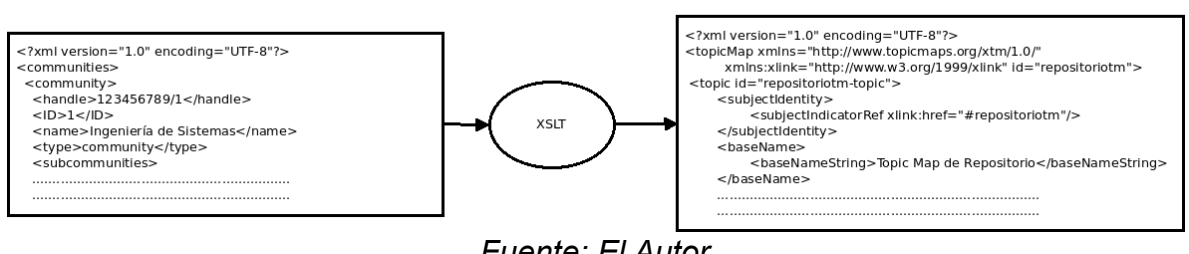

Documento XTM Topic Map

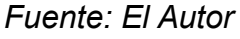

<span id="page-86-1"></span><span id="page-86-0"></span>5 DOM una interfaz de programación de aplicaciones que proporciona un conjunto estándar de objetos para representar documentos HTML y XML 6 XSLT estándar del W3C que presenta una forma de transformar documentos XML en otros

La transformación XSLT mapeara elementos comunidad y colección a Topics del Topic Map tal como es esquematizado en el diagrama de la figura 36.

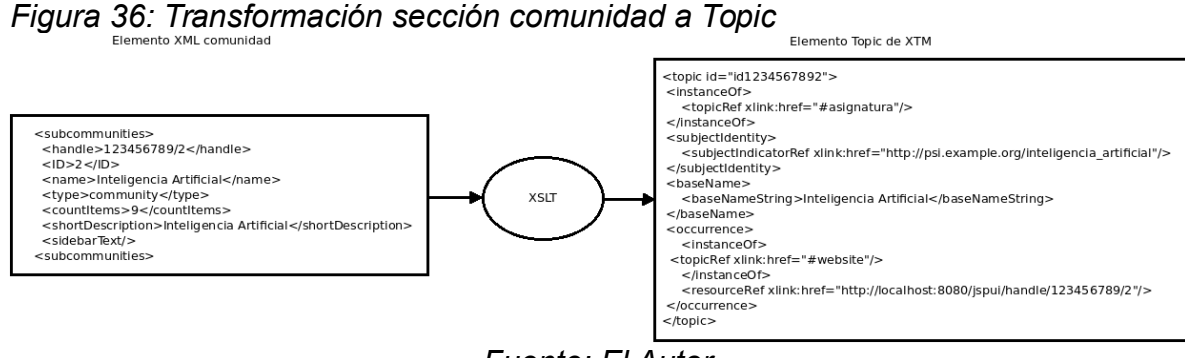

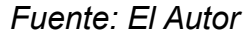

Se hizo el desarrollo de transformaciones XSLT mediante la creación de archivos de hojas de estilo XSL, una para DSpace y una para Eprints.

# **4.7.4 Tarea de importar el archivo XTM a Topic Map de Ontopia**

Para realizar esta tarea se reviso el código fuente de Ontopia, específicamente el módulo de Ontopoly, se determino que utiliza el framework Wicket de Apache para la capa Web y que los componentes relacionados con la importación de Topic Maps que no son de Ontopia son ConvertPage y UpgradePage, el primero encargado de convertir Topic Maps que no hayan sido generados por Ontopoly y por tanto carezcan de Topics del sistema que la suite utiliza para gestionarlos y el segundo para elevar la versión de un Topic Map generado por una versión anterior de la Suite de Ontopia. Los componentes mencionados se encuentran representados en el diagrama de clases de la figura 37.

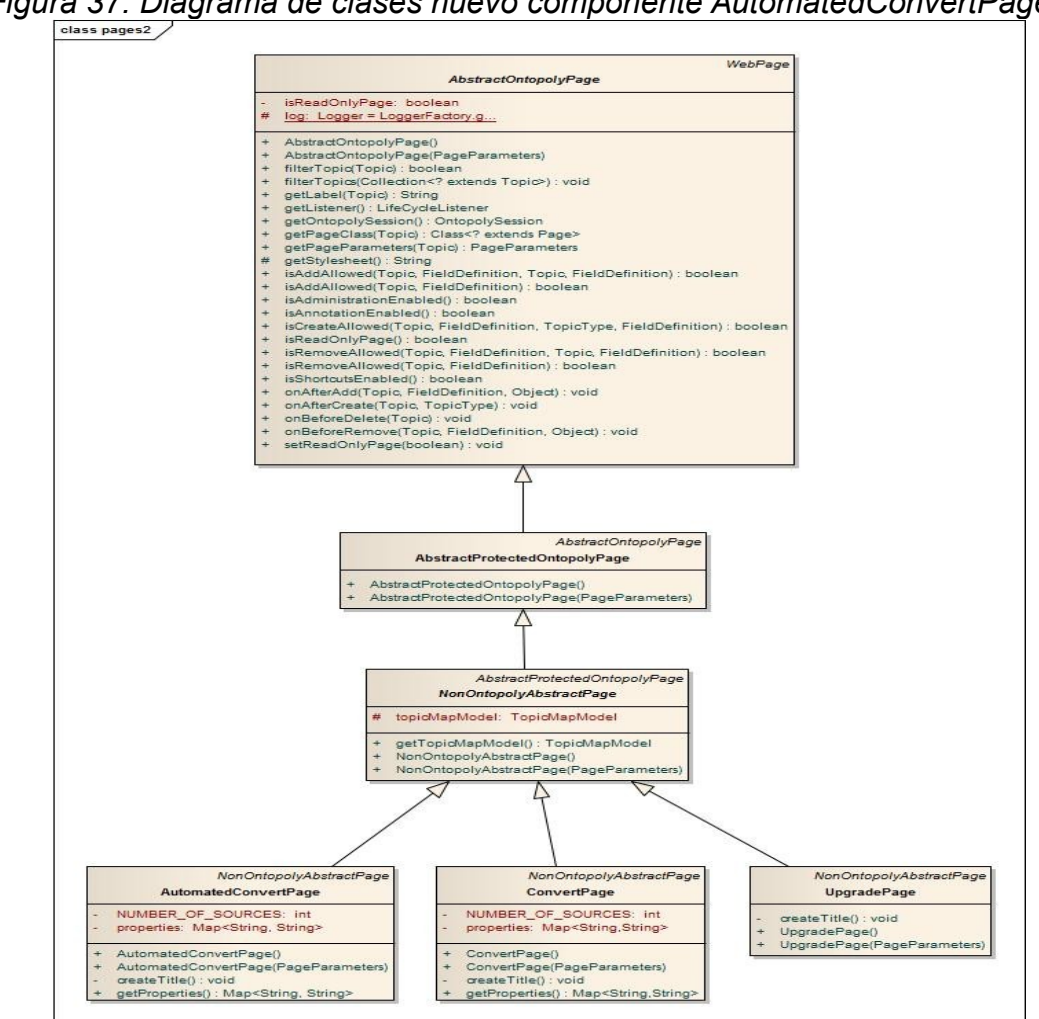

*Figura 37: Diagrama de clases nuevo componente AutomatedConvertPage*

*Fuente: El Autor*

Para la importación se planteó un nuevo componente con el nombre de clase AutomatedConvertPage encargado de realizar la lógica de realizar la importación de manera autónoma. Estos componentes de páginas Wicket tienen sus correspondientes puntos finales Web que habilitan la manera de ser peticionados por URL HTTP, de esta forma también puede ser invocado por el script en Bash como última tarea a realizar.

Se implementó el nuevo componente Wicket para páginas Web con el nombre AutomatedConvertPage el cual tiene su correspondiente clase y archivo html de acuerdo al diagrama de clases, el componente fue desarrollado dentro del código fuente de Ontopoly y registrado debidamente en la aplicación Wicket. Se establece el mapeo de URL a este componente mediante la cadena *"auto-topicmap"* por tanto se puede acceder a través de una petición del estilo: [http://localhost:8088/ontopoly/auto-topicmap/repositorio.xtm,](http://localhost:8088/ontopoly/auto-topicmap/repositorio.xtm) en el que la sección *"repositorio.xtm"* corresponde a un argumento en el que se hace referencia al archivo XTM que debe de ser importado.

# **4.7.5 Fusión de Topic Maps para la integración de recursos**

El motor de Topic Maps de Ontopia cuenta con un proceso de fusión de Topic Maps dentro de su suite de componentes, este proceso es accesible vía API o vía controles web en sus diferentes módulos. Mediante este proceso se realiza la integración del Topic Map de DSpace y el de Eprints, con el cual se genera un nuevo Topic Map: dspace\*eprints que es la representación última de datos de temáticas y recursos digitales de ambos repositorios a la cual se pretende llegar para ser puesta a disposición del usuario.

# **4.8 HABILITAR ENLACES A LA INTERFAZ TOPIC MAP**

Para facilitar el acceso al usuario a la interfaz del Topic Map desde el repositorio DSpace se planteó la adición de enlaces a las páginas correspondientes a comunidades, colecciones e ítems del repositorio; dichas páginas están desarrolladas en JSP<sup>[7](#page-89-0)</sup> dentro del código fuente de DSpace y corresponden a los siguientes fuentes: collection-home.jsp, community-home.jsp, community-list.jsp, display-item.jsp, los cuales se modifican para incluir los enlaces al Topic Map en Ontopia.

En Ontopia el acceso a instancias de Topics mediante peticiones URL requiere que sean incluidos parámetros numéricos de identificadores de estos mismos Topics, pero estos solamente están disponibles dentro del archivo Topic Map, DSpace no cuenta con estos datos, en cambio cuenta con la información de

<span id="page-89-0"></span><sup>7</sup> JSP tecnología que utiliza el lenguaje Java para crear páginas web dinámicas basadas en HTML

instancia como es el nombre de la comunidad o el nombre de la colección, entonces se opto por desarrollar una lógica en la que por el nombre y el tipo de comunidad o colección se identifique el Topic en el Topic Map y redireccione a la instancia solicitada, sea en los módulos de Ontopia: Ontopoly, Vizgator o Omnigator.

Se desarrollo un nuevo componente Wicket para Web con el nombre RedirectPage dentro del código fuente de Ontopoly, este componente puede redireccionar directamente a la página de definición de instancia de un Topic o a la vista en Vizgator o a la vista en Omnigator de la instancia de ese Topic. En el diagrama de clases de la figura 38 se puede notar la ubicación de la nueva clase RedirectPage dentro de la jerarquía de componentes Web de Ontopoly.

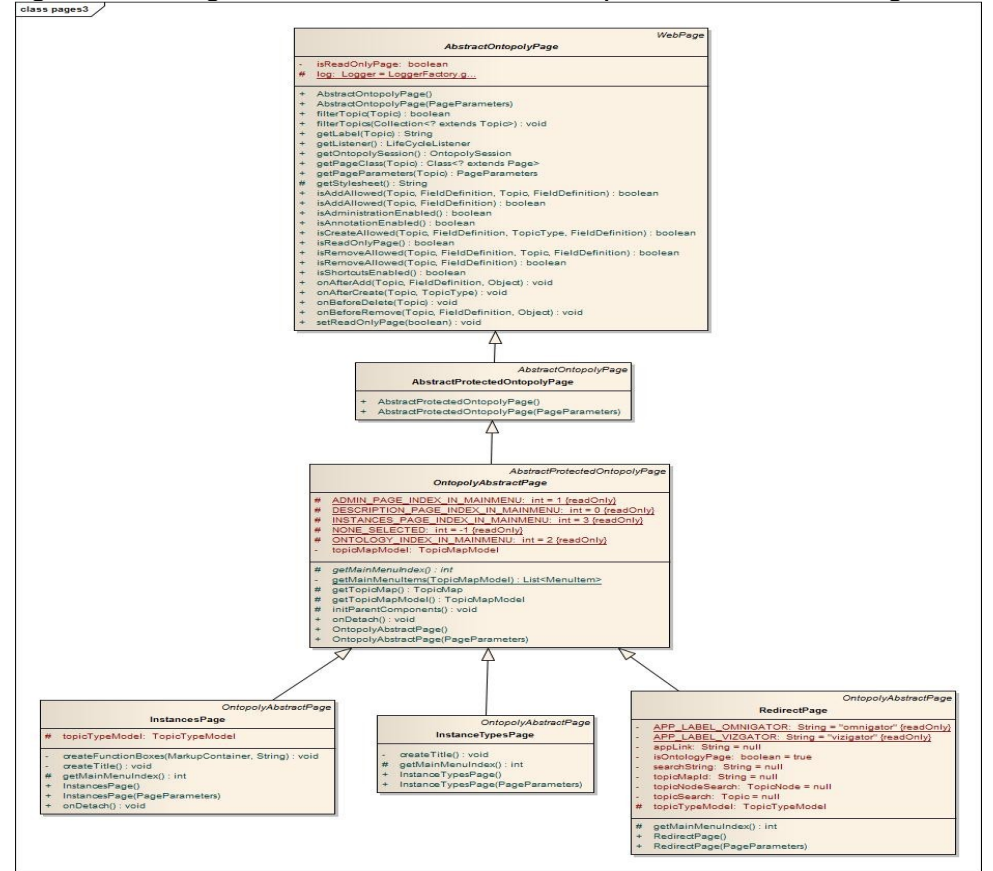

*Figura 38: Diagrama de clases nuevo componente RedirectPage*

*Fuente: El Autor*

El nuevo componente RedirectPage es mapeado a la cadena *"redirect"* para ser accedido por URL en el contexto de la aplicación Web de Ontopoly y recibe parámetros del nombre del Topic Map, el Nombre de la comunidad o colección y otro parámetro adicional que indica a que aplicación de Ontopia redireccionar: Vizigator o Omnigator.

# **4.9 REQUERIMIENTOS DE ANCHO DE BANDA Y HARDWARE**

Con respecto al ancho de banda se tiene que el applet de visualización gráfica es el componente crítico que puede afectar el desempeño de la interfaz, este applet tiene un peso de 5MB (megabytes), en un escenario en el que 100 clientes realicen una petición simultanea del applet, cada vez que es descargado, esta operación requiere de 500MB de ancho de banda, lo cual equivale a 4Gb (Gigabit) o 0.5GB (Gigabyte) de ancho de banda. Sin embargo una vez descargado el applet en el cliente, gracias al sistema de cache, se evita que el applet sea descargado nuevamente en peticiones posteriores. En una institución con un ancho de banda de 1Gbps se tendrían tiempos aceptables de descarga del applet para su ejecución. Los demás elementos de la interfase junto con la del repositorio DSpace son basados en HTML por lo que tienen requerimientos mínimos de ancho de banda.

En cuanto a requerimientos mínimos de hardware para el servidor DSpace, se recomienda un equipo con procesador Pentium 4 de 3 Ghz o superior, 2 GB de RAM y 5 GB o más de espacio libre en disco. Para la parte servidor de Ontopia los requerimientos son menores ya que hay trabajos en los que se ha ejecutado su entorno en un Raspberry Pi Modelo B (Trainor K., 2012), este tipo de equipo tiene especificaciones mínimas de hardware, teniendo en cuenta esto, las especificaciones del servidor que corre DSpace son apropiadas para que la suite de Ontopia sea ejecutada de una manera eficiente.

92

### **4.10 PLAN DE PRUEBAS**

Para el desarrollo de este proyecto, se tuvo en cuenta que tanto como DSpace y Ontopia son proyectos maduros que proveen sus aplicaciones listas para producción y con el soporte de amplias comunidades de colaboradores, no se requería de pruebas de sus componentes. En lo que a si respecta a pruebas, es al artefacto que realiza la sincronización del Topic Map desde DSpace y Eprints hacia Ontopia, y a la capacidad de navegación del Topic Map del currículo para satisfacer los requerimientos funcionales que se esperan de éste. Para estos dos elementos se tuvieron en cuenta ciertos criterios al momento de realizar las pruebas correspondientes dentro de un plan de pruebas, esto tiene como objetivo garantizar el cumplimiento de los requerimientos funcionales y no funcionales, los criterios son los siguientes:

- Requerimientos de Implementación.
- Funcionalidad.
- Rendimiento.

Para la consecución del plan de pruebas se tuvieron en cuenta los siguientes aspectos.

# **4.10.1 Pruebas Unitarias**

Al desarrollar un nuevo software o sistema de información, la primera etapa de pruebas a considerar es la etapa de pruebas unitarias o también llamada pruebas de caja blanca (White Box), estás pruebas también son llamadas pruebas modulares ya que nos permiten determinar si un modulo del programa esta listo y correctamente terminado.

Para este proyecto se realizo la implementación de pruebas unitarias sobre los componentes del artefacto de sincronización, para esto se utilizo el framework junit

93

en el que se hizo un test para la clase MergeXmlRepo y uno para la validación del XTM generado por la transformación XSLT.

# **4.10.2 Pruebas Funcionales**

Se denominan pruebas funcionales o Functional Testing, a las pruebas de software que tienen por objetivo probar que los sistemas desarrollados, cumplan con las funciones específicas para los cuales han sido creados, es común que este tipo de pruebas sean desarrolladas por analistas de pruebas con apoyo de algunos usuarios finales, esta etapa suele ser la última etapa de pruebas y al dar conformidad sobre ésta, el paso siguiente es el paso a producción.

A continuación se listan los casos de prueba de los caso de uso: visualizar gráfica Topic Map del currículo, navegar a través de los Topics y filtrar Topics de este mismo.

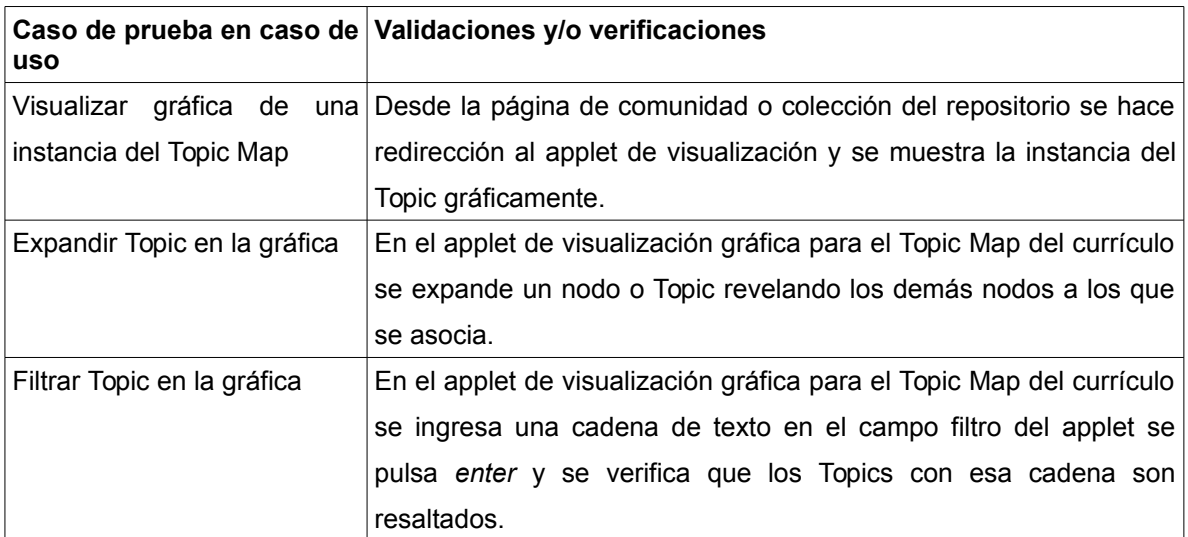

*Tabla 9: Casos de prueba visualización gráfica*

Posteriormente se tienen los casos de prueba para el navegador de Topic Maps.

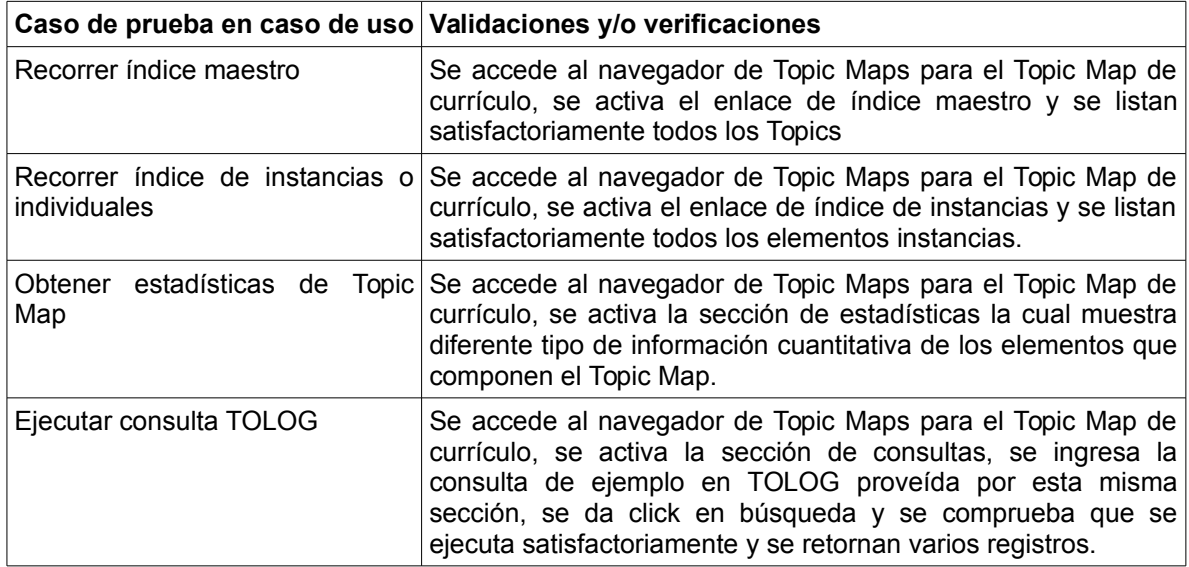

*Tabla 10: Casos de prueba de navegación Topic Map*

# **4.10.3 Pruebas de Estrés**

Para el desarrollo de las pruebas de estrés sobre el prototipo se selecciono el artefacto de sincronización, ya que éste es el que puede incurrir en un alto nivel de carga una vez aumenten los datos del repositorio. De esta manera se pretende conocer las capacidades del prototipo antes de llevarla a un entorno de trabajo real.

Para lograr este objetivo se utilizaron las herramientas JUnit<sup>[8](#page-94-0)</sup> y Apache JMeter<sup>[9](#page-94-1)</sup> configuradas para la ejecución del artefacto de sincronización en un equipo Laptop con especificaciones: Intel Core 2 Duo, 8 Gigabytes RAM, disco duro de 750 GB y sistema operativo Linux Ubuntu 14.04. Los resultados obtenidos por medio de este test fueron los presentados en la tabla 13:

<span id="page-94-0"></span><sup>8</sup> JUnit es un conjunto de bibliotecas utilizadas en programación para hacer pruebas unitarias de aplicaciones Java

<span id="page-94-1"></span><sup>9</sup> JMeter herramienta de prueba de carga para analizar y medir el desempeño de variedad de servicios, con énfasis en aplicaciones web

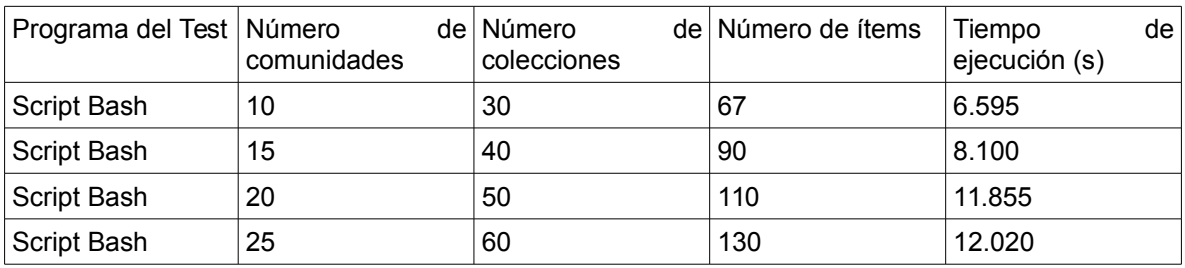

*Tabla 11: Pruebas Script Bash*

De acuerdo a los resultados obtenidos, se puede afirmar que la ejecución del artefacto se realiza en un tiempo apropiado para que este proceso sea hecho de manera asíncrona, sin llegar a tiempos que tomen más de unos pocos minutos para un prototipo de repositorio como el de este proyecto con varios cientos de ítems.

# **4.11 USO DEL PROTOTIPO**

Para utilizar la interfaz, se puede comenzar a través de los enlaces habilitados en las páginas de inicio de comunidades y colecciones en el repositorio DSpace, la pantalla de la figura 39 presenta la comunidad Ingeniería de Software en la que se puede notar enlaces de Topic Maps ubicados en el centro, los cuales pueden hacer redirección a la sección de edición de instancias de Topic Maps, al applet de visualización gráfica de Topic Maps o a la sección de navegador de Topic Maps.

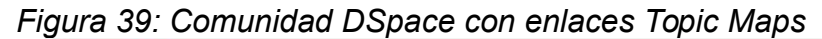

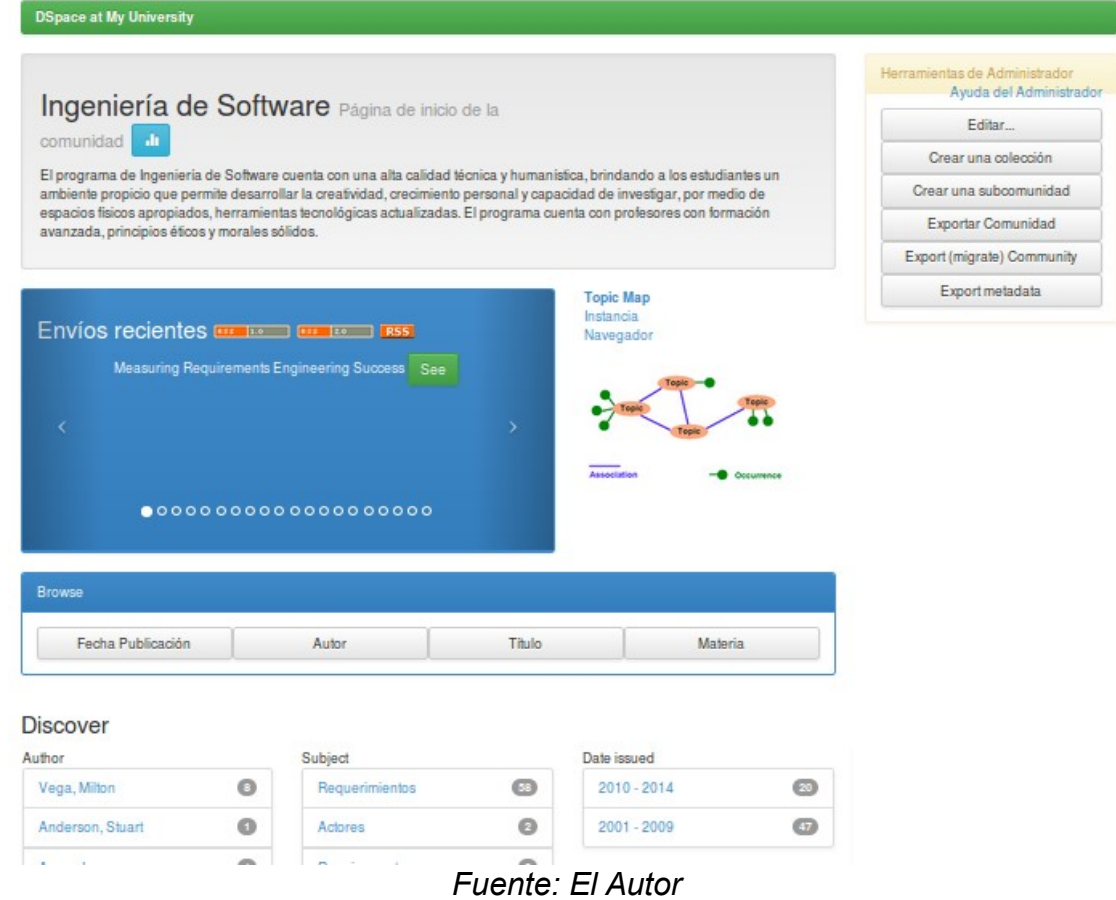

A continuación se describen las funcionalidades de las secciones antes mencionadas.

# **4.11.1 Sección de edición de instancias de Topic Maps**

- Listar las instancias del Topic Map del repositorio.
- Ver y editar las propiedades de una instancia seleccionada.
- Ver y editar las ocurrencias de una instancia seleccionada.
- Permitir al usuario hacer redirección al applet de visualización gráfica de la instancia actual o al navegador de Topic Maps.

Para la exploración del Topic Map en la interfaz se puede comenzar con la sección de instancias del editor de Topic Maps, en la pantalla de la figura 40 se muestra el listado de instancias del Topic Map del repositorio.

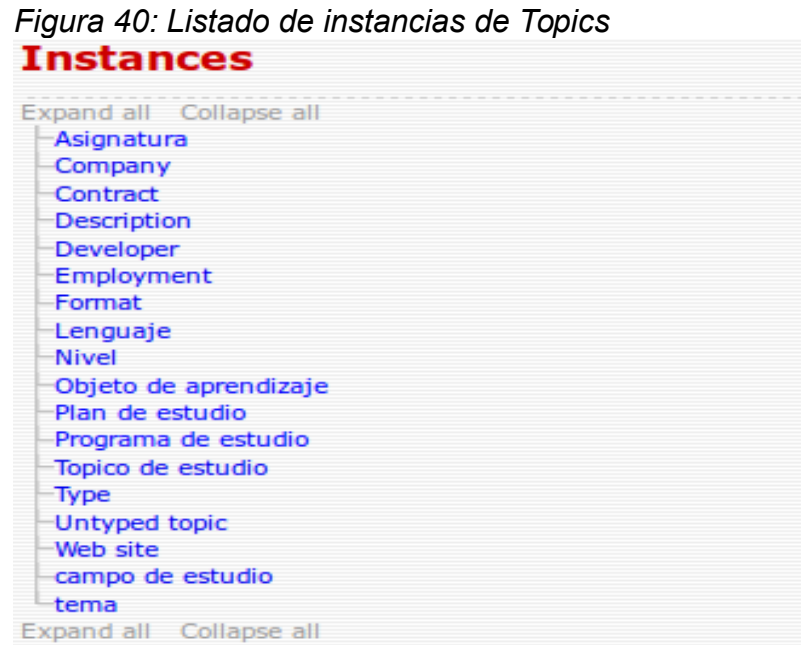

*Fuente: El Autor*

Al seleccionar una de estas instancias, la aplicación redirecciona a la página de edición de la instancia, la cual provee entre otras opciones la de redireccionar a la visualización gráfica o al navegador de Topic Maps. La figura 41 muestra la página en cuestión.

| Figura 41: Página de instancia de Topic<br>Curriculum de Ingeniería de Software                                     |                                                                                                    |                         | Help                                                                                                    |
|----------------------------------------------------------------------------------------------------|----------------------------------------------------------------------------------------------------|-------------------------|----------------------------------------------------------------------------------------------------|
| Name:<br>Web site:<br>Subject Identifier:                                                                           | Curriculum de Ingeniería de Software<br>http://localhost:8080/1spul/handle/123456789/1<br>http://psl.example.org/curriculum de sistemas | ⊗                       | <b>Topic types:</b><br>Plan de estudio<br><b>Views:</b><br>Default                                                                                                    |
| Plan compuesto por (Plan compuesto por):<br>Programa compuesto por (Es parte de programa): Ingeniería de Software @ | Semestre 9 <sup>®</sup>                                                                                                    | $\oplus$<br>$\bigoplus$ | View instances of same type<br>>> Plan de estudio<br>Edit the type of this instance<br>>> Plan de estudio<br>Create new Plan de estudio<br>Create<br>Copy<br>Change the topic type<br>Choose One<br>Delete this topic<br><b>Delete</b><br>Browse this topic in Omnigator<br>>> Omnigate |
|                                                                                                    |                                                                                                    |                         | View this topic in Vizigator<br>>> Vizigator                                                                                                    |

*Fuente: El Autor*

# **4.11.2 Applet de visualización gráfica de Topic Maps**

- Ver gráficamente los nodos del Topic Map de repositorio.
- Expandir en un determinado camino los nodos del Topic Map de repositorio.
- Filtrar mediante un campo de entrada para realizar una búsqueda especializada en el Topic Map de repositorio.
- Mostrar las propiedades y ocurrencias de un Topic del repositorio.

Desde la sección de edición de instancias, mediante el enlace Vizgator, se realizara la carga del applet y se mostrara el nodo instancia seleccionado con las asociaciones a los nodos mas próximos, por ejemplo se tiene la instancia de ingeniería de software, en la cual se expanden sus Topics asociados, como es el de instancia de nivel. La figura 42 muestra un ejemplo con esos nodos expandidos.

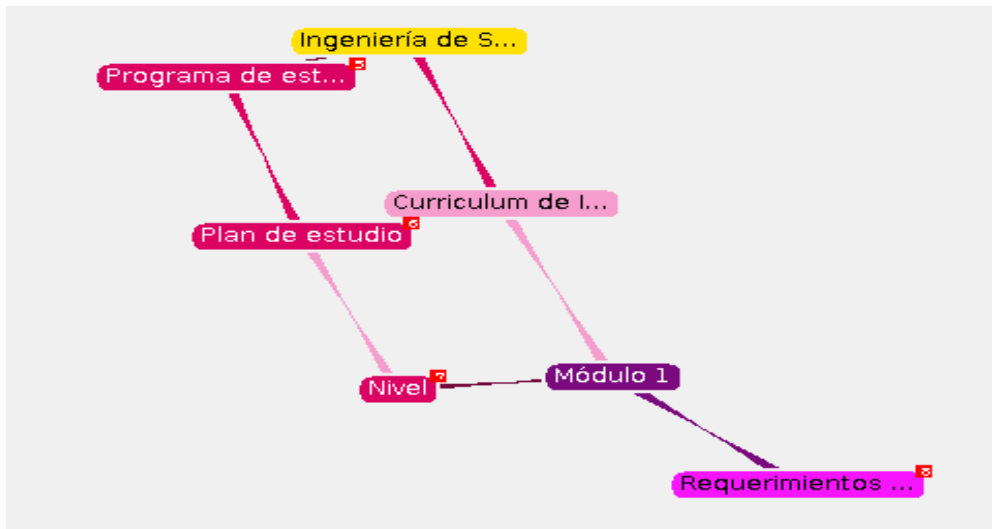

*Figura 42: Visualización gráfica de Topics del repositorio*

*Fuente: El Autor*

Si se continúa expandiendo se llegara al nivel de los objetos de aprendizaje relacionados a temas y tópicos de estudio, tal como es mostrado en la figura 43.

*Figura 43: Visualización de objetos de aprendizaje*

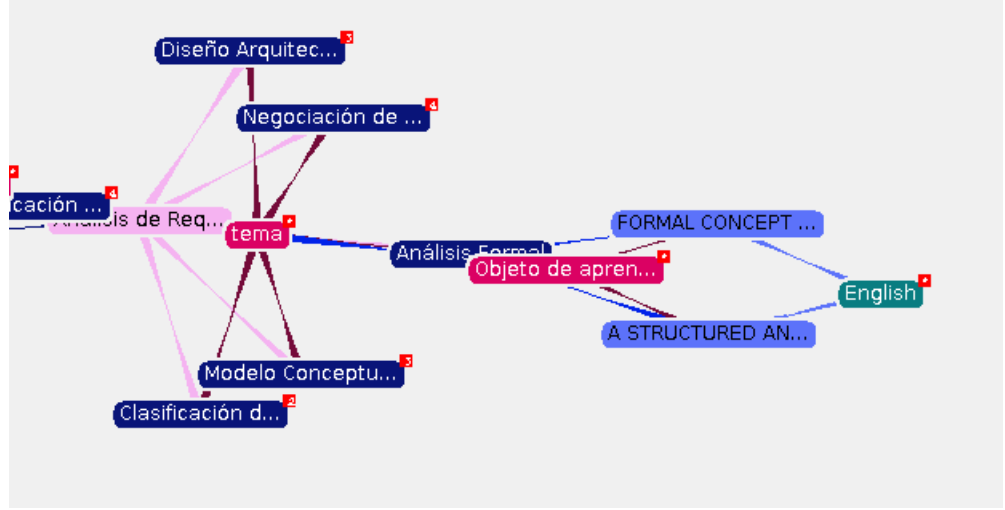

*Fuente: El Autor*

Se pueden mostrar las propiedades de un Topic mediante un click derecho en el mismo nodo, lo que mostrara una ventana que detalla estas propiedades, entre las cuales están las útiles ocurrencias, que nos revelara el enlace de ese recurso en el repositorio y permitirá si se desea redireccionar a él. En la figura 44 se muestra la funcionalidad descrita.

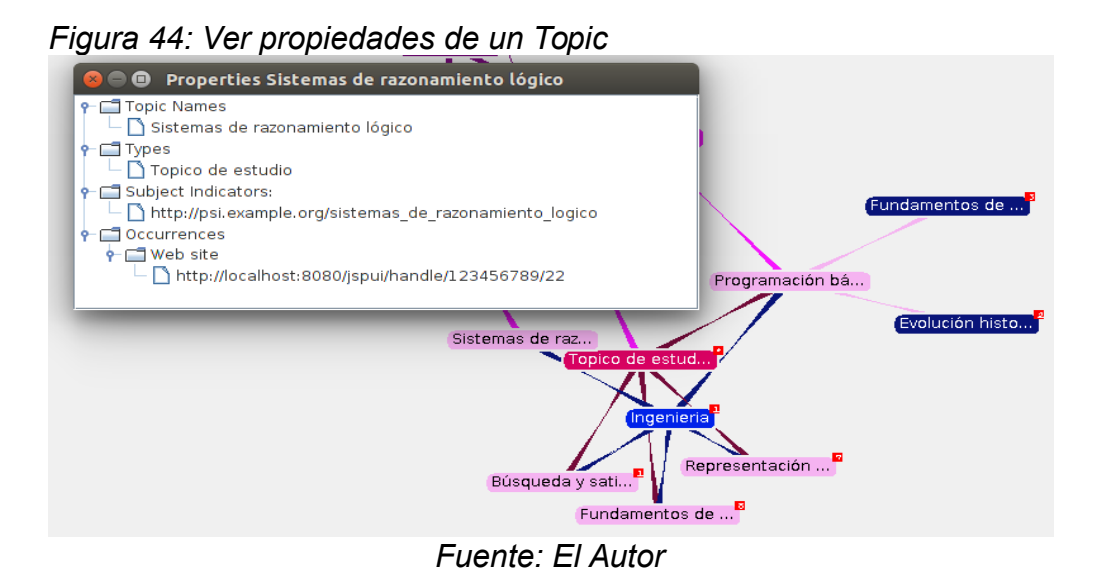

# **Capítulo 5. Resultados y Conclusiones**

Se presentan los resultados obtenidos por la disponibilidad del prototipo como también por el desarrollo de este tipo de proyecto así como lo que puede ser mejorado y el trabajo futuro derivado de este esfuerzo.

### **5.1 RESULTADOS**

En el ámbito educativo se observa que se está presentando la necesidad de organizar la información, lo cual se debe en gran parte al aumento de recursos digitales de aprendizaje, en este orden de ideas los resultados que se esperan con el desarrollo de este prototipo es que cumpla con características valoradas en una herramienta que puede soportar el proceso de aprendizaje como son la accesibilidad, la facilidad en la búsqueda y la navegabilidad, para de esta forma presentar la posibilidad de comprender y explorar de manera estructurada los recursos digitales de aprendizaje de un programa de estudio, caso particular la Ingeniería de Software, mejorar la capacidad del alumno para relacionar los tópicos de estudio y sus objetos de aprendizaje, y llegar a ser parte de un aporte en la utilización de la tecnología en educación. Adicionalmente, en el proceso de desarrollo de este proyecto se ha podido establecer los siguientes resultados:

- Existen condiciones que favorecen el diseño y desarrollo de prototipos y aplicaciones de software basados en tecnologías de la Web Semántica ya que en la actualidad se cuenta con la infraestructura de telecomunicaciones y los estándares adecuados, adicionalmente se cuenta con usuarios que ven valor agregado en el servicio de aplicaciones que representen y recuperen semánticamente la información.
- Aplicando los conceptos de Topic Maps se llegó a un prototipo de interfaz que cumple con la planeación realizada de acuerdo con los objetivos definidos proporcionando un servicio para la comunidad universitaria con el fin de realizar exploración semántica de la información almacenada en un repositorio.

103

# **5.2 CONCLUSIONES**

Para el desarrollo del prototipo se integraron conocimientos y tecnologías de áreas de investigación como son la Ingeniería de Software, Arquitectura Empresarial y la Web Semántica.

A través del desarrollo se observó que una de las principales ventajas que ofrecen los Topic Maps son la organización y descripción de recursos digitales a nivel semántico, adicionalmente facilitar la integración de objetos almacenados en diferentes repositorios mediante las capacidades de combinación propias de los Topic Maps.

El desarrollo de este prototipo fue pensado para facilitar y optimizar la búsqueda de los recursos relevantes en un repositorio institucional, ya sea para educadores o estudiantes.

### **5.3 TRABAJOS DERIVADOS**

Como trabajos derivados de este proyecto se pueden destacar los siguientes:

Integración de fuentes de repositorios ontológicos basados en RDF y OWL con información de otros currículos o recursos de aprendizaje para que sean consultados y explorados por el prototipo de interfaz

Integrar la interfaz del prototipo un módulo que proporcione a los usuarios finales sugerencias de visitar proyectos relacionados con las iniciativas de este proyecto.

Sobre la base de que la mayoría de los recursos digitales de aprendizaje contenidos en un currículo de un plan de estudio son similares a los de otras universidades, en un futuro trabajar en iniciativas que promuevan la interoperabilidad semántica con sistemas computacionales de otras universidades, de tal manera que agentes inteligentes de software puedan navegar e interactuar entre sí y obtener semánticamente información sobre los planes de estudio según vayan adquiriendo conocimiento de la red semántica sobre la que interactúan.

### **GLOSARIO**

### **AD HOC**

Ad hoc significa "para este propósito" o "para esto". Es una frase latina que a menudo se utiliza para indicar que un determinado acontecimiento es temporal y es destinado a ese propósito específico.

### **API**

Interfaz de programación de aplicaciones o (API) es el conjunto de funciones y procedimientos que ofrece cierta biblioteca para ser utilizado por otro software como una capa de abstracción. Es un conjunto de funciones que facilitan el intercambio de mensajes o datos entre dos aplicaciones. Es una forma de que dos aplicaciones que trabajan al mismo tiempo –como podría ser un procesador de texto y una hoja de cálculo se comuniquen e intercambien datos. Son usadas generalmente en las "librerías".

### **BITSTREAM**

Un bitstream es una secuencia de bits el cual junto a los bytestreams son usados de forma extensiva en computación y telecomunicaciones.

### **DOM**

El Document Object Model o DOM ('Modelo de Objetos del Documento' o 'Modelo en Objetos para la Representación de Documentos') es una interfaz de programación de aplicaciones (API) que proporciona un conjunto estándar de objetos para representar documentos HTML y XML, un modelo estándar sobre cómo pueden combinarse dichos objetos, y una interfaz estándar para acceder a ellos y manipularlos.

#### **FRAMEWORK**

En el desarrollo de software, un framework o infraestructura digital, es una estructura conceptual y tecnológica de soporte definido, normalmente con artefactos o módulos de software concretos, que puede servir de base para la organización y desarrollo de software.

# **HYTM**

Abreviatura de *HyTime Topic Map*. HyTime es el estándar ISO-10744 desarrollado para direccionar y vincular todo tipo de información en cualquier lugar en el tiempo y en el espacio.

# **JSP**

JavaServer Pages (JSP) es una tecnología que ayuda a los desarrolladores de software a crear páginas web dinámicas basadas en HTML, XML, entre otros tipos de documentos. JSP usa el lenguaje de programación Java.

# **REST**

La sigla REST corresponde a: Representational State Transfer el cual es un tipo de arquitectura de desarrollo web que se apoya totalmente en el estándar HTTP. REST permite crear servicios y aplicaciones que pueden ser usadas por cualquier dispositivo o cliente que entienda HTTP.

# **SGML**

SGML o Standard Generalized Markup Language fue definido por la norma ISO 8879 en 1986, es considerado el lenguaje estándar para mantener los depósitos centrales de la estructura documental.

# **SISTEMA DE MANEJADORES CNRI**

El sistema de manejadores es una especificación de tecnología para asignar, mantener y resolver identificadores persistentes para objetos digitales y otros recursos en Internet.

107

### **RELAX-NG**

RELAX-NG Abreviatura de *Regular Language for XML Next Generation* es un lenguaje de esquema para XML, el cual especifica un patrón para la estructura y contenido de un documento XML. Un esquema REALX-NG es en sí mismo un documento XML pero también ofrece una sintaxis compacta no XML.

# **SPARQL**

SPARQL es un acrónimo recursivo del inglés SPARQL Protocol and RDF Query Language. Se trata de un lenguaje estandarizado para la consulta de grafos RDF, normalizado por el RDF Data Access Working Group (DAWG) del World Wide Web Consortium (W3C). Es una tecnología clave en el desarrollo de la Web Semántica que se constituyó como Recomendación oficial del W3C el 15 de Enero de 2008.

# **XSLT**

XSLT o Transformaciones XSL es un estándar de la organización W3C que presenta una forma de transformar documentos XML en otros e incluso a formatos que no son XML. Las hojas de estilo XSLT realizan la transformación del documento utilizando una o varias reglas de plantilla.

# **XQUERY**

Xquery es un lenguaje de consultas y programación funcional que es diseñado para consultar y transformar colecciones de datos estructurados y no estructurados, usualmente en forma de XML, texto y con extensiones específicas de vendedor para otros formatos de datos (JSON, binarios, etc.).

# **REFERENCIAS BIBLIOGRÁFICAS**

Abián Miguel Angel. 2005. "El futuro de la Web". http://www.javahispano.org/portada/2011/8/1/el-futuro-de-la-web.html. Abraham, Ajith, Youakim Badr, Richard Chbeir, y Aboul-Ella Hassanien. 2010. *Emergent Web Intelligence: Advanced Semantic Technologies*. Springer. http://link.springer.com/content/pdf/10.1007/978-1-84996-077-9.pdf.
Ahmed Kal. 2000. "Topic Maps for repositories". En *Proceedings of the XML Europe*. https://gcc.uni-

paderborn.de/www/wi/wi2/wi2\_lit.nsf/35ae96bebc983d53c12573e70058bbb 2/310c856ae3f4cacd4125698b002e8927/\$FILE/s29-04%20(Topic%20Maps %20for%20repositories).pdf.

Apaza Guachalla Juan. 2008. "Biblioteca virtual basada en web semántica".

- Atle Wandsvik. 2007. "Topic Map for Authentic Travel". *Topic Map for Authentic Travel*. https://www.duo.uio.no/bitstream/handle/10852/9687/Wandsvik.pdf? sequence=3.
- Bartz Janet. 2014. "Canadian Journal of Learning and Technology / La revue canadienne de l'apprentissage et de la technologie, V28(3) Fall / automne, 2002". Accedido septiembre 30.

http://www.cjlt.ca/index.php/cjlt/rt/printerFriendly/102/95.

Beck Robert. 2014. "Learning Objects". Accedido septiembre 30. http://www4.uwm.edu/cie/learning\_objects.cfm?gid=56.

Berners-Lee Tim. 2001. "Scientific American: The Semantic Web". http://www.cs.umd.edu/~golbeck/LBSC690/SemanticWeb.html.

Chazarra Juan. "Desarrollo de un repositorio de objetos de aprendizaje usando DSpace".

Cisco Systems. 2014. "Reusable information object strategy". Accedido marzo 19. http://www.ditausers.org/history/CiscoClarkRIO.pdf.

Colmenero-Ruiz. 2004. "Topic Maps - Aplicación al Modelado de Tesauros". *Topic Maps - Aplicación al Modelado de Tesauros*. http://earchivo.uc3m.es/bitstream/handle/10016/11424/TopicMaps.pdf? sequence=1.

David Wiley. 2007. "ER5849x\_C029.fm - wiley-lo-review-final.pdf". *The Learning Objects Literature*. http://www.opencontent.org/docs/wiley-lo-reviewfinal.pdf.

Eíto Brun. 2003. "Topics maps y la indización de recursos electrónicos en la web". http://www.elprofesionaldelainformacion.com/contenidos/2003/marzo/15.pdf.

Eíto Ricardo. 2003. "Topics maps y la indización de recursos electrónicos en la web". *El profesional de la Información* 12 (2): 141–48.

Elizabeth Murphy. 2014. "MOVING FROM THEORY TO PRACTICE IN THE DESIGN OF WEB". Accedido septiembre 30.

http://www.ascilite.org.au/ajet/e-

jist/docs/Vol7\_No1/FullPapers/Theory\_to\_practice.htm.

Francisco Martínez Sánchez. 2014. "La enseñanza con objetos de aprendizaje". Accedido septiembre 30. http://books.google.com.co/books?

id=K0F4mYUFKLQC&pg=PA50&dq=

%22el+engranaje+de+los+repositorios+son+los++metadatos %22&hl=es&sa=X&ei=ukErVK-

MC9eSsQSlrICoDA&ved=0CBwQ6AEwAA#v=onepage&q=%22el %20engranaje%20de%20los%20repositorios%20son%20los %20%20metadatos%22&f=false.

Gómez Pérez Asunción. 2004. *Ontological Engineering - with examples from the areas of Knowledge Management, e-Commerce and*. Springer. http://www.springer.com/computer/information+systems+and+applications/b ook/978-1-85233-551-9.

- Hilera González José Ramon. 2006. "Tecnologías de implementación de repositorios de objetos de aprendizaje". http://chico.infcr.uclm.es/cv2006/JoseRamonHilera.pdf.
- IEEE. 2005. "The Learning Object Metadata Standard". *The Learning Object Metadata Standard*. http://standards.ieee.org/findstds/standard/1484.12.1- 2002.html.
- Isidoro Gil Leiva. 2008. "Manual de indización". http://webs.um.es/isgil/Indice %20Manual%20indizacion%20Gil%20Leiva%202008.pdf.
- John F. Sowa. 2013. "Semantic Networks".
	- http://www.jfsowa.com/pubs/semnet.htm.
- José Antonio Moreiro, Sonia Sánchez Cuadrado. 2003. "Panorámica y tendencias en topic maps". *Panorámica y tendencias en topic maps*. http://www.upf.edu/hipertextnet/numero-1/topic\_maps.html.
- Lamarca María. 2013a. "Lenguajes hipertextuales".
	- http://www.hipertexto.info/documentos/lenguajes\_h.htm.
- ———. 2013b. "La Web Semántica".
	- http://www.hipertexto.info/documentos/web\_semantica.htm.
	- ———. 2013c. "Mapas temáticos". Tesis.
	- http://www.hipertexto.info/documentos/maps\_tematic.htm.
- Lassilla Ora, y Swick Ralph. 2007. "RDF/XML Syntax Specification (Revised)". http://www.w3.org/TR/REC-rdf-syntax/.
- Ministerio de Educación Nacional Colombiano. 2006. "Objetos Virtuales de Aprendizaje e Informativos".

http://www.colombiaaprende.edu.co/html/directivos/1598/article-172369.html.

- National Repository of Grey Literature. "Comparison of Selected Software Systems".
- "Ontological Engineering with examples from the areas of Knowledge Management, e-Commerce and". 2014. Accedido septiembre 12. http://www.springer.com/computer/security+and+cryptology/book/978-1- 85233-551-9.

Ontopia. 2014. "Ontopia - Ontopia - the product".

http://www.ontopia.net/section.jsp?id=ontopia-the-product.

Ossandón Yanko. 2014. "Objetos de aprendizaje: Un recurso pedagógico para elearning". Accedido marzo 15.

http://cvonline.uaeh.edu.mx/Cursos/Especialidad/objetos\_aprendizaje/1er %20modulo/U1/lect oa rso pedagogico elearning%20.pdf.

Pernías Pedro. 2014. "Educación-Contenidos-Abiertos-Reutilizables: Perspectiva Educativa: el contexto de los Contenidos Abiertos Reutilizables". Accedido marzo 15. http://educacion-contenidos-

abiertos.blogspot.com/2006/05/perspectiva-educativa-el-contexto-de.html. Radostina Georgieva. 2005. "Ontology-Based Information Representation".

- Rodríguez Perojo Keilyn, y Ronda León Rodrigo. 2005. "Web semántica: un nuevo enfoque para la organización y recuperación de información en el web". http://bvs.sld.cu/revistas/aci/vol13\_6\_05/aci030605.htm.
- Sharely Ramos. 2014. "herramientas digitales para la educación". Accedido

septiembre 30. http://herrad.blogspot.com/.

Sociedad de indexadores. 2013. "Human or computer produced indexes? :: The Society of Indexers". http://www.indexers.org.uk/index.php?id=463.

Solano Fernández Isabel. 2007. "REPOSITORIOS DE OBJETOS DE APRENDIZAJE PARA LA ENSEÑANZA SUPERIOR: DSPACE." http://ocw.um.es/gat/contenidos/mpazherramientas/documentos/DSpace.pdf

. Sowa John. 1997. "Principles of ontology". http://www-ksl.stanford.edu/ontostd/mailarchive/0136.html.

- Swartout Bill. 1996. "Toward Distributed Use of Large-Scale Ontologies". http://www.isi.edu/isd/banff\_paper/Banff\_final\_web/Banff\_96\_final\_2.html.
- Tian Haiyan, Wu Jiangning, y Guangfei Yang. 2005. "Topic Map and Its Application to Document Retrieval".

https://dspace.jaist.ac.jp/dspace/handle/10119/3924.

Trainor Kevin. 2012. "Ontopia Runs on Raspberry Pi | Escape Velocity". http://escapevelocity.ligent.net/2012/12/ontopia-runs-on-raspberry-pitopicmaps/.